# **BLUEcloud Analytics 2016.04**

# **Data Reference Guide**

April 2016

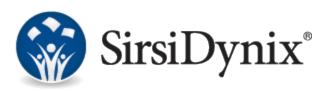

#### © 2015–2016 Sirsi Corporation. All rights reserved.

All information contained herein is the proprietary property and trade secrets of SirsiDynix. This manual shall not be reproduced, transmitted, stored in a retrieval system, duplicated, used or disclosed in any form or by any means for any purpose or reason, in whole or in part, without the express written consent of SirsiDynix or as except provided by agreement with SirsiDynix. The information in this document is subject to change without notice and should not be construed as a commitment by SirsiDynix.

SirsiDynix grants the right of copying the enclosed material solely for the internal business use of the end user if (1) this document has been legitimately obtained by purchase or by license agreement in conjunction with SirsiDynix products, and (2) this copyright statement is included with each copy. All other copying or distribution is strictly prohibited. Complying with all applicable copyright laws is the responsibility of the user.

SirsiDynix trademarks include but are not limited to BLUEcloud<sup>™</sup>, BookMyne®, Directors Station®, EOS.web®, eResource Central®, MobileCirc®, SirsiDynix®, SirsiDynix Enterprise®, SirsiDynix Horizon®, SirsiDynix Portfolio<sup>™</sup>, SirsiDynix Symphony®, Unicorn®, Web Reporter<sup>™</sup>, and WorkFlows<sup>™</sup>. Unauthorized use of any SirsiDynix trademark is prohibited.

Other product and company names herein may be the trademarks of their respective owners and SirsiDynix claims no ownership therein. All titles, versions, trademarks, claims of compatibility, etc., of hardware and software products mentioned herein are the sole property and responsibility of the respective vendors. SirsiDynix makes no endorsement of any particular product for any purpose, nor claims responsibility for its operation and accuracy.

SirsiDynix products are developed exclusively at private expense. Use, duplication, or disclosure by the U.S. Government is subject to restrictions as set forth in DFARS 252.227-7013(b)(3) and in FAR 52.227-19(b)(1,2).

04/2016

# Contents

| About this guide                                         | 1  |
|----------------------------------------------------------|----|
| Summary of contents                                      | 1  |
| Conventions used in this guide                           | 1  |
| Symbols                                                  | 1  |
| Mouse conventions                                        | 1  |
| Keyboard conventions                                     | 2  |
| Other conventions                                        | 2  |
| Possible differences between the software and this guide | 3  |
| Documentation updates                                    | 3  |
| Comments and suggestions                                 | 3  |
|                                                          |    |
| Data Elements                                            |    |
| Data Elements Relationships                              | 5  |
| bib_marc                                                 | 6  |
| bill                                                     | 7  |
| catalog                                                  | 19 |
| checkout                                                 | 23 |
| hold                                                     | 32 |
| item                                                     | 42 |
| stat_summary                                             | 55 |
| trans_hist                                               | 57 |
| trans_stat                                               | 59 |
| user                                                     | 70 |
| user_address                                             | 81 |
| user_attribute                                           | 88 |
| user_barcode                                             | 89 |
| user_phone                                               | 91 |
|                                                          |    |

# About this guide

For more information about this guide, see these topics:

- Summary of contents on page 1
- Conventions used in this guide on page 1
- Possible differences between the software and this guide on page 3
- Documentation updates on page 3
- Comments and suggestions on page 3

### Summary of contents

This guide maps known fields in SirsiDynix Horizon and SirsiDynix Symphony used in BLUEcloud Analytics. This guide contains these major sections:

- About this guide on page 1
- Data Elements on page 5

## Conventions used in this guide

This guide uses terms, typefaces, and symbols to denote different kinds of information. Understanding these conventions can help you recognize the information you need more quickly.

### Symbols

This guide uses these symbols:

| Symbol                    | Description                                                                  |
|---------------------------|------------------------------------------------------------------------------|
| $\underline{\mathcal{O}}$ | <b>Tip</b><br>This symbol indicates additional notes or helpful tips.        |
|                           | <b>Important</b><br>This symbol indicates important information or warnings. |

#### **Mouse conventions**

The following terms are used in this guide to describe actions you do with a mouse.

| Term             | Definition                                                                                                    |
|------------------|----------------------------------------------------------------------------------------------------|
| Click            | To place the mouse pointer on an icon, command, or button and quickly press<br>and release the primary (usually the left) button once.    |
| Double-<br>click | To place the mouse pointer on an icon, command, or button and quickly press<br>and release the primary mouse button twice.                |
| Right-<br>click  | To place the mouse pointer on an icon, command, or button and quickly press<br>and release the secondary (usually the right) button once. |
| Drag             | To press and hold the primary mouse button while moving the mouse.                                                                        |
| Choose           | To click a button or an option from a menu, group of options, or list.                                                                    |
| Select           | To click once on an option in a list so that the option is highlighted. In a field, you may drag the mouse over text to select that text. |

### **Keyboard conventions**

This guide refers to keys following the standard convention of 101-key keyboards. For example, Ctrl is the control key, Alt is the alternate key, Enter is enter or return.

When you need to press two or more keys at the same time to do an action, the keys are connected with a plus sign (+). For example, **Alt+H** means to press and hold the **Alt** key while you also press **H**.

Keys you press appear in bold type in steps. Text or numbers that you need to enter using the keyboard also appear in bold (for example, "Type **main** in the **Location** field").

#### Other conventions

In step-by-step instructions, the names of menus, buttons, fields, and other options appear in bold type (for example, "the **OK** button" or "the **Title** field"). This helps you quickly identify which elements you should look for on the page or screen you are navigating.

When you are instructed to choose an option from a menu, the menu and menu options are separated by the greater-than symbol (>). For example, "choose **File** > **Save**" means to choose the File menu, then choose the Save option from the menu. This convention is also used to show the sequence of items you use on the navigation bar to open a form or page.

Text in italics shows general information that you must replace with information that is specific to your system. For example, you would replace *password* with a specific password, such as **123gr@ndma**.

File and directory names, code examples, and computer output appear in Courier.

## Possible differences between the software and this guide

The names, labels, and sample windows in this guide reflect the default settings that are delivered with most new installations. The settings on your system may be different from these defaults, depending on your library's implementation choices and the way your system administrator sets up your system. For example, your system administrator can change labels and set up security to limit access to certain features.

Additionally, as you use the software, you can resize windows or customize your workspace. Consequently, your software environment may look and function differently than the environment described in the tasks in this guide.

This document is compatible with BLUEcloud Analytics 2016.04. Information in this document may also be compatible with later versions.

### **Documentation updates**

Updates to this guide are posted to the customer support website between releases, as necessary. These updates provide corrections to unclear, incorrect, or incomplete information. They also provide documentation for enhancements that were not complete at the time the guide was first published.

You may access the customer support website at https://support.sirsidynix.com.

The customer support website requires a username and password. If you do not already have a username and password, contact your system administrator to receive one. If you are the system administrator for your library and need a username and password for the support website, please contact SirsiDynix Customer Support to receive one.

Documentation updates can include, but are not limited to, the following formats:

- PDF (Portable Document Format)
- HTML Webhelp
- EPUB
- Microsoft Word

To view a PDF file, you must install Adobe's Acrobat Reader on your workstation. You can download Acrobat Reader free of charge at Adobe's web site, <u>http://www.adobe.com</u>. Several open source eReaders are also available online which can open other formats such as EPUBs. Please contact SirsiDynix Customer Support if you are having trouble finding this guide in the format that you need.

### **Comments and suggestions**

SirsiDynix welcomes and appreciates your comments on its documentation. We want to know what you think about our manuals and how we can make them better. If you have comments about this guide, please send them to docs@sirsidynix.com.

Be sure to include the title and version number of the guide and tell us how you used it. Then tell us your feelings about its strengths and weaknesses and any recommendations for improvements.

This section describes the column names that you will find in BLUEcloud Analytics. This section includes the following topics:

| Data Elements Relationships | 5   |
|-----------------------------|-----|
| bib_marc                    | 6   |
| bill                        | 7   |
| catalog                     | 19  |
| checkout                    | 23  |
| hold                        | .32 |
| item                        | 42  |
| stat_summary                | 55  |
| trans_hist                  | 57  |
| trans_stat                  | 59  |
| user                        | .70 |
| user_address                | 81  |
| user_attribute              | 88  |
| user_barcode                | 89  |
| user_phone                  | .91 |

## **Data Elements Relationships**

The following diagram illustrates the relationships between the data elements in BLUEcloud Analytics. To learn more about each element, click the element on the image to skip to the related section of this guide.

This diagram will assist you in adding the necessary joining elements to a report when requesting data from two separate tables. For example, if you wanted to create a report comparing the **Bill** and **Catalog** tablse, you would need to add **Item ID** as the joining element.

Those elements marked with (S) are tables included only in SirsiDynix Symphony. The dotted lines represent relationships that are dependent on Symphony configuration.

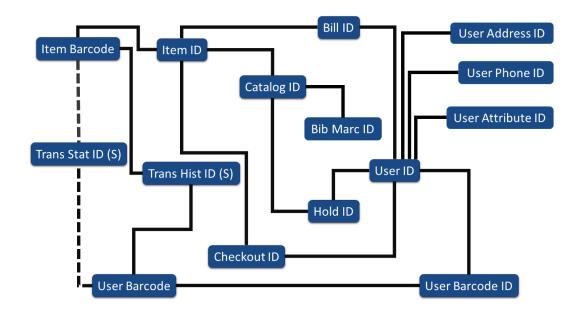

## bib\_marc

The following table lists each data element name within the BLUEcloud Analytics Interface, its consolidated name within the BLUEcloud Analytics Data Warehouse, and the ILS database source data from which it is extracted.

Unless otherwise indicated, each element listed in the BLUEcloud Analytics column is available for both standard reporting and Visual Insights reporting. *SR* indicates standard reporting only, while *VI* indicates Visual Insights reporting only.

For the bib\_marc table, only standard reporting is available.

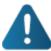

By default, items labeled as PII (personally identifiable information) are not extracted when BLUEcloud Analytics is installed and will not be visible within BLUEcloud Analytics. Upon initial installation or subsequently, you can request to have the PII elements included.

Currently, items labeled as PII are either all extracted and made available within BLUEcloud Analytics or none are extracted (default). The ability to choose individual elements to include or exclude is not available at this time.

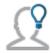

In the BLUEcloud Analytics Interface column, **bold** indicates an attribute name; in the BLUEcloud Analytics Data Warehouse column, it indicates a database element. In the SirsiDynix Symphony and SirsiDynix Horizon columns, **bold** indicates a user interface display element, while non-bold text indicates a database element.

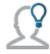

The term "Id" in its various forms has reference to unique database identifiers and not to user or item barcodes.

| BLUEcloud Analytics<br>Interface | BLUEcloud Analytics<br>Data Warehouse                                                                 | SirsiDynix Horizon                                                                                        | SirsiDynix Symphony                                                                                                    |
|----------------------------------|----------------------------------------------------------------------------------------------------|----------------------------------------------------------------------------------------------------|----------------------------------------------------------------------------------------------------|
| Bib Marc Catalog Id              | <b>bib_marc_catalog_id</b>                                                                            | MARC editor, Record                                                                                       | Control tab, Catalog                                                                                                    |
|                                  | The unique identifier for                                                                             | Status, Bib#                                                                                              | Key                                                                                                    |
|                                  | the catalog entry.                                                                                    | CatalogRecords.Id                                                                                         | CatalogRecords.Id                                                                                                    |
| Bib Marc Indicator1              | <b>bib_marc_indicator1</b>                                                                            | MARC editor, first                                                                                        | Bibliographic tab, first                                                                                                    |
|                                  | This shows the indicator                                                                              | Leader                                                                                                    | digit of Ind.                                                                                                    |
|                                  | 1 for each MARC tag.                                                                                  | substring(indicators,1)                                                                                   | marc0.INDICATOR1                                                                                                    |
| Bib Marc Indicator2              | <b>bib_marc_indicator2</b>                                                                            | MARC editor, second                                                                                       | Bibliographic tab,                                                                                                    |
|                                  | This shows the indicator                                                                              | Leader                                                                                                    | second digit of Ind.                                                                                                    |
|                                  | 2 for each MARC tag.                                                                                  | substring(indicators,2)                                                                                   | marc0.INDICATOR2                                                                                                    |
| Bib Marc Subfield Data           | <b>bib_marc_subfield_data</b><br>The text data within a<br>subfield.                                  | MARC editor, field data<br>text+bib_longtext.longtext                                                     | Bibliographic tab,<br>Contents<br>marc0.TAG                                                                                     |
| Bib Marc Subfield Data<br>Trunc  | <b>bib_marc_subfield_data</b><br>The text data within a<br>subfield, truncated at<br>1000 characters. | MARC editor, data in<br>field truncated to 1000<br>characters<br>[Derived from Bib Marc<br>Subfield Data] | <b>Bibliographic tab,</b><br><b>Contents truncated to</b><br><b>1000 characters</b><br>[Derived from Bib Marc<br>Subfield Data] |
| Bib Marc Subfield<br>Name        | <b>bib_marc_subfield_</b><br><b>name</b><br>The subfield value (a, b,<br>?, etc.) for a specific tag. | MARC editor, subfield<br>name (†a, †d, etc.)<br>[Derived from text+bib_<br>longtext.longtext]             | <b>Bibliographic tab,</b><br>name of subfield<br>[Derived from<br>marc0.TAG]                                                    |
| Bib Marc Subfield<br>Position    | <b>bib_marc_subfield_</b><br><b>position</b><br>The cataloged position of<br>a subfield.              | MARC editor, position of<br>subfields<br>[Derived from Bib Marc<br>Subfield Name Order]                   | <b>Bibliographic tab,</b><br>order of subfields<br>[Derived from<br>marc0.TAG_POSITION]                                         |
| Bib Marc Tag Number              | <b>bib_marc_tag_number</b>                                                                            | MARC editor, tag field                                                                                    | Bibliographic tab, Tag                                                                                                    |
|                                  | The MARC tag number.                                                                                  | tag                                                                                                    | marc0.TAG_NUMBER                                                                                                    |
| Bib Marc Tag Position            | <b>bib_marc_tag_position</b>                                                                          | MARC editor, order of                                                                                     | Biliographic tab, order                                                                                                    |
|                                  | The cataloged position of                                                                             | tag fields                                                                                                | of Tag entries                                                                                                    |
|                                  | a MARC tag.                                                                                           | tagord                                                                                                    | marc0.TAG_POSITION                                                                                                    |

# bill

The following table lists each data element name within the BLUEcloud Analytics Interface, its consolidated name within the BLUEcloud Analytics Data Warehouse, and the ILS database source data from which it is extracted.

Unless otherwise indicated, each element listed in the BLUEcloud Analytics column is available for both standard reporting and Visual Insights reporting. *SR* indicates standard reporting only, while *VI* indicates Visual Insights reporting only.

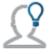

In the BLUEcloud Analytics Interface column, **bold** indicates an attribute name; in the BLUEcloud Analytics Data Warehouse column, it indicates a database element. In the SirsiDynix Symphony and SirsiDynix Horizon columns, **bold** indicates a user interface display element, while non-bold text indicates a database element.

| BLUEcloud<br>Analytics<br>Interface | BLUEcloud Analytics<br>Data Warehouse                                                 | SirsiDynix Horizon                                                                                                    | SirsiDynix Symphony                                                            |
|-------------------------------------|---------------------------------------------------------------------------------------|----------------------------------------------------------------------------------------------------|--------------------------------------------------------------------------------|
| Bill Amount                         | <b>bill_amount</b><br>The bill amount.                                                | <b>Circulation, Open CKO</b><br><b>Window, Current Blocks,</b><br><b>amount</b><br>burb.amount ALSO burb_<br>history.amount | <b>Bill glossary, Bill<br/>information, Billed</b><br>AMOUNT_BILLED            |
| Bill CheckIn<br>Date                | <b>bill_checkin_date</b><br>The date the billed item<br>was checked in.               | [Not in SirsiDynix Horizon]                                                                                                 | Bill glossary, Charge<br>information, Date returned<br>DATE_TIME_ITEM_RETURNED |
| Bill Checkin<br>Datetime            | <b>bill_checkin_date</b><br>The date and time the<br>billed item was checked<br>in.   | [Not in SirsiDynix Horizon]                                                                                                 | [Derived from <b>bill_checkin_</b><br><b>date</b> ]                            |
| Bill Checkin<br>DOW                 | <b>bill_checkin_date</b><br>The day of the week the<br>billed item was checked<br>in. | [Not in SirsiDynix Horizon]                                                                                                 | [Derived from <b>bill_checkin_</b><br><b>date</b> ]                            |
| Bill Checkin<br>Hour                | <b>bill_checkin_date</b><br>The hour the billed item<br>was checked in.               | [Not in SirsiDynix Horizon]                                                                                                 | [Derived from <b>bill_checkin_</b><br><b>date</b> ]                            |
| Bill Checkin<br>Month               | <b>bill_checkin_date</b><br>The month the billed<br>item was checked in.              | [Not in SirsiDynix Horizon]                                                                                                 | [Derived from <b>bill_checkin_</b><br><b>date</b> ]                            |
| Bill Checkin<br>Quarter             | <b>bill_checkin_date</b><br>The quarter the billed<br>item was checked in.            | [Not in SirsiDynix Horizon]                                                                                                 | [Derived from <b>bill_checkin_</b><br><b>date</b> ]                            |
| Bill Checkin<br>Year                | <b>bill_checkin_date</b><br>The year the billed item<br>was checked in.               | [Not in SirsiDynix Horizon]                                                                                                 | [Derived from <b>bill_checkin_</b><br><b>date</b> ]                            |

| BLUEcloud<br>Analytics<br>Interface | BLUEcloud Analytics<br>Data Warehouse                                                             | SirsiDynix Horizon          | SirsiDynix Symphony                                                               |
|-------------------------------------|---------------------------------------------------------------------------------------------------|-----------------------------|-----------------------------------------------------------------------------------|
| Bill Checkout<br>Date               | <b>bill_checkout_date</b><br>The date the billed item<br>was checked out.                         | [Not in SirsiDynix Horizon] | Bill glossary, Charge<br>information, Date charged<br>DATE_TIME_CHARGED           |
| Bill Checkout<br>Datetime           | <b>bill_checkout_date</b><br>The date and time the<br>billed item was checked<br>in.              | [Not in SirsiDynix Horizon] | [Derived from <b>bill_checkout_</b><br><b>date</b> ]                              |
| Bill Checkout<br>DOW                | <b>bill_checkout_date</b><br>The day of the week the<br>billed item was checked<br>in.            | [Not in SirsiDynix Horizon] | [Derived from <b>bill_checkout_</b><br><b>date</b> ]                              |
| Bill Checkout<br>Hour               | <b>bill_checkout_date</b><br>The hour the billed item<br>was checked in.                          | [Not in SirsiDynix Horizon] | [Derived from <b>bill_checkout_</b><br><b>date</b> ]                              |
| Bill Checkout<br>Month              | <b>bill_checkout_date</b><br>The month the billed<br>item was checked in.                         | [Not in SirsiDynix Horizon] | [Derived from <b>bill_checkout_</b><br><b>date</b> ]                              |
| Bill Checkout<br>Quarter            | <b>bill_checkout_date</b><br>The quarter the billed<br>item was checked in.                       | [Not in SirsiDynix Horizon] | [Derived from <b>bill_checkout_</b><br><b>date</b> ]                              |
| Bill Checkout<br>Year               | <b>bill_checkout_date</b><br>The year the billed item<br>was checked in.                          | [Not in SirsiDynix Horizon] | [Derived from <b>bill_checkout_</b><br><b>date</b> ]                              |
| Bill Checkout<br>Due Date           | <b>bill_checkout_due_date</b><br>The original due date<br>for the billed item.                    | [Not in SirsiDynix Horizon] | <b>Bill glossary, Charge</b><br><b>information, Date charged</b><br>DATE_TIME_DUE |
| Bill Checkout<br>Due Datetime       | <b>bill_checkout_due_date</b><br>The original due date<br>and time for the billed<br>item.        | [Not in SirsiDynix Horizon] | [Derived from <b>bill_checkout_</b><br><b>due_date</b> ]                          |
| Bill Checkout<br>Due DOW            | <b>bill_checkout_due_date</b><br>The original due date<br>day of the week for the<br>billed item. | [Not in SirsiDynix Horizon] | [Derived from <b>bill_checkout_</b><br><b>due_date</b> ]                          |

| BLUEcloud<br>Analytics<br>Interface | BLUEcloud Analytics<br>Data Warehouse                                                                                                    | SirsiDynix Horizon                                                                                                    | SirsiDynix Symphony                                                                                 |
|-------------------------------------|----------------------------------------------------------------------------------------------------|----------------------------------------------------------------------------------------------------|----------------------------------------------------------------------------------------------------|
| Bill Checkout<br>Due Hour           | <b>bill_checkout_due_date</b><br>The original due date<br>hour for the billed item.                                                        | [Not in SirsiDynix Horizon]                                                                                                    | [Derived from <b>bill_checkout_</b><br><b>due_date</b> ]                                            |
| Bill Checkout<br>Due Month          | <b>bill_checkout_due_date</b><br>The original due date<br>month for the billed<br>item.                                                    | [Not in SirsiDynix Horizon]                                                                                                    | [Derived from <b>bill_checkout_</b><br><b>due_date</b> ]                                            |
| Bill Checkout<br>Due Quarter        | <b>bill_checkout_due_date</b><br>The original due date<br>quarter for the billed<br>item.                                                  | [Not in SirsiDynix Horizon]                                                                                                    | [Derived from <b>bill_checkout_</b><br><b>due_date</b> ]                                            |
| Bill Checkout<br>Due Year           | <b>bill_checkout_due_date</b><br>The original due date<br>year for the billed item.                                                        | [Not in SirsiDynix Horizon]                                                                                                    | [Derived from <b>bill_checkout_</b><br><b>due_date</b> ]                                            |
| Bill Checkout<br>Library Code       | <b>bill_checkout_library_</b><br><b>code</b><br>Shorthand for the full<br>name of the library<br>where the billed item<br>was checked out. | Circulation, Open CKO<br>Window, Current Blocks,<br>Current Block Detail, CKO<br>Location<br>burb.item_cko_Loctaion ALSO<br>burb_history.item_cko_<br>location | Bill glossary, Charge<br>information, Checkout<br>library<br>Derived from<br>LIBRARY>POL>Name       |
| Bill Checkout<br>Library Desc       | <b>bill_checkout_library_</b><br><b>desc</b><br>The full name of the<br>library where the billed<br>item was checked out.                  | [Found in location table.]                                                                                                    | <b>Display User Holds Glossary,</b><br><b>Placed at library</b><br>Derived from<br>LIBRARY>POL>Name |
| Bill Checkout<br>Recall Date        | <b>bill_checkout_recall_</b><br><b>date</b><br>The date, if any, that the<br>billed item was recalled.                                     | [Not in SirsiDynix Horizon]                                                                                                    | Bill glossary, Charge<br>information, Date recalled<br>DATE_RECALLED                                |
| Bill Checkout<br>Recall<br>Datetime | <b>bill_checkout_recall_<br/>date</b><br>The date and time, if<br>any, that the billed item<br>was recalled.                               | [Not in SirsiDynix Horizon]                                                                                                    | [Derived from <b>bill_checkout_</b><br><b>recall_date</b> ]                                         |

| BLUEcloud<br>Analytics<br>Interface | BLUEcloud Analytics<br>Data Warehouse                                                                                | SirsiDynix Horizon          | SirsiDynix Symphony                                                          |
|-------------------------------------|----------------------------------------------------------------------------------------------------|-----------------------------|------------------------------------------------------------------------------|
| Bill Checkout<br>Recall DOW         | <b>bill_checkout_recall_</b><br><b>date</b><br>The day of the week, if<br>any, that the billed item<br>was recalled. | [Not in SirsiDynix Horizon] | [Derived from <b>bill_checkout_</b><br><b>recall_date</b> ]                  |
| Bill Checkout<br>Recall Hour        | <b>bill_checkout_recall_</b><br><b>date</b><br>The hour, if any, that<br>the billed item was<br>recalled.            | [Not in SirsiDynix Horizon] | [Derived from <b>bill_checkout_</b><br><b>recall_date</b> ]                  |
| Bill Checkout<br>Recall Month       | <b>bill_checkout_recall_</b><br><b>date</b><br>The month, if any, that<br>the billed item was<br>recalled.           | [Not in SirsiDynix Horizon] | [Derived from <b>bill_checkout_</b><br><b>recall_date</b> ]                  |
| Bill Checkout<br>Recall<br>Quarter  | <b>bill_checkout_recall_</b><br><b>date</b><br>The quarter, if any, that<br>the billed item was<br>recalled.         | [Not in SirsiDynix Horizon] | [Derived from <b>bill_checkout_</b><br><b>recall_date</b> ]                  |
| Bill Checkout<br>Recall Year        | <b>bill_checkout_recall_<br/>date</b><br>The year, if any, that the<br>billed item was recalled.                     | [Not in SirsiDynix Horizon] | [Derived from <b>bill_checkout_</b><br><b>recall_date</b> ]                  |
| Bill Checkout<br>Renew Date         | <b>bill_checkout_renew_</b><br><b>date</b><br>The date, if any, that the<br>billed item was<br>renewed.              | [Not in SirsiDynix Horizon] | Bill glossary, Charge<br>information, Date renewed<br>DATE_TIME_ITEM_RENEWED |
| Bill Checkout<br>Renew<br>Datetime  | <b>bill_checkout_renew_</b><br><b>date</b><br>The date and time, if<br>any, that the billed item<br>was renewed.     | [Not in SirsiDynix Horizon] | [Derived from <b>bill_checkout_</b><br><b>renew_date</b> ]                   |

| BLUEcloud<br>Analytics<br>Interface | BLUEcloud Analytics<br>Data Warehouse                                                                              | SirsiDynix Horizon                                                                                                    | SirsiDynix Symphony                                                                                   |
|-------------------------------------|----------------------------------------------------------------------------------------------------|----------------------------------------------------------------------------------------------------|----------------------------------------------------------------------------------------------------|
| Bill Checkout<br>Renew DOW          | <b>bill_checkout_renew_</b><br><b>date</b><br>The day of the week, if<br>any, that the billed item<br>was renewed. | [Not in SirsiDynix Horizon]                                                                                                    | [Derived from <b>bill_checkout_</b><br><b>renew_date</b> ]                                            |
| Bill Checkout<br>Renew Hour         | <b>bill_checkout_renew_</b><br><b>date</b><br>The hour, if any, that<br>the billed item was<br>renewed.            | [Not in SirsiDynix Horizon]                                                                                                    | [Derived from <b>bill_checkout_</b><br><b>renew_date</b> ]                                            |
| Bill Checkout<br>Renew Month        | <b>bill_checkout_renew_</b><br><b>date</b><br>The month, if any, that<br>the billed item was<br>renewed.           | [Not in SirsiDynix Horizon]                                                                                                    | [Derived from <b>bill_checkout_</b><br><b>renew_date</b> ]                                            |
| Bill Checkout<br>Renew<br>Quarter   | <b>bill_checkout_renew_</b><br><b>date</b><br>The quarter, if any, that<br>the billed item was<br>renewed.         | [Not in SirsiDynix Horizon]                                                                                                    | [Derived from <b>bill_checkout_</b><br><b>renew_date</b> ]                                            |
| Bill Checkout<br>Renew Year         | <b>bill_checkout_renew_</b><br><b>date</b><br>The year, if any, that the<br>billed item was<br>renewed.            | [Not in SirsiDynix Horizon]                                                                                                    | [Derived from <b>bill_checkout_</b><br><b>renew_date</b> ]                                            |
| Bill<br>Circulation<br>Rule         | <b>bill_circulation_rule</b><br>The name of the<br>Circulation Rule policy<br>followed during the<br>checkout.     | [Not in SirsiDynix Horizon]                                                                                                    | <b>Bill glossary, Charge</b><br><b>information, Circulation rule</b><br>CIRCULATION_<br>RULE>POL>NAME |
| Bill Created<br>Date                | <b>bill_created_date</b><br>The date the bill was<br>created.                                                      | <b>Circulation, Open CKO</b><br><b>Window, Current Blocks,</b><br><b>date</b><br>burb.date+burb.time ALSO<br>burb_history.date+burb_<br>history.time | <b>Not visible in client</b><br>DATE_CREATED                                                          |

| BLUEcloud<br>Analytics<br>Interface | BLUEcloud Analytics<br>Data Warehouse                                    | SirsiDynix Horizon                                                                                                    | SirsiDynix Symphony                                             |
|-------------------------------------|--------------------------------------------------------------------------|----------------------------------------------------------------------------------------------------|-----------------------------------------------------------------|
| Bill Created<br>Datetime            | <b>bill_created_date</b><br>The date and time the<br>bill was created.   | [Derived from <b>bill_created_</b><br><b>date</b> ]                                                                                                  | [Derived from <b>bill_created_</b><br><b>date</b> ]             |
| Bill Created<br>DOW                 | <b>bill_created_date</b><br>The day of the week the<br>bill was created. | [Derived from <b>bill_created_</b><br><b>date</b> ]                                                                                                  | [Derived from <b>bill_created_</b><br><b>date</b> ]             |
| Bill Created<br>Hour                | <b>bill_created_date</b><br>The hour the bill was<br>created.            | [Derived from <b>bill_created_</b><br><b>date</b> ]                                                                                                  | [Derived from <b>bill_created_</b><br><b>date</b> ]             |
| Bill Created<br>Month               | <b>bill_created_date</b><br>The month the bill was<br>created.           | [Derived from <b>bill_created_</b><br><b>date</b> ]                                                                                                  | [Derived from <b>bill_created_</b><br><b>date</b> ]             |
| Bill Created<br>Quarter             | <b>bill_created_date</b><br>The quarter the bill was<br>created.         | [Derived from <b>bill_created_</b><br><b>date</b> ]                                                                                                  | [Derived from <b>bill_created_</b><br><b>date</b> ]             |
| Bill Created<br>Year                | <b>bill_created_date</b><br>The year the bill was<br>created.            | [Derived from <b>bill_created_</b><br><b>date</b> ]                                                                                                  | [Derived from <b>bill_created_</b><br><b>date</b> ]             |
| Bill Date                           | <b>bill_date</b><br>The date of the bill.                                | <b>Circulation, Open CKO</b><br><b>Window, Current Blocks,</b><br><b>date</b><br>burb.date+burb.time ALSO<br>burb_history.date+burb_<br>history.time | <b>Bill glossary, Bill<br/>information, Date</b><br>DATE_BILLED |
| Bill Datetime                       | <b>bill_date</b><br>The date and time of<br>the bill.                    | [Derived from <b>bill_date</b> ]                                                                                                    | [Derived from <b>bill_date</b> ]                                |
| Bill DOW                            | <b>bill_date</b><br>The day of the week of<br>the bill.                  | [Derived from <b>bill_date</b> ]                                                                                                    | [Derived from <b>bill_date</b> ]                                |
| Bill Hour                           | <b>bill_date</b><br>The hour of the bill.                                | [Derived from <b>bill_date</b> ]                                                                                                    | [Derived from <b>bill_date</b> ]                                |
| Bill Month                          | <b>bill_date</b><br>The month of the bill.                               | [Derived from <b>bill_date</b> ]                                                                                                    | [Derived from <b>bill_date</b> ]                                |

| BLUEcloud<br>Analytics<br>Interface | BLUEcloud Analytics<br>Data Warehouse                                                                                                    | SirsiDynix Horizon                                                                                                    | SirsiDynix Symphony                                                                                                    |
|-------------------------------------|----------------------------------------------------------------------------------------------------|----------------------------------------------------------------------------------------------------|----------------------------------------------------------------------------------------------------|
| Bill Quarter                        | <b>bill_date</b><br>The quarter of the bill.                                                                                                    | [Derived from <b>bill_date</b> ]                                                                                                    | [Derived from <b>bill_date</b> ]                                                                                                    |
| Bill Year                           | <b>bill_date</b><br>The year of the bill.                                                                                                    | [Derived from <b>bill_date</b> ]                                                                                                    | [Derived from <b>bill_date</b> ]                                                                                                    |
| Bill ID                             | <b>bill_id</b><br>The bill ID.                                                                                                    | <b>Not visible in client</b><br>burb.reference# ALSO burb_<br>history.reference#                                                                                                    | Not visible in client<br>BILL_NUMBER spliced with<br>USER_KEY, with an<br>intermediary "0".<br>Note: This is derived from<br>splicing the strings from Bill<br>Number and User Key and<br>together. For example, if theBill<br>Number is 56 and the User Id is<br>1234, the Bill ID is 5601234. |
| Bill Library<br>Code                | bill_library_code<br>Shorthand for the full<br>name of the library the<br>bill is coming from.<br>Note: Config Flag 11<br>determines billing<br>library. | Circulation, Open CKO<br>Window, Current Blocks,<br>Current Block Detail, Debt<br>Location<br>Note: Not displayed by default.<br>burb.trans_location ALSO burb_<br>history.trans_location | <b>Bill glossary, Bill<br/>information, Library</b><br>Derived from<br>LIBRARY>POL>Name                                                                                                    |
| Bill Library<br>Desc                | bill_library_desc<br>The full name of the<br>library the bill is coming<br>from.<br>Note: Config Flag 11<br>determines billing<br>library.               | [Found in location table.]                                                                                                    | <b>Bill glossary, Bill<br/>information, Library</b><br>Derived from<br>LIBRARY>POL>Name                                                                                                    |
| Bill Modified<br>Date               | <b>bill_modified_date</b><br>The last date the bill<br>was modified.                                                                                     | [Not in SirsiDynix Horizon]                                                                                                    | Bill glossary, Bill<br>information, Transaction<br>Date<br>SYSDATE_MODIFIED                                                                                                    |
| Bill Modified<br>Datetime           | <b>bill_modified_date</b><br>The last date and time<br>the bill was modified.                                                                            | [Not in SirsiDynix Horizon]                                                                                                    | [Derived from <b>bill_modified_</b><br><b>date</b> ]                                                                                                    |
| Bill Modified<br>DOW                | <b>bill_modified_date</b><br>The last day of the week<br>the bill was modified.                                                                          | [Not in SirsiDynix Horizon]                                                                                                    | [Derived from <b>bill_modified_</b><br><b>date</b> ]                                                                                                    |

| BLUEcloud<br>Analytics<br>Interface | BLUEcloud Analytics<br>Data Warehouse                                                   | SirsiDynix Horizon                                                                                                    | SirsiDynix Symphony                                                   |
|-------------------------------------|-----------------------------------------------------------------------------------------|----------------------------------------------------------------------------------------------------|-----------------------------------------------------------------------|
| Bill Modified<br>Hour               | <b>bill_modified_date</b><br>The last hour the bill<br>was modified.                    | [Not in SirsiDynix Horizon]                                                                                                    | [Derived from <b>bill_modified_</b><br>date]                          |
| Bill Modified<br>Month              | <b>bill_modified_date</b><br>The last month the bill<br>was modified.                   | [Not in SirsiDynix Horizon]                                                                                                    | [Derived from <b>bill_modified_</b><br><b>date</b> ]                  |
| Bill Modified<br>Quarter            | <b>bill_modified_date</b><br>The last quarter the bill<br>was modified.                 | [Not in SirsiDynix Horizon]                                                                                                    | [Derived from <b>bill_modified_</b><br><b>date</b> ]                  |
| Bill Modified<br>Year               | <b>bill_modified_date</b><br>The last year the bill<br>was modified.                    | [Not in SirsiDynix Horizon]                                                                                                    | [Derived from <b>bill_modified_</b><br><b>date</b> ]                  |
| Bill Note                           | <b>bill_notes</b><br>Notes on the bill.                                                 | [Not in SirsiDynix Horizon]                                                                                                    | <b>Bill glossary, Note</b><br>VED>Note                                |
| Bill Notes                          | <b>bill_notes_hzn</b><br>Notes on the bill.                                             | <b>Circulation, Open CKO</b><br><b>Window, Current Blocks,</b><br><b>Current block details, note</b><br>dateburb.comment ALSO<br>burb_history.comment | [Not in SirsiDynix Symphony]                                          |
| Bill Notes Id                       | <b>bill_notes_id_sym</b><br>Unique identifier for a<br>Bill Note (Symphony<br>only).    | [Not in SirsiDynix Horizon]                                                                                                    | <b>Not visible in client.</b><br>Only used in BLUEcloud<br>Analytics. |
| Bill Notice<br>Date                 | <b>bill_notice_date</b><br>The date the user was<br>notified of the bill.               | [Not in SirsiDynix Horizon]                                                                                                    | Bill glossary, Bill<br>information, Last Notice<br>DATE_OF_NOTICE     |
| Bill Notice<br>Datetime             | <b>bill_notice_date</b><br>The date and time the<br>user was notified of the<br>bill.   | [Not in SirsiDynix Horizon]                                                                                                    | [Derived from <b>bill_notice_date</b> ]                               |
| Bill Notice<br>DOW                  | <b>bill_notice_date</b><br>The day of the week the<br>user was notified of the<br>bill. | [Not in SirsiDynix Horizon]                                                                                                    | [Derived from <b>bill_notice_date</b> ]                               |

| BLUEcloud<br>Analytics<br>Interface | BLUEcloud Analytics<br>Data Warehouse                                                        | SirsiDynix Horizon                                                                                                    | SirsiDynix Symphony                                                                       |
|-------------------------------------|----------------------------------------------------------------------------------------------|----------------------------------------------------------------------------------------------------|-------------------------------------------------------------------------------------------|
| Bill Notice<br>Hour                 | <b>bill_notice_date</b><br>The hour the user was<br>notified of the bill.                    | [Not in SirsiDynix Horizon]                                                                                                    | [Derived from <b>bill_notice_date</b> ]                                                   |
| Bill Notice<br>Month                | <b>bill_notice_date</b><br>The month the user was<br>notified of the bill.                   | [Not in SirsiDynix Horizon]                                                                                                    | [Derived from <b>bill_notice_date</b> ]                                                   |
| Bill Notice<br>Quarter              | <b>bill_notice_date</b><br>The quarter the user<br>was notified of the bill.                 | [Not in SirsiDynix Horizon]                                                                                                    | [Derived from <b>bill_notice_date</b> ]                                                   |
| Bill Notice<br>Year                 | <b>bill_notice_date</b><br>The year the user was<br>notified of the bill.                    | [Not in SirsiDynix Horizon]                                                                                                    | [Derived from <b>bill_notice_date</b> ]                                                   |
| Bill Notice<br>Number               | <b>bill_notice_number</b><br>The number of the<br>notice that has been<br>sent for the bill. | Circulation, Open CKO<br>Window, Current Blocks,<br>Current block details,<br>Notice No.<br>Note: Not displayed by<br>default<br>Notice#       | [Not in SirsiDynix Symphony.]                                                             |
| Bill Notices                        | <b>bill_notices</b><br>The total number of times<br>the user was notified of<br>bill.        | [Not in SirsiDynix Horizon]                                                                                                    | Bill glossary, Bill<br>information, Number of<br>notices<br>NUMBER_OF_NOTICES             |
| Bill Paid in<br>Full                | <b>bill_paid_in_full</b><br>Whether or not the bill<br>has been paid in full.                | <b>Not visible in client.</b><br>FALSE for burb, TRUE for<br>burb_history                                                                      | Not visible in client.<br>paid_in_full_flag                                               |
| Bill Payment<br>Amount              | <b>bill_payment_amount</b><br>The amount that has<br>been paid towards a bill.               | Circulation, Open CKO<br>Window, Current Blocks,<br>Current Block Detail,<br>amount<br>Note: This value is negative for<br>payments.<br>Amount | <b>Not visible in client.</b><br>PAYMENT_AMOUNT                                           |
| Bill Payment<br>Date                | <b>bill_payment_date</b><br>The date the bill payment<br>was made.                           | Circulation, Open CKO<br>Window, Current Blocks,<br>Current Block Detail, date<br>Date+Time                                                    | Item Search and Display, Call<br>Number/Item tab, Bills tab,<br>Date paid<br>PAYMENT_DATE |

| Bill Proxy User<br>ID               | <b>bill_proxy_user_id</b><br>The parent patron ID for<br>the billed user's account.                                                 | Not visible in client<br>Proxy_Borrower#                                                                                                    | [Not in SirsiDynix Symphony]                                                                        |
|-------------------------------------|----------------------------------------------------------------------------------------------------|----------------------------------------------------------------------------------------------------|----------------------------------------------------------------------------------------------------|
| Bill Payment<br>Type                | <b>bill_payment_type</b><br>How the user paid the bill<br>(e.g., cash, PayPal).                                                     | <b>Not visible in client.</b><br>Block                                                                                                    | Paying Bills wizard, Total bills<br>and payments, Payment type<br>dropdown<br>PAYMENT_TYPE>POL>NAME |
| Bill Payment<br>Library Desc        | <b>bill_payment_library_</b><br><b>desc</b><br>Shorthand for the full<br>name of the library where<br>the bill payment was<br>made. | [Found in location table.]                                                                                                    | Item Search and Display, Call<br>Number/Item tab, Bills tab,<br>Payment library<br>LIBRARY          |
| Bill Payment<br>Library Code        | <b>bill_payment_library_</b><br><b>code</b><br>The library where the bill<br>payment was made.                                      | Circulation, Open CKO<br>Window, Current Blocks,<br>Current Block Detail, Trans<br>Location<br>Note: Not displayed by default.<br>Trans_Location | Item Search and Display, Call<br>Number/Item tab, Bills tab,<br>Payment library<br>LIBRARY          |
| Bill Payment<br>Year                | <b>bill_payment_date</b><br>The year the bill payment<br>was made.                                                                  | [Derived from <b>bill_payment_</b><br><b>date</b> ]                                                                                              | [Derived from <b>bill_payment_date</b> ]                                                            |
| Bill Payment<br>Quarter             | <b>bill_payment_date</b><br>The quarter the bill<br>payment was made.                                                               | [Derived from <b>bill_payment_</b><br><b>date</b> ]                                                                                              | [Derived from <b>bill_payment_date</b> ]                                                            |
| Bill Payment<br>Month               | <b>bill_payment_date</b><br>The month the bill<br>payment was made.                                                                 | [Derived from <b>bill_payment_</b><br><b>date</b> ]                                                                                              | [Derived from <b>bill_payment_date</b> ]                                                            |
| Bill Payment<br>Hour                | <b>bill_payment_date</b><br>The hour the bill payment<br>was made.                                                                  | [Derived from <b>bill_payment_</b><br><b>date</b> ]                                                                                              | [Derived from <b>bill_payment_date</b> ]                                                            |
| Bill Payment<br>DOW                 | <b>bill_payment_date</b><br>The day of the week the<br>bill payment was made.                                                       | [Derived from <b>bill_payment_</b><br><b>date</b> ]                                                                                              | [Derived from <b>bill_payment_date</b> ]                                                            |
| Bill Payment<br>Datetime            | <b>bill_payment_date</b><br>The date and time the bill<br>payment was made.                                                         | [Derived from <b>bill_payment_</b><br><b>date</b> ]                                                                                              | [Derived from <b>bill_payment_date</b> ]                                                            |
| BLUEcloud<br>Analytics<br>Interface | BLUEcloud Analytics<br>Data Warehouse                                                                                               | SirsiDynix Horizon                                                                                                    | SirsiDynix Symphony                                                                                 |

| BLUEcloud<br>Analytics<br>Interface | BLUEcloud Analytics<br>Data Warehouse                                        | SirsiDynix Horizon                                                                                                    | SirsiDynix Symphony                                                                            |
|-------------------------------------|------------------------------------------------------------------------------|----------------------------------------------------------------------------------------------------|------------------------------------------------------------------------------------------------|
| Bill Reason                         | <b>bill_reason</b><br>The reason for the bill.                               | Table editor > Block typesTypeburb.block ALSO burb_history.block                                                                                                 | Bill glossary, Bill<br>information, Reason<br>REASON>POL>NAME                                  |
| Bill Reason<br>Desc                 | <b>bill_reason_desc</b><br>The detailed description<br>of the bill's blocks. | Circulation, Open CKO<br>Window, Current Blocks,<br>Current block details,<br>Block<br>Block.descr as it relates to the<br>burb.block and burb_<br>history.block | [Not in SirsiDynix Symphony]                                                                   |
| Bill Resolved<br>Date               | <b>bill_resolved_date</b><br>The date the bill was<br>resolved.              | <b>Circulation, Open CKO</b><br><b>Window, Current Blocks,</b><br><b>History, Resolved</b><br>NULL for burb ALSO burb_<br>history.resolve_date                   | [Derived for BLUEcloud<br>Analytics]<br>(Max bill payment date, grouped<br>by bill when PIF=Y) |
| Bill Resolved<br>Datetime           | <b>bill_resolved_date</b><br>The date and time the<br>bill was resolved.     | [Derived from <b>bill_resolved_</b><br><b>date</b> ]                                                                                                    | [Derived from <b>bill_resolved_</b><br><b>date</b> ]                                           |
| Bill Resolved<br>DOW                | <b>bill_resolved_date</b><br>The day of the week the<br>bill was resolved.   | [Derived from <b>bill_resolved_</b><br><b>date</b> ]                                                                                                    | [Derived from <b>bill_resolved_</b><br><b>date</b> ]                                           |
| Bill Resolved<br>Hour               | <b>bill_resolved_date</b><br>The hour the bill was<br>resolved.              | [Derived from <b>bill_resolved_</b><br><b>date</b> ]                                                                                                    | [Derived from <b>bill_resolved_</b><br><b>date</b> ]                                           |
| Bill Resolved<br>Month              | <b>bill_resolved_date</b><br>The month the bill was<br>resolved.             | [Derived from <b>bill_resolved_</b><br><b>date</b> ]                                                                                                    | [Derived from <b>bill_resolved_</b><br><b>date</b> ]                                           |
| Bill Resolved<br>Quarter            | <b>bill_resolved_date</b><br>The quarter the bill was<br>resolved.           | [Derived from <b>bill_resolved_</b><br><b>date</b> ]                                                                                                    | [Derived from <b>bill_resolved_</b><br><b>date</b> ]                                           |
| Bill Resolved<br>Year               | <b>bill_resolved_date</b><br>The year the bill was<br>resolved.              | [Derived from <b>bill_resolved_</b><br><b>date</b> ]                                                                                                    | [Derived from <b>bill_resolved_</b><br><b>date</b> ]                                           |
| Bill Sequence                       | <b>bill_sequence</b><br>The order of the payment<br>on the patron's account. | <b>Not visible in client.</b><br>Ord                                                                                                    | <b>Not visible in client.</b><br>PAYMENT_INDEX                                                 |

| BLUEcloud<br>Analytics<br>Interface | BLUEcloud Analytics<br>Data Warehouse                                                                   | SirsiDynix Horizon            | SirsiDynix Symphony                                                         |
|-------------------------------------|----------------------------------------------------------------------------------------------------|-------------------------------|-----------------------------------------------------------------------------|
| Bill Tax                            | <b>bill_tax</b><br>The tax on the bill.                                                                 | [Not in SirsiDynix Horizon]   | Bill glossary, Bill<br>information, Tax<br>TAX                              |
| Bill Trans Id                       | <b>bill_trans_id</b><br>If the bill payment type is<br>PayPal, the associated<br>PayPal transaction ID. | [Not in SirsiDynix Horizon]   | <b>Not visible in client.</b><br>TRANSACTION_ID                             |
| Item Id                             | <b>item_id</b><br>The unique identifier<br>for the item.                                                | <b>Item No.</b><br>Item#      | Not visible in client.<br>catalog_key+' '+call_<br>sequence+' '+copy_NUMBER |
| User Id                             | <b>user_id</b><br>The unique database<br>identifier of the library<br>user.                             | <b>Borrower#</b><br>borrower# | <b>Not visible in client</b><br>user_key                                    |

## catalog

The following table lists each data element name within the BLUEcloud Analytics Interface, its consolidated name within the BLUEcloud Analytics Data Warehouse, and the ILS database source data from which it is extracted.

Unless otherwise indicated, each element listed in the BLUEcloud Analytics column is available for both standard reporting and Visual Insights reporting. *SR* indicates standard reporting only, while *VI* indicates Visual Insights reporting only.

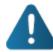

By default, items labeled as PII (personally identifiable information) are not extracted when BLUEcloud Analytics is installed and will not be visible within BLUEcloud Analytics. Upon initial installation or subsequently, you can request to have the PII elements included.

Currently, items labeled as PII are either all extracted and made available within BLUEcloud Analytics or none are extracted (default). The ability to choose individual elements to include or exclude is not available at this time.

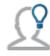

In the BLUEcloud Analytics Interface column, **bold** indicates an attribute name; in the BLUEcloud Analytics Data Warehouse column, it indicates a database element. In the SirsiDynix Symphony and SirsiDynix Horizon columns, **bold** indicates a user interface display element, while non-bold text indicates a database element.

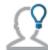

The term "Id" in its various forms has reference to unique database identifiers and not to user or item barcodes.

| BLUEcloud Analytics<br>Interface | BLUEcloud Analytics<br>Data Warehouse                                                                                | SirsiDynix Horizon                                                                     | SirsiDynix Symphony                                                                             |
|----------------------------------|----------------------------------------------------------------------------------------------------|----------------------------------------------------------------------------------------|-------------------------------------------------------------------------------------------------|
| Catalog<br>Acqcontrolled         | <b>catalog_</b><br><b>acqcontrolled</b><br>A catalog record that is<br>still attached to the<br>Acquisitions module. | Acq Controlled flag<br>bib_control.acq_<br>controlled                                  | [Not in SirsiDynix Symphony]                                                                    |
| <b>Catalog Author</b><br>SR      | <b>catalog_author</b><br>The primary author<br>derived from the<br>MARC record.                                      | Derived from<br>MARC record.<br>Primary author<br>MARC>Author<br>(derived from MARC)   | <b>Derived from MARC record.</b><br><b>Primary author</b><br>MARC>Author (derived from<br>MARC) |
| <b>Catalog Created By</b><br>SR  | <b>catalog_created_by</b><br>The user who created<br>the catalog record.                                             | Bib record, Record<br>Status, User (first<br>row)<br>Create_User                       | Control, Title creation,<br>Created by<br>CREATE_NAME                                           |
| Catalog Created Date             | <b>catalog_created_date</b><br>The date the catalog<br>record was created.                                           | <b>Bib record, Record</b><br><b>Status, Create Date</b><br>Create_Date+Create_<br>Time | Control, Title creation, Date<br>created<br>DATE_CREATED                                        |
| Catalog Created<br>DateTime      | <b>catalog_created_date</b><br>The date the catalog<br>record was created.                                           | [Derived from<br>catalog_modified_<br>date]                                            | [Derived from catalog_<br>modified_date]                                                        |
| Catalog Created Day              | <b>catalog_created_date</b><br>The date the catalog<br>record was created.                                           | [Derived from<br>catalog_modified_<br>date]                                            | [Derived from catalog_<br>modified_date]                                                        |
| Catalog Created DOW              | <b>catalog_created_date</b><br>The date the catalog<br>record was created.                                           | [Derived from<br>catalog_modified_<br>date]                                            | [Derived from catalog_<br>modified_date]                                                        |
| Catalog Created<br>Hour          | <b>catalog_created_date</b><br>The date the catalog<br>record was created.                                           | [Derived from<br>catalog_modified_<br>date]                                            | [Derived from catalog_<br>modified_date]                                                        |
| Catalog Created<br>Month         | <b>catalog_created_date</b><br>The date the catalog<br>record was created.                                           | [Derived from<br>catalog_modified_<br>date]                                            | [Derived from catalog_<br>modified_date]                                                        |
| Catalog Created<br>Quarter       | <b>catalog_created_date</b><br>The date the catalog<br>record was created.                                           | [Derived from<br>catalog_modified_<br>date]                                            | [Derived from catalog_<br>modified_date]                                                        |

| BLUEcloud Analytics<br>Interface | BLUEcloud Analytics<br>Data Warehouse                                                           | SirsiDynix Horizon                                                                 | SirsiDynix Symphony                                                                 |
|----------------------------------|-------------------------------------------------------------------------------------------------|------------------------------------------------------------------------------------|-------------------------------------------------------------------------------------|
| Catalog Created Year             | <b>catalog_created_date</b><br>The date the catalog<br>record was created.                      | [Derived from<br>catalog_modified_<br>date]                                        | [Derived from catalog_<br>modified_date]                                            |
| <b>Catalog Flex Id</b><br>SR     | <b>catalog_flex_id</b><br>The title control<br>number.                                          | [Not in SirsiDynix<br>Horizon]                                                     | Control, Basic title<br>information, Title control<br>number<br>FLEXIBLE_KEY        |
| <b>Catalog Format</b><br>SR      | <b>catalog_format</b><br>The format of the<br>MARC record.                                      | Leader of the Bib<br>record, 000<br>MARC>Leader<br>(derived from MARC)             | Control, Basic title<br>information, Record format<br>FORMAT>POLFORM>POLNAME        |
| Catalog Id                       | <b>catalog_id</b><br>The unique identifier<br>of the catalog record.                            | <b>Bib Number</b><br>Bib#                                                          | Not visible in client.                                                              |
| <b>Catalog Modified By</b><br>SR | <b>catalog_modified_by</b><br>The user who last<br>modified the catalog<br>record.              | Bib record, Record<br>status, User (second<br>row)<br>Change_User                  | <b>Control, Title modification,</b><br><b>Previously modified by</b><br>MODIFY_NAME |
| Catalog Modified<br>Date         | <b>catalog_modified_</b><br><b>date</b><br>The date the catalog<br>record was last<br>modified. | Bib record, Record<br>status, Record<br>Change Date<br>Change_Date+Change_<br>Time | <b>Control, Title modification,<br/>Date modified</b><br>DATE_MODIFIED              |
| Catalog Modified<br>DateTime     | <b>catalog_modified_</b><br><b>date</b><br>The date the catalog<br>record was last<br>modified. | [Derived from<br>catalog_modified_<br>date]                                        | [Derived from catalog_<br>modified_date]                                            |
| Catalog Modified<br>DOW          | <b>catalog_modified_</b><br><b>date</b><br>The date the catalog<br>record was last<br>modified. | [Derived from<br>catalog_modified_<br>date]                                        | [Derived from catalog_<br>modified_date]                                            |
| Catalog Modified<br>Hour         | <b>catalog_modified_</b><br><b>date</b><br>The date the catalog<br>record was last<br>modified. | [Derived from<br>catalog_modified_<br>date]                                        | [Derived from catalog_<br>modified_date]                                            |

| BLUEcloud Analytics<br>Interface   | BLUEcloud Analytics<br>Data Warehouse                                                           | SirsiDynix Horizon                                                             | SirsiDynix Symphony                                                   |
|------------------------------------|-------------------------------------------------------------------------------------------------|--------------------------------------------------------------------------------|-----------------------------------------------------------------------|
| Catalog Modified<br>Month          | <b>catalog_modified_</b><br><b>date</b><br>The date the catalog<br>record was last<br>modified. | [Derived from<br>catalog_modified_<br>date]                                    | [Derived from <b>catalog_</b><br><b>modified_date</b> ]               |
| Catalog Modified<br>Quarter        | <b>catalog_modified_</b><br><b>date</b><br>The date the catalog<br>record was last<br>modified. | [Derived from<br>catalog_modified_<br>date]                                    | [Derived from <b>catalog_</b><br><b>modified_date</b> ]               |
| Catalog Modified<br>Year           | <b>catalog_modified_</b><br><b>date</b><br>The date the catalog<br>record was last<br>modified. | [Derived from<br>catalog_modified_<br>date]                                    | [Derived from <b>catalog_</b><br><b>modified_date</b> ]               |
| Catalog Pub Year                   | <b>catalog_pub_year</b><br>The publication year<br>derived from the<br>MARC record.             | Derived from<br>MARC record.<br>008 tag, Date1 field<br>(derived from MARC)    | Derived from MARC record.<br>008 tag, Date1 field<br>YEAR_OF_PUB      |
| Catalog Selection                  | <b>catalog_selection</b><br>Whether a catalog<br>record is associated<br>with a selection list. | <b>Bib record, Record</b><br><b>Status, Selection</b><br>bib_control.selection | [Not in SirsiDynix Symphony]                                          |
| Catalog Shadowed                   | <b>catalog_shadowed</b><br>Whether or not a title<br>is viewable to the<br>public.              | Bib record, Record<br>Status, Staff Only<br>Staff_Only                         | <b>Bibliographic, Shadow title</b><br>SHADOW                          |
| Catalog Status                     | <b>catalog_status</b><br>The status of the<br>catalog record.                                   | Bib record, Record<br>Status, Status, Bib<br>Status<br>Status                  | <b>Cataloging, Special, Review<br/>Titles wizard</b><br>REVIEW        |
| Catalog Status<br>Changed By<br>SR | catalog_status_<br>changed_by<br>The user who last<br>changed the catalog<br>status.            | Bib record, Record<br>Status, User (third<br>row)<br>Status_Change_User        | Control, Title modification,<br>Previously modified by<br>MODIFY_NAME |

| BLUEcloud Analytics<br>Interface   | BLUEcloud Analytics<br>Data Warehouse                                                                | SirsiDynix Horizon                                                                                   | SirsiDynix Symphony                                                     |
|------------------------------------|----------------------------------------------------------------------------------------------------|----------------------------------------------------------------------------------------------------|-------------------------------------------------------------------------|
| Catalog Status<br>Changed Date     | <b>catalog_status_</b><br><b>changed_date</b><br>The date the catalog<br>status was last<br>changed. | Bib record, Record<br>Status, Status Change<br>Date<br>Status_Change_<br>Date+Status_Change_<br>Time | <b>Control, Title modification,<br/>Date modified</b><br>DATE_CATALOGED |
| Catalog Status<br>Changed DateTime | <b>catalog_status_</b><br><b>changed_date</b><br>The date the catalog<br>status was last<br>changed. | [Derived from<br>catalog_status_<br>changed_date]                                                    | [Derived from catalog_status_<br>changed_date]                          |
| Catalog Status<br>Changed Day      | <b>catalog_status_</b><br><b>changed_date</b><br>The date the catalog<br>status was last<br>changed. | [Derived from<br>catalog_status_<br>changed_date]                                                    | [Derived from catalog_status_<br>changed_date]                          |
| Catalog Title<br>SR                | <b>catalog_title</b><br>The title derived from<br>the MARC record.                                   | <b>Derived from</b><br><b>MARC record.</b><br>MARC>Title (derived<br>from MARC)                      | <b>Derived from MARC record.</b><br>MARC>Title (derived from<br>MARC)   |
| Catalog Type                       | <b>catalog_type</b><br>The catalog record<br>type.                                                   | Cataloging Control<br>Menu, Syntax &<br>Validation Setup, Cat<br>Type<br>bib_control.cat_type_id     | [Not in SirsiDynix Symphony]                                            |

## checkout

The following table lists each data element name within the BLUEcloud Analytics Interface, its consolidated name within the BLUEcloud Analytics Data Warehouse, and the ILS database source data from which it is extracted.

Unless otherwise indicated, each element listed in the BLUEcloud Analytics column is available for both standard reporting and Visual Insights reporting. *SR* indicates standard reporting only, while *VI* indicates Visual Insights reporting only.

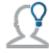

In the BLUEcloud Analytics Interface column, **bold** indicates an attribute name; in the BLUEcloud Analytics Data Warehouse column, it indicates a database element. In the SirsiDynix Symphony and SirsiDynix Horizon columns, **bold** indicates a user interface display element, while non-bold text indicates a database element.

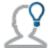

The term "Id" in its various forms has reference to unique database identifiers and not to user or item barcodes.

| BLUEcloud Analytics<br>Interface     | BLUEcloud Analytics<br>Data Warehouse                                                                                          | SirsiDynix Horizon                                                                | SirsiDynix Symphony                                             |
|--------------------------------------|----------------------------------------------------------------------------------------------------|-----------------------------------------------------------------------------------|-----------------------------------------------------------------|
| Checkout Circulation<br>Rule         | <b>checkout_circulation_</b><br><b>rule</b><br>The name of the<br>Circulation Rule policy<br>followed during the<br>checkout.  | [Not in SirsiDynix<br>Horizon]                                                    | <b>Circ Rule</b><br>CIRCULATION_RUL<br>(POL>CIRC>POLNAME)       |
| Checkout Claims<br>Returned Date     | <b>checkout_claims_</b><br><b>returned_date</b><br>The date when a<br>borrower claims that<br>an overdue item was<br>returned. | <b>CKO, Claimed Return</b><br>(IF ITEM_Status=CR,<br>Last_Status_Update_<br>Date) | <b>Claims Returned</b><br>DATE_CLAIMS_RETURNED                  |
| Checkout Claims<br>Returned DateTime | <b>checkout_claims_</b><br><b>returned_date</b><br>The date when a<br>borrower claims that<br>an overdue item was<br>returned. | [Derived from<br>checkout_claims_<br>returned_date]                               | [Derived from checkout_<br>claims_returned_date]                |
| Checkout Claims<br>Returned Day      | <b>checkout_claims_</b><br><b>returned_date</b><br>The date when a<br>borrower claims that<br>an overdue item was<br>returned. | [Derived from<br>checkout_claims_<br>returned_date]                               | [Derived from <b>checkout_</b><br><b>claims_returned_date</b> ] |
| Checkout Claims<br>Returned DOW      | <b>checkout_claims_</b><br><b>returned_date</b><br>The date when a<br>borrower claims that<br>an overdue item was<br>returned. | [Derived from<br>checkout_claims_<br>returned_date]                               | [Derived from <b>checkout_</b><br><b>claims_returned_date</b> ] |
| Checkout Claims<br>Returned Hour     | <b>checkout_claims_</b><br><b>returned_date</b><br>The date when a<br>borrower claims that<br>an overdue item was<br>returned. | [Derived from<br>checkout_claims_<br>returned_date]                               | [Derived from checkout_<br>claims_returned_date]                |

| BLUEcloud Analytics<br>Interface    | BLUEcloud Analytics<br>Data Warehouse                                                                                                    | SirsiDynix Horizon                                               | SirsiDynix Symphony                                             |
|-------------------------------------|----------------------------------------------------------------------------------------------------|------------------------------------------------------------------|-----------------------------------------------------------------|
| Checkout Claims<br>Returned Month   | <b>checkout_claims_</b><br><b>returned_date</b><br>The date when a<br>borrower claims that<br>an overdue item was<br>returned.                  | [Derived from<br>checkout_claims_<br>returned_date]              | [Derived from <b>checkout_</b><br><b>claims_returned_date</b> ] |
| Checkout Claims<br>Returned Quarter | <b>checkout_claims_</b><br><b>returned_date</b><br>The date when a<br>borrower claims that<br>an overdue item was<br>returned.                  | [Derived from<br>checkout_claims_<br>returned_date]              | [Derived from checkout_<br>claims_returned_date]                |
| Checkout Claims<br>Returned Year    | <b>checkout_claims_</b><br><b>returned_date</b><br>The date when a<br>borrower claims that<br>an overdue item was<br>returned.                  | [Derived from<br>checkout_claims_<br>returned_date]              | [Derived from checkout_<br>claims_returned_date]                |
| Checkout Date                       | <b>checkout_date</b><br>The date when an item<br>was most recently<br>checked out to its<br>current user.                                       | <b>CKO Date</b><br>Item.LAST_CKO_<br>DATE+Item.Last_CKO_<br>TIME | <b>Date Charged</b><br>DATE_TIME_CHARGED                        |
| <b>Checkout Datetime</b><br>SR      | <b>checkout_date</b><br>The date and time<br>when an item was<br>most recently checked<br>out to its current user.                              | [Derived from<br>checkout_date]                                  | [Derived from checkout_date]                                    |
| Checkout Day                        | <b>checkout_date</b><br>The day when an item<br>was most recently<br>checked out to its<br>current user.                                        | [Derived from<br>checkout_date]                                  | [Derived from checkout_date]                                    |
| Checkout Dow Name<br>VI             | <b>checkout_date</b><br>The 3-character day of<br>the week (e.g., Wed)<br>when an item was<br>most recently checked<br>out to its current user. | [Derived from<br><b>checkout_date</b> ]                          | [Derived from checkout_date]                                    |

| BLUEcloud Analytics<br>Interface | BLUEcloud Analytics<br>Data Warehouse                                                                                           | SirsiDynix Horizon                                 | SirsiDynix Symphony                                 |
|----------------------------------|----------------------------------------------------------------------------------------------------|----------------------------------------------------|-----------------------------------------------------|
| Checkout DOW                     | <b>checkout_date</b><br>The numeric day of<br>the week when an<br>item was most recently<br>checked out to its<br>current user. | [Derived from<br><b>checkout_date</b> ]            | [Derived from <b>checkout_date</b> ]                |
| Checkout Due Date                | <b>checkout_due_date</b><br>The date and time<br>when a checked-out<br>item is due back at the<br>library.                      | <b>Due Date</b><br>Item.Due_<br>Date+Item.Due_Time | <b>Date Due</b><br>DATE_TIME_DUE                    |
| Checkout Days<br>Overdue         | <b>checkout_days_</b><br><b>overdue</b><br>The number of days<br>between today and the<br>checkout due date.                    | [Derived from<br>checkout_due_date]                | [Derived from <b>checkout_due_</b><br><b>date</b> ] |
| Checkout Due<br>DateTime         | <b>checkout_due_date</b><br>The date and time<br>when a checked-out<br>item is due back at the<br>library.                      | [Derived from<br>checkout_due_date]                | [Derived from <b>checkout_due_</b><br><b>date</b> ] |
| Checkout Due Day                 | <b>checkout_due_date</b><br>The date and time<br>when a checked-out<br>item is due back at the<br>library.                      | [Derived from<br>checkout_due_date]                | [Derived from checkout_due_<br>date]                |
| Checkout Due DOW                 | <b>checkout_due_date</b><br>The date and time<br>when a checked-out<br>item is due back at the<br>library.                      | [Derived from<br>checkout_due_date]                | [Derived from <b>checkout_due_</b><br><b>date</b> ] |
| Checkout Due Hour                | <b>checkout_due_date</b><br>The date and time<br>when a checked-out<br>item is due back at the<br>library.                      | [Derived from<br>checkout_due_date]                | [Derived from checkout_due_<br>date]                |

| BLUEcloud Analytics<br>Interface | BLUEcloud Analytics<br>Data Warehouse                                                                                                 | SirsiDynix Horizon                          | SirsiDynix Symphony                                                   |
|----------------------------------|----------------------------------------------------------------------------------------------------|---------------------------------------------|-----------------------------------------------------------------------|
| Checkout Due Month               | <b>checkout_due_date</b><br>The date and time<br>when a checked-out<br>item is due back at the<br>library.                            | [Derived from<br><b>checkout_due_date</b> ] | [Derived from <b>checkout_due_</b><br><b>date</b> ]                   |
| Checkout Due<br>Quarter          | <b>checkout_due_date</b><br>The date and time<br>when a checked-out<br>item is due back at the<br>library.                            | [Derived from<br>checkout_due_date]         | [Derived from <b>checkout_due_</b><br><b>date</b> ]                   |
| Checkout Due Year                | <b>checkout_due_date</b><br>The date and time<br>when a checked-out<br>item is due back at the<br>library.                            | [Derived from<br>checkout_due_date]         | [Derived from <b>checkout_due_</b><br><b>date</b> ]                   |
| Checkout Hour                    | <b>checkout_date</b><br>The time of day when<br>an item was most<br>recently checked out to<br>its current user.                      | [Derived from<br>checkout_date]             | [Derived from checkout_date]                                          |
| Checkout Id                      | <b>checkout_id</b><br>The temporary, unique<br>ID assigned to a<br>checkout transaction.                                              | [Not in SirsiDynix<br>Horizon]              | <b>Not visible in client</b><br>key                                   |
| Checkout Library<br>Code         | <b>checkout_library_</b><br><b>code</b><br>The code of the library<br>from which an item is<br>checked out.                           | <b>CKO Loc</b><br>CKO_Location              | <b>Library</b><br>LIBRARY [returns a<br>number]>POL.LIBR>POLNAME      |
| Checkout Library<br>Desc<br>VI   | <b>checkout_library_</b><br><b>desc</b><br>The description<br>(complete name) of<br>the library from which<br>an item is checked out. | [Not in SirsiDynix<br>Horizon]              | <b>Library Desc</b><br>LIBRARY [returns a<br>number]>POL.LIBR>POLDESC |

| BLUEcloud Analytics<br>Interface | BLUEcloud Analytics<br>Data Warehouse                                                                                                    | SirsiDynix Horizon                                                             | SirsiDynix Symphony                                      |
|----------------------------------|----------------------------------------------------------------------------------------------------|--------------------------------------------------------------------------------|----------------------------------------------------------|
| Checkout Month<br>Name           | <b>checkout_date</b><br>The 3-character month<br>of the year (e.g., Apr)<br>when an item was<br>most recently checked<br>out to its current user. | [Derived from<br>checkout_date]                                                | [Derived from checkout_date]                             |
| Checkout Month                   | <b>checkout_date</b><br>The numeric month of<br>the year when an item<br>was most recently<br>checked out to its<br>current user.                 | [Derived from<br><b>checkout_date</b> ]                                        | [Derived from checkout_date]                             |
| Checkout Opac<br>Renewals        | <b>checkout_opac_</b><br><b>renewals</b><br>The number of times a<br>checkout has been<br>renewed by the OPAC.                                    | <b>renewal limit</b><br>N_Opac_Renewals                                        | [Not in SirsiDynix Symphony]                             |
| Checkout Phone<br>Renewals       | <b>checkout_phone_</b><br><b>renewals</b><br>The number of times a<br>checkout has been<br>renewed by telephone.                                  | <b>renewal limit</b><br>N_Phone_Renewals                                       | [Not in SirsiDynix Symphony]                             |
| Checkout Quarter                 | <b>checkout_date</b><br>The quarter of the<br>year when an item was<br>most recently checked<br>out to its current user.                          | [Derived from<br>checkout_date]                                                | [Derived from checkout_date]                             |
| Checkout Recalled<br>Date        | <b>checkout_recalled_</b><br><b>date</b><br>The new due date that<br>results from an item<br>being recalled.                                      | <b>Recall Item</b><br>(IF ITEM_<br>Status=RECALL, Last_<br>status_Update_Date) | <b>Recall Date Due</b><br>DATE_RECALLED                  |
| Checkout Recalled<br>DateTime    | <b>checkout_recalled_</b><br><b>date</b><br>The new due date that<br>results from an item<br>being recalled.                                      | [Derived from<br>checkout_recalled_<br>date]                                   | [Derived from <b>checkout_</b><br><b>recalled_date</b> ] |

| BLUEcloud Analytics<br>Interface | BLUEcloud Analytics<br>Data Warehouse                                                                                                  | SirsiDynix Horizon                           | SirsiDynix Symphony                                      |
|----------------------------------|----------------------------------------------------------------------------------------------------|----------------------------------------------|----------------------------------------------------------|
| Checkout Recalled<br>Day         | <b>checkout_recalled_</b><br><b>date</b><br>The new due date that<br>results from an item<br>being recalled.                           | [Derived from<br>checkout_recalled_<br>date] | [Derived from <b>checkout_</b><br><b>recalled_date</b> ] |
| Checkout Recalled<br>DOW         | <b>checkout_recalled_</b><br><b>date</b><br>The new due date that<br>results from an item<br>being recalled.                           | [Derived from<br>checkout_recalled_<br>date] | [Derived from <b>checkout_</b><br><b>recalled_date</b> ] |
| Checkout Recalled<br>Hour        | <b>checkout_recalled_</b><br><b>date</b><br>The new due date that<br>results from an item<br>being recalled.                           | [Derived from<br>checkout_recalled_<br>date] | [Derived from <b>checkout_</b><br><b>recalled_date</b> ] |
| Checkout Recalled<br>Month       | <b>checkout_recalled_</b><br><b>date</b><br>The new due date that<br>results from an item<br>being recalled.                           | [Derived from<br>checkout_recalled_<br>date] | [Derived from <b>checkout_</b><br><b>recalled_date</b> ] |
| Checkout Recalled<br>Quarter     | <b>checkout_recalled_</b><br><b>date</b><br>The new due date that<br>results from an item<br>being recalled.                           | [Derived from<br>checkout_recalled_<br>date] | [Derived from <b>checkout_</b><br><b>recalled_date</b> ] |
| Checkout Recalled<br>Year        | <b>checkout_recalled_</b><br><b>date</b><br>The new due date that<br>results from an item<br>being recalled.                           | [Derived from<br>checkout_recalled_<br>date] | [Derived from <b>checkout_</b><br><b>recalled_date</b> ] |
| Checkout Renewals                | <b>checkout_renewals</b><br>The number of times a<br>checked-out item has<br>been renewed without<br>being returned to the<br>library. | <b>CKO, Renew</b><br>N_Renewals              | <b>Renewals</b><br>NUMBER_OF_RENEWALS                    |

| BLUEcloud Analytics<br>Interface | BLUEcloud Analytics<br>Data Warehouse                                                                                                    | SirsiDynix Horizon                          | SirsiDynix Symphony                                     |
|----------------------------------|----------------------------------------------------------------------------------------------------|---------------------------------------------|---------------------------------------------------------|
| Checkout Renewed<br>Date         | <b>checkout_renewed_</b><br><b>date</b><br>The most recent date<br>when a checked-out<br>item was renewed.<br>(Each renewal resets<br>this date.) | [Not in SirsiDynix<br>Horizon]              | <b>Renewed</b><br>DATE_TIME_RENEWED                     |
| Checkout Renewed<br>DateTime     | <b>checkout_renewed_</b><br><b>date</b><br>The most recent date<br>when a checked-out<br>item was renewed.<br>(Each renewal resets<br>this date.) | [Derived from<br>checkout_renewed_<br>date] | [Derived from <b>checkout_</b><br><b>renewed_date</b> ] |
| Checkout Renewed<br>Day          | <b>checkout_renewed_</b><br><b>date</b><br>The most recent date<br>when a checked-out<br>item was renewed.<br>(Each renewal resets<br>this date.) | [Derived from<br>checkout_renewed_<br>date] | [Derived from <b>checkout_</b><br><b>renewed_date</b> ] |
| Checkout Renewed<br>DOW          | <b>checkout_renewed_</b><br><b>date</b><br>The most recent date<br>when a checked-out<br>item was renewed.<br>(Each renewal resets<br>this date.) | [Derived from<br>checkout_renewed_<br>date] | [Derived from <b>checkout_</b><br><b>renewed_date</b> ] |
| Checkout Renewed<br>Hour         | <b>checkout_renewed_</b><br><b>date</b><br>The most recent date<br>when a checked-out<br>item was renewed.<br>(Each renewal resets<br>this date.) | [Derived from<br>checkout_renewed_<br>date] | [Derived from <b>checkout_</b><br><b>renewed_date</b> ] |
| Checkout Renewed<br>Month        | <b>checkout_renewed_</b><br><b>date</b><br>The most recent date<br>when a checked-out<br>item was renewed.<br>(Each renewal resets<br>this date.) | [Derived from<br>checkout_renewed_<br>date] | [Derived from <b>checkout_</b><br><b>renewed_date</b> ] |

| BLUEcloud Analytics<br>Interface | BLUEcloud Analytics<br>Data Warehouse                                                                                                    | SirsiDynix Horizon                          | SirsiDynix Symphony                                                        |
|----------------------------------|----------------------------------------------------------------------------------------------------|---------------------------------------------|----------------------------------------------------------------------------|
| Checkout Renewed<br>Quarter      | <b>checkout_renewed_</b><br><b>date</b><br>The most recent date<br>when a checked-out<br>item was renewed.<br>(Each renewal resets<br>this date.) | [Derived from<br>checkout_renewed_<br>date] | [Derived from <b>checkout_</b><br><b>renewed_date</b> ]                    |
| Checkout Renewed<br>Year         | checkout_renewed_<br>date<br>The most recent date<br>when a checked-out<br>item was renewed.<br>(Each renewal resets<br>this date.)               | [Derived from<br>checkout_renewed_<br>date] | [Derived from <b>checkout_</b><br><b>renewed_date</b> ]                    |
| Checkout Unseen<br>Renewals      | checkout_unseen_<br>renewals<br>The number of<br>renewals for which<br>items were not<br>physically presented at<br>the library.                  | [Not in SirsiDynix<br>Horizon]              | <b>"unseen" Renewals</b><br>NUM_OF_UNSEEN_RENEWALS                         |
| Checkout Year                    | <b>checkout_date</b><br>The year when an item<br>was most recently<br>checked out to its<br>current user.                                         | [Derived from<br>checkout_date]             | [Derived from checkout_date]                                               |
| Item Id                          | <b>item_id</b><br>The unique database<br>identifier of a library<br>item.                                                                         | <b>Item Number</b><br>Item#                 | Not visible in client<br>catalog_key+' '+call_<br>sequence+' '+copy_number |
| Number of<br>Checkouts<br>SR     | <b>checkout_id</b><br>The number of times<br>an item has been<br>checked out.                                                                     | [Derived from<br><b>checkout_id</b> ]       | [Derived from <b>checkout_id</b> ]                                         |
| <b>Number of Items</b><br>SR     | <b>item_id</b><br>The number of unique<br>items currently<br>available in the<br>library's collection.                                            | [Calculated from <b>item_</b><br>id]        | [Calculated from <b>item_id</b> ]                                          |

| BLUEcloud Analytics<br>Interface                 | BLUEcloud Analytics<br>Data Warehouse                                                                                                | SirsiDynix Horizon                                | SirsiDynix Symphony                                           |
|--------------------------------------------------|----------------------------------------------------------------------------------------------------|---------------------------------------------------|---------------------------------------------------------------|
| Number of Opac<br>Renewals<br>SR                 | <b>checkout_opac_</b><br><b>renewals</b><br>The number of<br>renewals performed<br>online rather than in<br>person.                  | [Calculated from<br>checkout_opac_<br>renewals]   | [Calculated from <b>checkout_</b><br><b>opac_renewals</b> ]   |
| Number of Phone<br>Renewals<br>SR                | <b>checkout_phone_</b><br><b>renewals</b><br>The number of<br>renewals performed<br>by telephone rather<br>than in person.           | [Calculated from<br>check_phone_<br>renewals]     | [Calculated from <b>check_phone_</b><br><b>renewals</b> ]     |
| Number of Renewals<br>SR                         | <b>checkout_renewals</b><br>The aggregate number<br>of renewals performed<br>by all renewal<br>methods.                              | [Calculated from<br>checkout_renewals]            | [Calculated from <b>checkout_</b><br><b>renewals</b> ]        |
| <b>Number of Unseen</b><br><b>Renewals</b><br>SR | <b>checkout_unseen_</b><br><b>renewals</b><br>The number of<br>renewals for which an<br>item was not<br>presented at the<br>library. | [Calculated from<br>checkout_unseen_<br>renewals] | [Calculated from <b>checkout_</b><br><b>unseen_renewals</b> ] |
| <b>Number of Users</b><br>SR                     | <b>user_id</b><br>The number of library<br>patrons who have<br>current accounts in the<br>ILS.                                       | [Calculated from <b>user_</b><br>id]              | [Calculated from <b>user_id</b> ]                             |
| User Id                                          | <b>user_id</b><br>The unique database<br>identifier of the library<br>user.                                                          | <b>Borrower#</b><br>Borrower#                     | <b>Not visible in client</b><br>USER_KEY                      |

## hold

The following table lists each data element name within the BLUEcloud Analytics Interface, its consolidated name within the BLUEcloud Analytics Data Warehouse, and the ILS database source data from which it is extracted.

Unless otherwise indicated, each element listed in the BLUEcloud Analytics column is available for both standard reporting and Visual Insights reporting. *SR* indicates standard reporting only, while *VI* indicates Visual Insights reporting only.

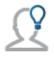

In the BLUEcloud Analytics Interface column, **bold** indicates an attribute name; in the BLUEcloud Analytics Data Warehouse column, it indicates a database element. In the SirsiDynix Symphony and SirsiDynix Horizon columns, **bold** indicates a user interface display element, while non-bold text indicates a database element.

| BLUEcloud Analytics<br>Interface | BLUEcloud Analytics<br>Data Warehouse                                                                     | SirsiDynix Horizon                                                                                                    | SirsiDynix Symphony                                     |
|----------------------------------|----------------------------------------------------------------------------------------------------|----------------------------------------------------------------------------------------------------|---------------------------------------------------------|
| Catalog Id                       | d catalog_id Circulation Reports,<br>Requests, All Requests,<br>Bib Number<br>Bib#                        |                                                                                                    | <b>Not visible in client.</b><br>CATALOG_KEY            |
| Hold Available                   | ilable Specifies if the hold (IF request item is available. status request status=                        |                                                                                                    | <b>Holds, Status</b><br>ITEM AVAILABLE                  |
| Hold Blanket ID                  | hold_blanket_idThe ID for the blanket[Not in SirsiDynix Horizon]hold.                                     |                                                                                                    | <b>Not visible in client</b><br>HOLDBLANKET KEY         |
| Hold Client                      | <b>hold_client</b><br>The client from which<br>the hold was placed,<br>e.g., WorkFlows, or<br>Enterprise. | [Not in SirsiDynix Horizon]                                                                                                    | <b>Not visible in client</b><br>CLIENT USED             |
| Hold Comment                     | <b>hold_comment</b><br>Comments on the hold.                                                              | <b>Circulation Reports,</b><br><b>Requests, All Requests,</b><br><b>Note</b><br>request.comment                                    | Display User Holds<br>Glossary, Comment<br>HOLD COMMENT |
| Hold Created Date                | <b>hold_created_date</b><br>The date the hold was<br>created.                                             | <b>Circulation Reports,</b><br><b>Requests, All Requests,</b><br><b>Requested</b><br>request.request_<br>date+request.request_time | Holds, Placed<br>DATE PLACED                            |
| Hold Created<br>Datetime         | hold_created_date[Derived from hold_The date and time the<br>hold was created.[Cerived from hold_         |                                                                                                    | [Derived from hold_created<br>date ]                    |

|                                                                              |                                                                                                    | 1                                                   |                                           |
|------------------------------------------------------------------------------|----------------------------------------------------------------------------------------------------|-----------------------------------------------------|-------------------------------------------|
| BLUEcloud Analytics<br>Interface                                             | BLUEcloud Analytics<br>Data Warehouse                                                                                                    | SirsiDynix Horizon                                  | SirsiDynix Symphony                       |
| Hold Created DOW                                                             | <b>hold_created_date</b><br>The day of the week<br>the hold was created.                                                                       | [Derived from <b>hold_</b><br><b>created_date</b> ] | [Derived from hold_created_<br>date ]     |
| Hold Created Hour                                                            | <b>hold_created_date</b><br>The hour the hold was<br>created.                                                                                  | [Derived from <b>hold_</b><br><b>created_date</b> ] | [Derived from hold_created_<br>date ]     |
| Hold Created Month                                                           | <b>hold_created_date</b><br>The month the hold<br>was created.                                                                                 | [Derived from <b>hold_</b><br><b>created_date</b> ] | [Derived from hold_created_<br>date ]     |
| Hold Created Quarter                                                         | <b>hold_created_date</b><br>The quarter the hold<br>was created.                                                                               | [Derived from <b>hold_</b><br><b>created_date</b> ] | [Derived from hold_created_<br>date ]     |
| Hold Created Year                                                            | <b>hold_created_date</b><br>The year the hold was<br>created.                                                                                  | [Derived from <b>hold_</b><br><b>created_date</b> ] | [Derived from hold_created_<br>date ]     |
| Hold Distribution Id                                                         | <b>hold_distribution_id</b><br>The distribution key.                                                                                           | [Not in SirsiDynix Horizon]                         | Not visible in client<br>DISTRIBUTION KEY |
| Hold Expire Date                                                             | hold_expire_date       Circulation Reports,         The date the hold       Requests, All Requests,         expires.       request.expire_date |                                                     | Holds, Expires<br>DATE EXPIRES            |
| Hold Expire Datetime                                                         | <b>hold_expire_date</b><br>The date and time the<br>hold expires.                                                                              | [Derived from <b>hold_</b><br>expire_date ]         | [Derived from hold_expire_<br>date ]      |
| Hold Expire DOW                                                              | <b>hold_expire_date</b><br>The day of the week<br>the hold expires.                                                                            | [Derived from <b>hold_</b><br>expire_date ]         | [Derived from hold_expire_<br>date ]      |
| Hold Expire Hour                                                             | <b>hold_expire_date</b><br>The hour the hold<br>expires.                                                                                       | [Derived from <b>hold_</b><br>expire_date ]         | [Derived from hold_expire_<br>date ]      |
| Hold Expire Month       hold_expire_date         The month the hold expires. |                                                                                                    | [Derived from <b>hold_</b><br><b>expire_date</b> ]  | [Derived from hold_expire_<br>date ]      |

| BLUEcloud Analytics<br>Interface | BLUEcloud Analytics<br>Data Warehouse                                                                      | SirsiDynix Horizon                                                                                                   | SirsiDynix Symphony                                                                   |
|----------------------------------|----------------------------------------------------------------------------------------------------|----------------------------------------------------------------------------------------------------|---------------------------------------------------------------------------------------|
| Hold Expire Quarter              | <b>hold_expire_date</b><br>The quarter the hold<br>expires.                                                | [Derived from <b>hold_</b><br><b>expire_date</b> ]                                                                   | [Derived from <b>hold_expire_</b><br>date ]                                           |
| Hold Expire Year                 | <b>hold_expire_date</b><br>The year the hold was<br>expires.                                               | [Derived from <b>hold_</b><br><b>expire_date</b> ]                                                                   | [Derived from hold_expire_<br>date ]                                                  |
| Hold ID                          | <b>hold_id</b><br>The hold ID.                                                                             | Not visible in client<br>request.request#                                                                            | <b>Not visible in client</b><br>KEY                                                   |
| Hold Inactive Date               | <b>hold_inactive_date</b><br>The date the hold<br>became inactive.                                         | [Not in SirsiDynix Horizon]                                                                                          | <b>Not visible in client</b><br>DATE INACTIVE                                         |
| Hold Inactive Reason             | <b>hold_inactive_reason</b><br>The reason the hold is<br>inactive.                                         | <b>Not visible in client</b><br>(IF request.request_<br>status>2)>Lookup                                             | Holds, Inactive Reason<br>INACTIVE<br>REASON>POL>NAME                                 |
| Hold Library Code                | <b>hold_library_code</b><br>Shorthand for the full<br>name of the library<br>where the hold was<br>placed. | <b>Circulation Reports,</b><br><b>Requests, All Requests,</b><br><b>Request location</b><br>request.request_location | Display User Holds<br>Glossary, Placed at library<br>Derived from<br>LIBRARY>POL>Name |
| Hold Library Desc                | <b>hold_library_desc</b><br>The full name of the<br>library where the hold<br>was placed.                  | [Found in the location table.]                                                                                       | Display User Holds<br>Glossary, Placed at library<br>Derived from<br>LIBRARY>POL>Name |
| Hold Mail Service                | <b>hold_mail_service</b><br>The mail service (e.g.,<br>UPS or USPS) used to<br>deliver the held item.      | [Not in SirsiDynix Hori-<br>zon]                                                                                     | Holds, Mail Service<br>MAIL SERVICE>POL>NAME                                          |
| Hold Mail                        | <b>hold_mail</b><br>A flag indicating<br>whether or not to have<br>the held item delivered<br>by mail.     | [Not in SirsiDynix Horizon]                                                                                          | <b>Modify Holds for User,<br/>Mail Item to User</b><br>MAIL FLAG                      |
| Hold Notice Type                 | <b>hold_notice_type</b><br>The type of notice the<br>user receives for a held<br>item.                     | <b>Circulation Reports,</b><br><b>Requests, All Requests,</b><br><b>Bib Number</b><br>request.notice_type            | [Not in SirsiDynix<br>Symphony]                                                       |

| BLUEcloud Analytics<br>Interface | BLUEcloud Analytics<br>Data Warehouse                                                        |                                                                                                    |                                                                             |
|----------------------------------|----------------------------------------------------------------------------------------------|----------------------------------------------------------------------------------------------------|-----------------------------------------------------------------------------|
| Hold Notices                     | <b>hold_notices</b><br>Date user was last<br>notified of their hold.                         | [Not in SirsiDynix Horizon]                                                                             | <b>Display User Holds</b><br><b>Glossary, Notified</b><br>NUMBER OF NOTICES |
| Hold Notified Cancel<br>Date     | hold_notified_cancel_<br>date<br>The date the cancel<br>notification was sent.               | [Not in SirsiDynix Horizon]                                                                             | <b>Not visible in client</b><br>DATE CANCEL NOTIFIED                        |
| Hold Notified Cancel<br>Datetime | hold_notified_due_<br>date<br>The date and time the<br>cancel notification was<br>sent.      | [Not in SirsiDynix Horizon]                                                                             | [Derived from <b>hold_</b><br>notified_due_date]                            |
| Hold Notified Cancel<br>DOW      | hold_notified_due_<br>date<br>The day of the week<br>the cancel notification<br>was sent.    | [Not in SirsiDynix Horizon]                                                                             | [Derived from <b>hold_</b><br>notified_due_date]                            |
| Hold Notified Cancel<br>Hour     | hold_notified_due_<br>date<br>The hour the cancel<br>notification was sent.                  | [Not in SirsiDynix Horizon]                                                                             | [Derived from <b>hold_</b><br>notified_due_date]                            |
| Hold Notified Cancel<br>Month    | hold_notified_due_<br>date<br>The month the cancel<br>notification was sent.                 | [Not in SirsiDynix Horizon]                                                                             | [Derived from <b>hold_</b><br><b>notified_due_date</b> ]                    |
| Hold Notified Cancel<br>Quarter  | <b>hold_notified_due_</b><br><b>date</b><br>The quarter the cancel<br>notification was sent. | [Not in SirsiDynix Horizon]                                                                             | [Derived from <b>hold_</b><br><b>notified_due_date</b> ]                    |
| Hold Notified Cancel<br>Year     | <b>hold_notified_due_</b><br><b>date</b><br>The year the cancel<br>notification was sent.    | [Not in SirsiDynix Horizon]                                                                             | [Derived from <b>hold_</b><br><b>notified_due_date</b> ]                    |
| Hold Onshelf Date                | <b>hold_onshelf_date</b><br>The date the hold<br>becomes available.                          | <b>Circulation Reports,</b><br><b>Requests, Hold Shelf,</b><br><b>Date Held</b><br>request.on_hold_date | Display User Holds<br>Glossary, Date Available<br>DATE AVAILABLE            |

| BLUEcloud Analytics<br>Interface | BLUEcloud Analytics<br>Data Warehouse                                               | SirsiDynix Horizon                                                                                         | SirsiDynix Symphony                                 |
|----------------------------------|-------------------------------------------------------------------------------------|----------------------------------------------------------------------------------------------------|-----------------------------------------------------|
| Hold Onshelf<br>Datetime         | <b>hold_onshelf_date</b><br>The date and time the<br>hold becomes<br>available.     | [Derived from <b>hold_</b><br>onshelf_date]                                                                | [Derived from <b>hold_onshelf_</b><br><b>date</b> ] |
| Hold Onshelf DOW                 | <b>hold_onshelf_date</b><br>The day of the week<br>the hold becomes<br>available.   | [Derived from <b>hold_</b><br>onshelf_date]                                                                | [Derived from <b>hold_onshelf_</b><br><b>date</b> ] |
| Hold Onshelf Hour                | <b>hold_onshelf_date</b><br>The hour the hold<br>becomes available.                 | [Derived from hold_<br>onshelf_date]                                                                       | [Derived from <b>hold_onshelf_</b><br><b>date</b> ] |
| Hold Onshelf Month               | <b>hold_onshelf_date</b><br>The month the hold<br>becomes available.                | [Derived from <b>hold_</b><br>onshelf_date]                                                                | [Derived from <b>hold_onshelf_</b><br><b>date</b> ] |
| Hold Onshelf Quarter             | <b>hold_onshelf_date</b><br>The quarter the hold<br>becomes available.              | [Derived from <b>hold_</b><br>onshelf_date]                                                                | [Derived from <b>hold_onshelf_</b><br><b>date</b> ] |
| Hold Onshelf Year                | <b>hold_onshelf_date</b><br>The year the hold<br>becomes available.                 | [Derived from <b>hold_</b><br>onshelf_date]                                                                | [Derived from <b>hold_onshelf_</b><br><b>date</b> ] |
| Hold Onshelf Expire<br>Date      | hold_onshelf_expire_<br>date<br>The date the onshelf<br>hold expires.               | <b>Circulation Reports,</b><br><b>Requests, Hold Shelf,</b><br><b>Expire Date</b><br>request.hold_exp_date | <b>Holds, Pickup by</b><br>DATE AVAILABLE EXPIRE    |
| Hold Onshelf Expire<br>Datetime  | hold_onshelf_expire_<br>date<br>The date and time the<br>onshelf hold expires.      | [Derived from <b>hold_</b><br>onshelf_expire_date]                                                         | [Derived from <b>hold_onshelf_</b><br>expire_date]  |
| Hold Onshelf Expire<br>DOW       | hold_onshelf_expire_<br>date<br>The day of the week<br>the onshelf hold<br>expires. | [Derived from <b>hold_</b><br>onshelf_expire_date]                                                         | [Derived from <b>hold_onshelf_</b><br>expire_date]  |
| Hold Onshelf Expire<br>Hour      | hold_onshelf_expire_<br>date<br>The hour the onshelf<br>hold expires.               | [Derived from <b>hold_</b><br><b>onshelf_expire_date</b> ]                                                 | [Derived from <b>hold_onshelf_</b><br>expire_date]  |

| BLUEcloud Analytics<br>Interface | BLUEcloud Analytics<br>Data Warehouse                                                                                                    | SirsiDynix Horizon                                                                                     | SirsiDynix Symphony                                                                            |
|----------------------------------|----------------------------------------------------------------------------------------------------|----------------------------------------------------------------------------------------------------|------------------------------------------------------------------------------------------------|
| Hold Onshelf Expire<br>Month     | <b>hold_onshelf_expire_</b><br><b>date</b><br>The month the onshelf<br>hold expires.                                                           | [Derived from <b>hold_</b><br>onshelf_expire_date]                                                     | [Derived from <b>hold_onshelf_</b><br>expire_date]                                             |
| Hold Onshelf Expire<br>Quarter   | hold_onshelf_expire_<br>date<br>The quarter the<br>onshelf hold expires.                                                                       | [Derived from <b>hold_</b><br>onshelf_expire_date]                                                     | [Derived from <b>hold_onshelf_</b><br>expire_date]                                             |
| Hold Onshelf Expire<br>Year      | <b>hold_onshelf_expire_</b><br><b>date</b><br>The year the onshelf<br>hold expires.                                                            | [Derived from <b>hold_</b><br>onshelf_expire_date]                                                     | [Derived from <b>hold_onshelf_</b><br>expire_date]                                             |
| Hold Order                       | <b>hold_order</b><br>The order the holds<br>will be filled.                                                                                    | <b>Circulation Reports,</b><br><b>Requests, All Requests,</b><br><b>Queue</b><br>request.bib_queue_ord | Item Search and Display,<br>Call Number/Item, Holds,<br>Position<br>HOLD RANK                  |
| Hold Override Used               | <b>hold_override_used</b><br>The override used for<br>the held item.                                                                           | [Not in SirsiDynix Horizon]                                                                            | Display User Holds<br>Glossary, No hold allowed<br>override<br>NO HOLDS BARRED                 |
| Hold Pickup Library<br>Code      | <b>hold_pickup_library_</b><br><b>code</b><br>Shorthand for the full<br>name of the library<br>where the item on hold                          | <b>Not visible in client.</b><br>request.pickup_location                                               | <b>Display User Holds</b><br><b>Glossary, Pickup library</b><br>Derived from PICKUP<br>LIBRARY |
| Hold Pickup Library<br>Desc      | hold_pickup_library_<br>desc<br>The full name of the<br>library where the hold<br>will be picked up.                                           | [Found in location table.]                                                                             | <b>Display User Holds</b><br><b>Glossary, Pickup library</b><br>Derived from PICKUP<br>LIBRARY |
| Hold Range                       | <b>hold_range</b><br>Indicates whether the<br>held items will be<br>located at a single<br>library, a group, or any<br>location in the system. | [Not in SirsiDynix Horizon]                                                                            | Display User Holds<br>Glossary, Range<br>RANGE                                                 |

| BLUEcloud Analytics<br>Interface | BLUEcloud Analytics<br>Data Warehouse                                    | SirsiDynix Horizon                                                                                       | SirsiDynix Symphony                                           |
|----------------------------------|--------------------------------------------------------------------------|----------------------------------------------------------------------------------------------------|---------------------------------------------------------------|
| Hold Recall Date                 | <b>hold_recall_date</b><br>The date the hold was<br>recalled.            | [Not in SirsiDynix Horizon]                                                                              | <b>Not visible in client</b><br>DATE RECALLED                 |
| Hold Recall Datetime             | <b>hold_recall_date</b><br>The date and time the<br>hold was recalled.   | [Not in SirsiDynix Horizon]                                                                              | [Derived from <b>hold_recall_</b><br><b>date</b> ]            |
| Hold Recall DOW                  | <b>hold_recall_date</b><br>The day of the week<br>the hold was recalled. | [Not in SirsiDynix Horizon]                                                                              | [Derived from <b>hold_recall_</b><br><b>date</b> ]            |
| Hold Recall Hour                 | <b>hold_recall_date</b><br>The hour the hold was<br>recalled.            | [Not in SirsiDynix Horizon]                                                                              | [Derived from <b>hold_recall_</b><br><b>date</b> ]            |
| Hold Recall Month                | <b>hold_recall_date</b><br>The month the hold<br>was recalled.           | [Not in SirsiDynix Horizon]                                                                              | [Derived from <b>hold_recall_</b><br><b>date</b> ]            |
| Hold Recall Quarter              | <b>hold_recall_date</b><br>The quarter the hold<br>was recalled.         | [Not in SirsiDynix Horizon]                                                                              | [Derived from <b>hold_recall_</b><br><b>date</b> ]            |
| Hold Recall Year                 | <b>hold_recall_date</b><br>The year the hold was<br>recalled.            | [Not in SirsiDynix Horizon]                                                                              | [Derived from <b>hold_recall_</b><br><b>date</b> ]            |
| Hold Recall Status               | <b>hold_recall_status</b><br>Specifies if the hold<br>has been recalled. | [Not in SirsiDynix Horizon]                                                                              | <b>Not visible in client</b><br>RECALL<br>STATUS>Strings>NAME |
| Hold Status                      | <b>hold_status</b><br>The status of the hold.                            | <b>Circulation Reports,</b><br><b>Requests, All Requests,</b><br><b>Status</b><br>request.request_status | <b>Holds, Status</b><br>HOLD<br>STATUS>Strings>Name           |
| Hold Suspension End<br>Date      | hold_suspension_end_<br>date<br>The date the hold<br>suspension ended.   | <b>Not visible in client</b><br>request.reactivate_date                                                  | Holds, Unsuspended<br>SUSPEND END                             |

| BLUEcloud Analytics<br>Interface  | BLUEcloud Analytics<br>Data Warehouse                                                        | SirsiDynix Horizon                                         | SirsiDynix Symphony                                |
|-----------------------------------|----------------------------------------------------------------------------------------------|------------------------------------------------------------|----------------------------------------------------|
| Hold Suspension End<br>Datetime   | <b>hold_suspension_end_<br/>date</b><br>The date and time the<br>hold suspension<br>ended.   | [Derived from <b>hold_</b><br><b>suspension_end_date</b> ] | [Derived from <b>hold_</b><br>suspension_end_date] |
| Hold Suspension End<br>DOW        | hold_suspension_end_<br>date<br>The day of the week<br>the hold suspension<br>ended.         | [Derived from <b>hold_</b><br><b>suspension_end_date</b> ] | [Derived from <b>hold_</b><br>suspension_end_date] |
| Hold Suspension End<br>Hour       | <b>hold_suspension_end_</b><br><b>date</b><br>The hour the hold<br>suspension ended.         | [Derived from <b>hold_</b><br>suspension_end_date]         | [Derived from <b>hold_</b><br>suspension_end_date] |
| Hold Suspension End<br>Month      | hold_suspension_end_<br>date<br>The month the hold<br>suspension ended.                      | [Derived from <b>hold_</b><br>suspension_end_date]         | [Derived from hold_<br>suspension_end_date]        |
| Hold Suspension End<br>Quarter    | hold_suspension_end_<br>date<br>The quarter the hold<br>suspension ended.                    | [Derived from <b>hold_</b><br>suspension_end_date]         | [Derived from hold_<br>suspension_end_date]        |
| Hold Suspension End<br>Year       | <b>hold_suspension_end_</b><br><b>date</b><br>The year the hold<br>suspension ended.         | [Derived from <b>hold_</b><br>suspension_end_date]         | [Derived from hold_<br>suspension_end_date]        |
| Hold Suspension<br>Start Date     | <b>hold_suspension_</b><br><b>start_date</b><br>The date the hold was<br>suspended.          | [Not in SirsiDynix Horizon]                                | Holds, Suspended<br>SUSPEND BEGIN                  |
| Hold Suspension<br>Start Datetime | <b>hold_suspension_</b><br><b>start_date</b><br>The date and time the<br>hold was suspended. | [Not in SirsiDynix Horizon]                                | [Derived from hold_<br>suspension_end_date]        |

| BLUEcloud Analytics<br>Interface | BLUEcloud Analytics<br>Data Warehouse                                                                                       | SirsiDynix Horizon                                          | SirsiDynix Symphony                                                         |
|----------------------------------|----------------------------------------------------------------------------------------------------|-------------------------------------------------------------|-----------------------------------------------------------------------------|
| Hold Suspension<br>Start DOW     | hold_suspension_<br>start_dateImage: Start_dateThe day of the week<br>the hold was<br>suspended.[Not in SirsiDynix Horizon] |                                                             | [Derived from <b>hold_</b><br><b>suspension_end_date</b> ]                  |
| Hold Suspension<br>Start Hour    | hold_suspension_<br>start_date<br>The hour the hold was<br>suspended.                                                       | start_dateThe hour the hold was [Not in SirsiDynix Horizon] |                                                                             |
| Hold Suspension<br>Start Month   | hold_suspension_<br>start_date<br>The month the hold<br>was suspended.                                                      | [Not in SirsiDynix Horizon]                                 | [Derived from hold_<br>suspension_end_date]                                 |
| Hold Suspension<br>Start Quarter | hold_suspension_<br>start_date<br>The quarter the hold<br>was suspended.                                                    | start_date [Not in SirsiDynix Horizon]                      |                                                                             |
| Hold Suspension<br>Start Year    | hold_suspension_<br>start_date<br>The year the hold was<br>suspended.                                                       | [Not in SirsiDynix Horizon]                                 | [Derived from <b>hold_</b><br>suspension_end_date]                          |
| Hold Type                        | <b>hold_type</b><br>The type of hold.                                                                                       | <b>Not visible in client</b><br>request.copy_request        | Holds, Level<br>Note: This is a dropdown<br>menu.<br>TYPE                   |
| Item Id                          | <b>item_id</b><br>The unique identifier<br>for the item.                                                                    | <b>Item No.</b><br>Item#                                    | Not visible in client.<br>catalog_key+' '+call_<br>sequence+' '+copy_NUMBER |
| Hold User Group ID               | <b>hold_user_group_id</b><br>The ID for the user<br>group.                                                                  | [Not in SirsiDynix Horizon]                                 | Not visible in client<br>USERGROUP KEY                                      |
| User Id                          | <b>user_id</b><br>The unique database<br>identifier of the library<br>user.                                                 | <b>Borrower#</b><br>borrower#                               | <b>Not visible in client</b><br>user_key                                    |

## item

The following table lists each data element name within the BLUEcloud Analytics Interface, its consolidated name within the BLUEcloud Analytics Data Warehouse, and the ILS database source data from which it is extracted.

Unless otherwise indicated, each element listed in the BLUEcloud Analytics column is available for both standard reporting and Visual Insights reporting. *SR* indicates standard reporting only, while *VI* indicates Visual Insights reporting only.

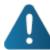

By default, items labeled as PII (personally identifiable information) are not extracted when BLUEcloud Analytics is installed and will not be visible within BLUEcloud Analytics. Upon initial installation or subsequently, you can request to have the PII elements included.

Currently, items labeled as PII are either all extracted and made available within BLUEcloud Analytics or none are extracted (default). The ability to choose individual elements to include or exclude is not available at this time.

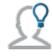

In the BLUEcloud Analytics Interface column, **bold** indicates an attribute name; in the BLUEcloud Analytics Data Warehouse column, it indicates a database element. In the SirsiDynix Symphony and SirsiDynix Horizon columns, **bold** indicates a user interface display element, while non-bold text indicates a database element.

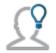

The term "Id" in its various forms has reference to unique database identifiers and not to user or item barcodes.

| BLUEcloud<br>Analytics<br>Interface | BLUEcloud<br>Analytics<br>Data Warehouse                                    | SirsiDynix Horizon              | SirsiDynix Symphony                                       |
|-------------------------------------|-----------------------------------------------------------------------------|---------------------------------|-----------------------------------------------------------|
| Catalog Id                          | <b>catalog_id</b><br>The unique<br>identifier of the<br>catalog record.     | <b>Bib number</b><br>Bib#       | <b>Not visible in client.</b><br>CATALOG_KEY              |
| <b>Item Barcode</b><br>SR           | <b>item_barcode</b><br>The barcode of the<br>item.                          | <b>Item Barcode</b><br>ibarcode | <b>Item information, Item ID</b><br>ID                    |
| Item Call Class                     | <b>item_call_class</b><br>The call number<br>classification of the<br>item. | <b>Call Type</b><br>Call_Type   | Call number information, Class<br>scheme<br>CALLNUM.CLASS |

| BLUEcloud<br>Analytics<br>Interface | BLUEcloud<br>Analytics<br>Data Warehouse                                                                        | SirsiDynix Horizon                    | SirsiDynix Symphony                                                        |
|-------------------------------------|----------------------------------------------------------------------------------------------------|---------------------------------------|----------------------------------------------------------------------------|
| ltem Call<br>Number<br>Shadowed     | <b>item_call_number_</b><br><b>shadowed</b><br>Whether or not a<br>call number is<br>viewable to the<br>public. | [Not in SirsiDynix<br>Horizon]        | <b>Item information, Shadow Item</b><br>SHADOW_CALLNUM                     |
| Item Call<br>Number                 | <b>item_call_number</b><br>The call number of<br>the item.                                                      | <b>Call no.</b><br>Call_Reconstructed | Call number information, call<br>number<br>CALLNUM.ITEM_NUMBER             |
| Item Category1                      | <b>item_category1</b><br>A user-defined<br>statistical definition<br>for an item.                               | <b>Source</b><br>Source               | Item information, Item cat1<br>Category1                                   |
| Item Category2                      | <b>item_category2</b><br>A user-defined<br>statistical definition<br>for an item.                               | [Not in SirsiDynix<br>Horizon]        | Item information, Item cat2<br>Category2                                   |
| Item Category3                      | <b>item_category3</b><br>A user-defined<br>statistical definition<br>for an item.                               | [Not in SirsiDynix<br>Horizon]        | Item information, Item cat3<br>Category3                                   |
| Item Category4                      | <b>item_category4</b><br>A user-defined<br>statistical definition<br>for an item.                               | [Not in SirsiDynix<br>Horizon]        | Item information, Item cat4<br>Category4                                   |
| Item Category5                      | <b>item_category5</b><br>A user-defined<br>statistical definition<br>for an item.                               | [Not in SirsiDynix<br>Horizon]        | Item information, Item cat5<br>Category5                                   |
| Item Circulation<br>Notes<br>SR     | item_circulation_<br>notes<br>Staff-defined notes<br>related to the<br>circulation of an<br>item.               | <b>Checkin Note</b><br>CKINotes       | <b>Item info, Extended information,</b><br><b>CIRCNOTE</b><br>VED>CIRCNOTE |

| BLUEcloud<br>Analytics<br>Interface | BLUEcloud<br>Analytics<br>Data Warehouse                                      | SirsiDynix Horizon                                  | SirsiDynix Symphony                                                         |
|-------------------------------------|-------------------------------------------------------------------------------|-----------------------------------------------------|-----------------------------------------------------------------------------|
| Item Collection                     | <b>item_collection</b><br>Which<br>collection/location<br>an item belongs to. | <b>Collection</b><br>Collection                     | <b>Item information, Home location</b><br>Home_Location                     |
| Item Created<br>Date                | <b>item_created_date</b><br>The date an item<br>was created.                  | <b>Created</b><br>Creation_Date                     | <b>Call Number/Item, Date created</b><br>DATE_CREATED                       |
| Item Created<br>DateTime            | <b>item_created_date</b><br>The date an item<br>was created.                  | [Derived from item_<br>created_date ]               | [Derived from item_created_date ]                                           |
| Item Created<br>Day                 | <b>item_created_date</b><br>The date an item<br>was created.                  | [Derived from <b>item_</b><br><b>created_date</b> ] | [Derived from <b>item_created_date</b> ]                                    |
| Item Created<br>DOW                 | <b>item_created_date</b><br>The date an item<br>was created.                  | [Derived from <b>item_</b><br><b>created_date</b> ] | [Derived from item_created_date ]                                           |
| Item Created<br>Hour                | <b>item_created_date</b><br>The date an item<br>was created.                  | [Derived from item_<br>created_date ]               | [Derived from item_created_date ]                                           |
| Item Created<br>Month               | <b>item_created_date</b><br>The date an item<br>was created.                  | [Derived from item_<br>created_date ]               | [Derived from item_created_date ]                                           |
| Item Created<br>Quarter             | <b>item_created_date</b><br>The date an item<br>was created.                  | [Derived from item_<br>created_date ]               | [Derived from item_created_date ]                                           |
| Item Created<br>Year                | <b>item_created_date</b><br>The date an item<br>was created.                  | [Derived from <b>item_</b><br><b>created_date</b> ] | [Derived from item_created_date ]                                           |
| Item Deleted                        | <b>item_deleted</b><br>The item is flagged<br>to be deleted                   | <b>Not visible in client.</b><br>Delete             | [Not in SirsiDynix Symphony]                                                |
| Item Id                             | <b>item_id</b><br>The unique<br>identifier for the<br>item.                   | <b>Item#</b><br>Item#                               | Not visible in client.<br>catalog_key+' '+call_<br>sequence+' '+copy_NUMBER |

| BLUEcloud<br>Analytics<br>Interface | BLUEcloud<br>Analytics<br>Data Warehouse                                                        | SirsiDynix Horizon                                | SirsiDynix Symphony                                          |
|-------------------------------------|-------------------------------------------------------------------------------------------------|---------------------------------------------------|--------------------------------------------------------------|
| Item Last<br>Activity Date          | <b>item_last_activity_</b><br><b>date</b><br>The last time an<br>item had recorded<br>activity. | <b>Updated</b><br>Last_Update_Date                | <b>Call Number/Item, Last activity</b><br>LAST_ACTIVITY_DATE |
| Item Last<br>Activity<br>DateTime   | <b>item_last_activity_</b><br><b>date</b><br>The last time an<br>item had recorded<br>activity. | [Derived from <b>item_last_</b><br>activity_date] | [Derived from <b>item_last_activity_</b><br><b>date</b> ]    |
| Item Last<br>Activity Day           | <b>item_last_activity_</b><br><b>date</b><br>The last time an<br>item had recorded<br>activity. | [Derived from <b>item_last_</b><br>activity_date] | [Derived from <b>item_last_activity_</b><br><b>date</b> ]    |
| Item Last<br>Activity DOW           | <b>item_last_activity_</b><br><b>date</b><br>The last time an<br>item had recorded<br>activity. | [Derived from <b>item_last_</b><br>activity_date] | [Derived from <b>item_last_activity_</b><br><b>date</b> ]    |
| Item Last<br>Activity Hour          | <b>item_last_activity_</b><br><b>date</b><br>The last time an<br>item had recorded<br>activity. | [Derived from <b>item_last_</b><br>activity_date] | [Derived from <b>item_last_activity_</b><br><b>date</b> ]    |
| Item Last<br>Activity Month         | <b>item_last_activity_</b><br><b>date</b><br>The last time an<br>item had recorded<br>activity. | [Derived from <b>item_last_</b><br>activity_date] | [Derived from <b>item_last_activity_</b><br><b>date</b> ]    |
| Item Last<br>Activity Quarter       | <b>item_last_activity_</b><br><b>date</b><br>The last time an<br>item had recorded<br>activity. | [Derived from <b>item_last_</b><br>activity_date] | [Derived from <b>item_last_activity_</b><br><b>date</b> ]    |

| BLUEcloud<br>Analytics<br>Interface | BLUEcloud<br>Analytics<br>Data Warehouse                                                        | SirsiDynix Horizon                                | SirsiDynix Symphony                                                       |
|-------------------------------------|-------------------------------------------------------------------------------------------------|---------------------------------------------------|---------------------------------------------------------------------------|
| ltem Last<br>Activity Year          | <b>item_last_activity_</b><br><b>date</b><br>The last time an<br>item had recorded<br>activity. | [Derived from <b>item_last_</b><br>activity_date] | [Derived from <b>item_last_activity_</b><br><b>date</b> ]                 |
| ltem Last<br>Checkin Date           | <b>item_last_checkin_</b><br><b>date</b><br>The last time the<br>item was checked<br>in.        | [Not in SirsiDynix<br>Horizon]                    | <b>Call Number/Item, Last<br/>discharged</b><br>DATE_TIME_LAST_DISCHARGED |
| ltem Last<br>Checkin<br>DateTime    | <b>item_last_checkin_</b><br><b>date</b><br>The last time the<br>item was checked<br>in.        | [Not in SirsiDynix<br>Horizon]                    | [Derived from <b>item_last_checkin_</b><br><b>date</b> ]                  |
| ltem Last<br>Checkin Day            | <b>item_last_checkin_</b><br><b>date</b><br>The last time the<br>item was checked<br>in.        | [Not in SirsiDynix<br>Horizon]                    | [Derived from <b>item_last_checkin_</b><br><b>date</b> ]                  |
| ltem Last<br>Checkin DOW            | <b>item_last_checkin_</b><br><b>date</b><br>The last time the<br>item was checked<br>in.        | [Not in SirsiDynix<br>Horizon]                    | [Derived from <b>item_last_checkin_</b><br><b>date</b> ]                  |
| ltem Last<br>Checkin Hour           | <b>item_last_checkin_</b><br><b>date</b><br>The last time the<br>item was checked<br>in.        | [Not in SirsiDynix<br>Horizon]                    | [Derived from <b>item_last_checkin_</b><br><b>date</b> ]                  |
| ltem Last<br>Checkin Month          | <b>item_last_checkin_</b><br><b>date</b><br>The last time the<br>item was checked<br>in.        | [Not in SirsiDynix<br>Horizon]                    | [Derived from <b>item_last_checkin_</b><br><b>date</b> ]                  |

| BLUEcloud<br>Analytics<br>Interface | BLUEcloud<br>Analytics<br>Data Warehouse                                                   | SirsiDynix Horizon                                        | SirsiDynix Symphony                                                 |
|-------------------------------------|--------------------------------------------------------------------------------------------|-----------------------------------------------------------|---------------------------------------------------------------------|
| ltem Last<br>Checkin Quarter        | <b>item_last_checkin_</b><br><b>date</b><br>The last time the<br>item was checked<br>in.   | [Not in SirsiDynix<br>Horizon]                            | [Derived from <b>item_last_checkin_</b><br><b>date</b> ]            |
| ltem Last<br>Checkin Year           | <b>item_last_checkin_</b><br><b>date</b><br>The last time the<br>item was checked<br>in.   | [Not in SirsiDynix<br>Horizon]                            | [Derived from <b>item_last_checkin_</b><br><b>date</b> ]            |
| ltem Last<br>Checkout Date          | <b>item_last_</b><br><b>checkout_date</b><br>The last time the<br>item was checked<br>out. | <b>Last Checkout</b><br>Last_Cko_Date                     | <b>Call Number/Item, Date last<br/>charged</b><br>DATE_LAST_CHARGED |
| ltem Last<br>Checkout<br>DateTime   | <b>item_last_</b><br><b>checkout_date</b><br>The last time the<br>item was checked<br>out. | [Derived from item_last_<br>checkout_date]                | [Derived from <b>item_last_checkout_</b><br><b>date</b> ]           |
| ltem Last<br>Checkout Day           | <b>item_last_</b><br><b>checkout_date</b><br>The last time the<br>item was checked<br>out. | [Derived from <b>item_last_</b><br><b>checkout_date</b> ] | [Derived from <b>item_last_checkout_</b><br><b>date</b> ]           |
| ltem Last<br>Checkout DOW           | <b>item_last_</b><br><b>checkout_date</b><br>The last time the<br>item was checked<br>out. | [Derived from <b>item_last_</b><br><b>checkout_date</b> ] | [Derived from <b>item_last_checkout_</b><br><b>date</b> ]           |
| Item Last<br>Checkout Hour          | item_last_<br>checkout_date<br>The last time the<br>item was checked<br>out.               | [Derived from <b>item_last_</b><br><b>checkout_date</b> ] | [Derived from <b>item_last_checkout_</b><br><b>date</b> ]           |

| BLUEcloud<br>Analytics<br>Interface  | BLUEcloud<br>Analytics<br>Data Warehouse                                                                            | SirsiDynix Horizon                                                        | SirsiDynix Symphony                                       |
|--------------------------------------|----------------------------------------------------------------------------------------------------|---------------------------------------------------------------------------|-----------------------------------------------------------|
| ltem Last<br>Checkout Month          | <b>item_last_</b><br><b>checkout_date</b><br>The last time the<br>item was checked<br>out.                          | [Derived from <b>item_last_</b><br><b>checkout_date</b> ]                 | [Derived from <b>item_last_checkout_</b><br><b>date</b> ] |
| ltem Last<br>Checkout<br>Quarter     | <b>item_last_</b><br><b>checkout_date</b><br>The last time the<br>item was checked<br>out.                          | [Derived from item_last_<br>checkout_date]                                | [Derived from <b>item_last_checkout_</b><br><b>date</b> ] |
| ltem Last<br>Checkout User           | <b>item_last_</b><br><b>checkout_date</b><br>The last time the<br>item was checked<br>out.                          | [Derived from item_last_<br>checkout_date]                                | [Derived from <b>item_last_checkout_</b><br><b>date</b> ] |
| ltem Last<br>Checkout Year           | <b>item_last_</b><br><b>checkout_date</b><br>The last time the<br>item was checked<br>out.                          | [Derived from item_last_<br>checkout_date]                                | [Derived from <b>item_last_checkout_</b><br><b>date</b> ] |
| Item Last<br>Inhouse Use<br>Date     | <b>item_last_inhouse_</b><br><b>use_date</b><br>The last time an<br>item was checked<br>out by an in-house<br>user. | <b>Not visible in client by<br/>default.</b><br>LAST_INHOUSE_USE_<br>DATE | [Not in SirsiDynix Symphony]                              |
| Item Last<br>Inhouse Use<br>DateTime | <b>item_last_inhouse_</b><br><b>use_date</b><br>The last time an<br>item was checked<br>out by an in-house<br>user. | [Derived from <b>item_last_</b><br><b>inhouse_use_date</b> ]              | [Not in SirsiDynix Symphony]                              |
| Item Last<br>Inhouse Use Day         | <b>item_last_inhouse_</b><br><b>use_date</b><br>The last time an<br>item was checked<br>out by an in-house<br>user. | [Derived from <b>item_last_</b><br><b>inhouse_use_date</b> ]              | [Not in SirsiDynix Symphony]                              |

| BLUEcloud<br>Analytics<br>Interface | BLUEcloud<br>Analytics<br>Data Warehouse                                                                            | SirsiDynix Horizon                                           | SirsiDynix Symphony                                               |
|-------------------------------------|----------------------------------------------------------------------------------------------------|--------------------------------------------------------------|-------------------------------------------------------------------|
| Item Last<br>Inhouse Use<br>DOW     | <b>item_last_inhouse_</b><br><b>use_date</b><br>The last time an<br>item was checked<br>out by an in-house<br>user. | [Derived from <b>item_last_</b><br><b>inhouse_use_date</b> ] | [Not in SirsiDynix Symphony]                                      |
| ltem Last<br>Inhouse Use<br>Hour    | <b>item_last_inhouse_</b><br><b>use_date</b><br>The last time an<br>item was checked<br>out by an in-house<br>user. | [Derived from <b>item_last_</b><br><b>inhouse_use_date</b> ] | [Not in SirsiDynix Symphony]                                      |
| ltem Last<br>Inhouse Use<br>Month   | <b>item_last_inhouse_</b><br><b>use_date</b><br>The last time an<br>item was checked<br>out by an in-house<br>user. | [Derived from <b>item_last_</b><br><b>inhouse_use_date</b> ] | [Not in SirsiDynix Symphony]                                      |
| Item Last<br>Inhouse Use<br>Quarter | <b>item_last_inhouse_</b><br><b>use_date</b><br>The last time an<br>item was checked<br>out by an in-house<br>user. | [Derived from <b>item_last_</b><br><b>inhouse_use_date</b> ] | [Not in SirsiDynix Symphony]                                      |
| Item Last<br>Inhouse Use<br>Year    | <b>item_last_inhouse_</b><br><b>use_date</b><br>The last time an<br>item was checked<br>out by an in-house<br>user. | [Derived from <b>item_last_</b><br><b>inhouse_use_date</b> ] | [Not in SirsiDynix Symphony]                                      |
| Item Last<br>Inventory Date         | <b>item_last_</b><br><b>inventory_date</b><br>The last time the<br>item was<br>inventoried.                         | <b>Inventoried</b><br>Last_Inventory_date                    | <b>Call Number/Item, Date<br/>inventoried</b><br>DATE_INVENTORIED |

| BLUEcloud<br>Analytics<br>Interface | BLUEcloud<br>Analytics<br>Data Warehouse                                                    | SirsiDynix Horizon                                         | SirsiDynix Symphony                                        |
|-------------------------------------|---------------------------------------------------------------------------------------------|------------------------------------------------------------|------------------------------------------------------------|
| ltem Last<br>Inventory<br>DateTime  | item_last_<br>inventory_date<br>The last time the<br>item was<br>inventoried.               | [Derived from <b>item_last_</b><br><b>inventory_date</b> ] | [Derived from <b>item_last_inventory_</b><br><b>date</b> ] |
| Item Last<br>Inventory Day          | <b>item_last_</b><br><b>inventory_date</b><br>The last time the<br>item was<br>inventoried. | [Derived from <b>item_last_</b><br><b>inventory_date</b> ] | [Derived from <b>item_last_inventory_</b><br><b>date</b> ] |
| Item Last<br>Inventory DOW          | <b>item_last_</b><br><b>inventory_date</b><br>The last time the<br>item was<br>inventoried. | [Derived from <b>item_last_</b><br><b>inventory_date</b> ] | [Derived from <b>item_last_inventory_</b><br><b>date</b> ] |
| ltem Last<br>Inventory Hour         | item_last_<br>inventory_date<br>The last time the<br>item was<br>inventoried.               | [Derived from <b>item_last_</b><br><b>inventory_date</b> ] | [Derived from <b>item_last_inventory_</b><br><b>date</b> ] |
| Item Last<br>Inventory Month        | <b>item_last_</b><br><b>inventory_date</b><br>The last time the<br>item was<br>inventoried. | [Derived from <b>item_last_</b><br><b>inventory_date</b> ] | [Derived from <b>item_last_inventory_</b><br><b>date</b> ] |
| Item Last<br>Inventory<br>Quarter   | <b>item_last_</b><br><b>inventory_date</b><br>The last time the<br>item was<br>inventoried. | [Derived from <b>item_last_</b><br><b>inventory_date</b> ] | [Derived from <b>item_last_inventory_</b><br><b>date</b> ] |
| ltem Last<br>Inventory Year         | <b>item_last_</b><br><b>inventory_date</b><br>The last time the<br>item was<br>inventoried. | [Derived from <b>item_last_</b><br><b>inventory_date</b> ] | [Derived from <b>item_last_inventory_</b><br><b>date</b> ] |

| BLUEcloud<br>Analytics<br>Interface | BLUEcloud<br>Analytics<br>Data Warehouse                                                                          | SirsiDynix Horizon                                                  | SirsiDynix Symphony                                                                                                    |
|-------------------------------------|----------------------------------------------------------------------------------------------------|---------------------------------------------------------------------|----------------------------------------------------------------------------------------------------|
| Item Legacy<br>Total Charges        | <b>item_legacy_total_</b><br><b>charges</b><br>The total number<br>of checkouts since<br>the item was<br>created. | [Not in SirsiDynix<br>Horizon]                                      | <b>Circ Info, Item Statistics, Total</b><br><b>Charges</b><br>Derived from TOTAL_CHARGES                                                                                                    |
| ltem Library<br>Code                | <b>item_library_code</b><br>The library code<br>for the library that<br>the item belongs to.                      | <b>Location</b><br>Location                                         | Item information, Item library<br>LIBRARY>POLLIBR>POLNAME                                                                                                    |
| ltem Library<br>Desc                | <b>item_library_desc</b><br>The library name<br>for the library that<br>the item belongs to.                      | [Full name of library,<br>next to Location field]<br>Location       | Library policy, Library<br>description<br>LIBRARY>POLLIBR>POLNAME                                                                                                    |
| Item Lifetime<br>Checkout           | <b>item_lifetime_</b><br><b>checkout</b><br>The total number<br>of checkouts since<br>the item was<br>created.    | <b>No. of Checkouts</b><br>n_ckos                                   | Circ Info, Item Statistics, Ongoing<br>checkouts<br>TOTAL_CHECKOUTS<br>Note: For sites who used Symphony<br>prior to version 3.3, the TOTAL_<br>CHECKOUTS field will only be<br>accurate for checkouts after the<br>upgrade. |
| Item Lifetime<br>Inhouse Uses       | item_lifetime_<br>inhouse_uses<br>The total number<br>of in-house uses<br>since the item was<br>created.          | <b>Not visible in client by<br/>default.</b><br>Number_inhouse_uses | <b>Call Number/Item, In-house uses</b><br>IN_HOUSE_CHARGES                                                                                                    |
| ltem Lifetime<br>Renewals           | <b>item_lifetime_</b><br><b>renewals</b><br>The total number<br>of renewals since<br>the item was<br>created.     | [Not in SirsiDynix<br>Horizon]                                      | <b>Circ Info, Item Statistics, Ongoing<br/>renewals</b><br>TOTAL_RENEWALS                                                                                                    |
| Item Notes                          | <b>item_notes</b><br>The staff-defined<br>notes for an item.                                                      | PAC Note<br>Notes                                                   | <b>Item Info, Extended information,</b><br><b>PUBLIC</b><br>VED>NOTE                                                                                                    |

| BLUEcloud<br>Analytics<br>Interface | BLUEcloud<br>Analytics<br>Data Warehouse                                                                                              | SirsiDynix Horizon                   | SirsiDynix Symphony                                                                 |
|-------------------------------------|----------------------------------------------------------------------------------------------------|--------------------------------------|-------------------------------------------------------------------------------------|
| Item Number<br>Times<br>Inventoried | <b>item_number_</b><br><b>times_inventoried</b><br>The number of<br>times an item has<br>been inventoried<br>since it was<br>created. | [Not in SirsiDynix<br>Horizon]       | <b>Call Number/Item, Times</b><br><b>inventoried</b><br>TIMES_INVENTORIED           |
| Item Permanent                      | <b>item_permanent</b><br>Whether or not an<br>item is a fast<br>add/brief item<br>record.                                             | <b>Fast-Add</b><br>Fast_Add_Flag     | Item info, Item information,<br>Permanent<br>PERMANENCE_FLAG                        |
| Item Pieces                         | <b>item_pieces</b><br>Number of pieces<br>in a multipart item.                                                                        | No. of Pieces<br>n_pieces            | Item info, Item information,<br>Number of pieces<br>NUMBER_OF_PIECES                |
| Item Price                          | <b>item_price</b><br>The catalog price of<br>an item.                                                                                 | <b>Price</b><br>Price                | <b>Item info, Item information, Price</b><br>PRICE                                  |
| ltem<br>Recirculatable              | <b>item_</b><br><b>recirculatable</b><br>Whether an item is<br>recirculatable.                                                        | [Not in SirsiDynix<br>Horizon]       | Item info, Item information,<br>Circulate<br>RECIRCULATE_FLAG                       |
| Item Reserve<br>Status              | <b>item_reserve_</b><br><b>status</b><br>Whether or not an<br>item is on reserve.                                                     | [Not in SirsiDynix<br>Horizon]       | <b>Reserves, Modify Reserve, Copies,</b><br><b>Reserve Status</b><br>RESERVE_STATUS |
| Item Shadowed                       | <b>item_shadowed</b><br>Whether or not an<br>item is viewable to<br>the public.                                                       | <b>Staff-Only</b><br>Staff_Only      | Item info, Item information,<br>Shadow item<br>SHADOW                               |
| Item Shelving Id                    | <b>item_shelving_id</b><br>The unique<br>shelving identifier<br>for an item.                                                          | <b>Derived from Call no.</b><br>Call | <b>Not visible in client.</b><br>CALLNUM.SHELVING_KEY                               |
| <b>Item Staff Notes</b><br>SR       | <b>item_staff_notes</b><br>Staff-defined notes<br>related to an item.                                                                 | Internal Note<br>Internal_Note       | <b>Item info, Extended information,</b><br><b>STAFF</b><br>VED>STAFFNOTE            |

| BLUEcloud<br>Analytics<br>Interface | BLUEcloud<br>Analytics<br>Data Warehouse                                                                                        | SirsiDynix Horizon             | SirsiDynix Symphony                                                                  |
|-------------------------------------|----------------------------------------------------------------------------------------------------|--------------------------------|--------------------------------------------------------------------------------------|
| Item Stat Period<br>Checkouts       | <b>item_stat_period_</b><br><b>checkouts</b><br>The number of<br>checkouts for an<br>item over a defined<br>statistical period. | [Not in SirsiDynix<br>Horizon] | <b>Circ Info, Item Statistics,</b><br><b>Checkouts to date</b><br>INTERVAL_CHECKOUTS |
| Item Stat Period<br>Date            | <b>item_stat_period_</b><br><b>date</b><br>The start date of<br>the latest stat<br>period.                                      | [Not in SirsiDynix<br>Horizon] | <b>Not visible in client.</b><br>DATE_INTERVAL_START                                 |
| Item Stat Period<br>DateTime        | <b>item_stat_period_</b><br><b>date</b><br>The start date of<br>the latest stat<br>period.                                      | [Not in SirsiDynix<br>Horizon] | [Derived from <b>item_stat_period_</b><br><b>date</b> ]                              |
| ltem Stat Period<br>Day             | <b>item_stat_period_</b><br><b>date</b><br>The start date of<br>the latest stat<br>period.                                      | [Not in SirsiDynix<br>Horizon] | [Derived from <b>item_stat_period_</b><br><b>date</b> ]                              |
| Item Stat Period<br>DOW             | <b>item_stat_period_</b><br><b>date</b><br>The start date of<br>the latest stat<br>period.                                      | [Not in SirsiDynix<br>Horizon] | [Derived from <b>item_stat_period_</b><br><b>date</b> ]                              |
| Item Stat Period<br>Hour            | <b>item_stat_period_</b><br><b>date</b><br>The start date of<br>the latest stat<br>period.                                      | [Not in SirsiDynix<br>Horizon] | [Derived from <b>item_stat_period_</b><br><b>date</b> ]                              |
| Item Stat Period<br>Month           | <b>item_stat_period_</b><br><b>date</b><br>The start date of<br>the latest stat<br>period.                                      | [Not in SirsiDynix<br>Horizon] | [Derived from <b>item_stat_period_</b><br><b>date</b> ]                              |

| BLUEcloud<br>Analytics<br>Interface | BLUEcloud<br>Analytics<br>Data Warehouse                                                                                      | SirsiDynix Horizon                                 | SirsiDynix Symphony                                                          |
|-------------------------------------|----------------------------------------------------------------------------------------------------|----------------------------------------------------|------------------------------------------------------------------------------|
| ltem Stat Period<br>Quarter         | <b>item_stat_period_</b><br><b>date</b><br>The start date of<br>the latest stat<br>period.                                    | [Not in SirsiDynix<br>Horizon]                     | [Derived from <b>item_stat_period_</b><br><b>date</b> ]                      |
| ltem Stat Period<br>Year            | <b>item_stat_period_</b><br><b>date</b><br>The start date of<br>the latest stat<br>period.                                    | [Not in SirsiDynix<br>Horizon]                     | [Derived from <b>item_stat_period_</b><br><b>date</b> ]                      |
| ltem Stat Period<br>Renewals        | <b>item_stat_period_</b><br><b>renewals</b><br>The number of<br>renewals for an<br>item over a defined<br>statistical period. | [Not in SirsiDynix<br>Horizon]                     | <b>Circ Info, Item Statistics,<br/>Renewals to date</b><br>INTERVAL_RENEWALS |
| Item Status<br>Updated Date         | <b>item_status_</b><br><b>updated_date</b><br>The date an item's<br>status was<br>updated.                                    | <b>Status Updated</b><br>Last_Status_Update_Date   | <b>Call Number/Item, Last activity</b><br>LAST_ACTIVITY_DATE                 |
| Item Status<br>Updated<br>DateTime  | <b>item_status_</b><br><b>updated_date</b><br>The date an item's<br>status was<br>updated.                                    | [Derived from <b>item_</b><br>status_updated_date] | [Derived from <b>item_status_updated_</b><br><b>date</b> ]                   |
| ltem Status<br>Updated Day          | <b>item_status_</b><br><b>updated_date</b><br>The date an item's<br>status was<br>updated.                                    | [Derived from <b>item_</b><br>status_updated_date] | [Derived from <b>item_status_updated_</b><br><b>date</b> ]                   |
| Item Status<br>Updated DOW          | <b>item_status_</b><br><b>updated_date</b><br>The date an item's<br>status was<br>updated.                                    | [Derived from <b>item_</b><br>status_updated_date] | [Derived from <b>item_status_updated_</b><br><b>date</b> ]                   |

| BLUEcloud<br>Analytics<br>Interface | BLUEcloud<br>Analytics<br>Data Warehouse                                                   | SirsiDynix Horizon                                         | SirsiDynix Symphony                                                                                            |
|-------------------------------------|--------------------------------------------------------------------------------------------|------------------------------------------------------------|----------------------------------------------------------------------------------------------------|
| Item Status<br>Updated Hour         | <b>item_status_</b><br><b>updated_date</b><br>The date an item's<br>status was<br>updated. | [Derived from <b>item_</b><br><b>status_updated_date</b> ] | [Derived from <b>item_status_updated_</b><br><b>date</b> ]                                                     |
| Item Status<br>Updated Month        | <b>item_status_</b><br><b>updated_date</b><br>The date an item's<br>status was<br>updated. | [Derived from item_<br>status_updated_date]                | [Derived from <b>item_status_updated_</b><br><b>date</b> ]                                                     |
| Item Status<br>Updated Quarter      | <b>item_status_</b><br><b>updated_date</b><br>The date an item's<br>status was<br>updated. | [Derived from <b>item_</b><br><b>status_updated_date</b> ] | [Derived from <b>item_status_updated_</b><br><b>date</b> ]                                                     |
| Item Status<br>Updated Year         | <b>item_status_</b><br><b>updated_date</b><br>The date an item's<br>status was<br>updated. | [Derived from item_<br>status_updated_date]                | [Derived from <b>item_status_updated_</b><br><b>date</b> ]                                                     |
| Item Status                         | <b>item_status</b><br>The status of an<br>item.                                            | <b>Item Status</b><br>Item_Status                          | Item Info, Item information,<br>Current location<br>Current_Location                                           |
| ltem Transit<br>Status              | <b>item_transit_</b><br><b>status</b><br>The transit status<br>of an item.                 | [Not in SirsiDynix<br>Horizon]                             | In-Transit Items group, Pending<br>Transits, Reason<br>TRANSIT_STATUS                                          |
| Item Type                           | <b>item_type</b><br>The Item type<br>policy for an item.                                   | <b>Item Type</b><br>ITYPE                                  | <b>Item Info, Item information, Type</b><br>TYPE                                                               |
| Item Volume                         | <b>item_volume</b><br>The volume<br>number for an<br>item.                                 | <b>Copy Statement</b><br>Copy_Reconstructed                | Control, Basic title information,<br>Number of volumes<br>SUBSTRING(CALLNUM.ITEM_<br>NUMBER,ANALYTIC_POSITION) |

## stat\_summary

The stat\_summary table is only available for SirsiDynix Horizon.

The following table lists each data element name within the BLUEcloud Analytics Interface, its consolidated name within the BLUEcloud Analytics Data Warehouse, and the ILS database source data from which it is extracted.

Unless otherwise indicated, each element listed in the BLUEcloud Analytics column is available for both standard reporting and Visual Insights reporting. *SR* indicates standard reporting only, while *VI* indicates Visual Insights reporting only.

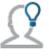

In the BLUEcloud Analytics Interface column, **bold** indicates an attribute name; in the BLUEcloud Analytics Data Warehouse column, it indicates a database element. In the SirsiDynix Symphony and SirsiDynix Horizon columns, **bold** indicates a user interface display element, while non-bold text indicates a database element.

| BLUEcloud<br>Analytics Data<br>Elements | BLUEcloud Analytics<br>Data Warehouse                                                                                             | SirsiDynix Horizon UI/Database                                  |
|-----------------------------------------|----------------------------------------------------------------------------------------------------|-----------------------------------------------------------------|
| Stat Category                           | stat_summary_category<br>Statistical Category for Horizon Statistics.                                                             | Stat Category [Ad hoc reports]<br>stat_category                 |
| Stat Subcategory                        | <b>stat_summary_subcategory</b><br>Subcategory for the Statistical Category.                                                      | Stat Subcategory [Ad hoc reports]<br>stat_subcategory           |
| Stat Code                               | <b>stat_summary_code</b><br>Statistical code for the breakdown within<br>the statistical category. (Btype, Itype, Istat,<br>etc.) | <b>Stat Code [Ad hoc reports]</b><br>code                       |
| Stat Borrower<br>Location               | <b>stat_summary_user_library</b><br>Borrower location of the borrower<br>associated with the transaction.                         | Stat Borrower Location [Ad hoc<br>reports]<br>borrower_location |
| Stat Item<br>Location                   | <b>stat_summary_item_library</b><br>Location of the Item associated with the<br>transaction.                                      | Stat Item Location [Ad hoc reports]<br>item_location            |
| Stat Year                               | <b>stat_summary_year</b><br>Year the transaction occurred.                                                                        | Stat Year [Ad hoc reports]<br>year                              |
| Stat Month                              | <b>stat_summary_month</b><br>Month the transaction occurred.                                                                      | Stat Month [Ad hoc reports]<br>month                            |
| Stat Day                                | <b>stat_summary_day</b><br>Day the transaction occurred.                                                                          | <b>Stat Day [Ad hoc reports]</b><br>day                         |
| Stat Hour                               | <b>stat_summary_hour</b><br>Hour the transaction occurred.                                                                        | <b>Stat Hour [Ad hoc reports]</b><br>hour                       |

| BLUEcloud<br>Analytics Data<br>Elements | BLUEcloud Analytics<br>Data Warehouse                                                                             | SirsiDynix Horizon UI/Database                          |
|-----------------------------------------|----------------------------------------------------------------------------------------------------|---------------------------------------------------------|
| Stat DOW                                | <b>stat_summary_day_of_week</b><br>Day of the week the transaction occurred.                                      | Stat DOW [Ad hoc reports]<br>day_of_week+1              |
| Stat Total                              | <b>stat_summary_total</b><br>Amount for the Statistical line depending<br>on Statistical Category.                | Stat Total [Ad hoc reports]<br>total                    |
| Stat<br>Denominator                     | <b>stat_summary_denominator</b><br>The amount of the denominator that is<br>used within the Statistical Category. | <b>Stat Denominator [Ad hoc reports]</b><br>denominator |

## trans\_hist

The Trans Hist table is only available for SirsiDynix Symphony.

The following table lists each data element name within the BLUEcloud Analytics Interface, its consolidated name within the BLUEcloud Analytics Data Warehouse, and the ILS database source data from which it is extracted.

Unless otherwise indicated, each element listed in the BLUEcloud Analytics column is available for both standard reporting and Visual Insights reporting. *SR* indicates standard reporting only, while *VI* indicates Visual Insights reporting only.

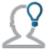

In the BLUEcloud Analytics Interface column, **bold** indicates an attribute name; in the BLUEcloud Analytics Data Warehouse column, it indicates a database element. In the SirsiDynix Symphony and SirsiDynix Horizon columns, **bold** indicates a user interface display element, while non-bold text indicates a database element.

| <b>Trans Hist Command</b><br><b>Desc</b><br>SR | <b>trans_hist_command_desc</b><br>Command description used in the historical<br>transaction. | <b>Command Desc [Symphony<br/>Reports]</b><br>[Derived from Transaction logs] |
|------------------------------------------------|----------------------------------------------------------------------------------------------|-------------------------------------------------------------------------------|
| SR                                             | Command used in the historical transaction.                                                  | [Derived from Transaction logs]                                               |
| Trans Hist Command                             | trans_hist_command                                                                           | Command [Symphony Reports]                                                    |
| <b>Trans Hist Id</b><br>SR                     | <b>trans_hist_id</b><br>Unique identifier for the historical<br>transaction.                 | <b>Id [Symphony Reports]</b><br>[Derived from Transaction logs]               |
| BLUEcloud Analytics<br>Data Elements           | BLUEcloud Analytics<br>Data Warehouse                                                        | SirsiDynix Symphony UI/Database                                               |

| BLUEcloud Analytics<br>Data Elements          | BLUEcloud Analytics<br>Data Warehouse                                                                  | SirsiDynix Symphony UI/Database                                          |
|-----------------------------------------------|----------------------------------------------------------------------------------------------------|--------------------------------------------------------------------------|
| <b>Trans Hist</b><br><b>Workstation</b><br>SR | <b>trans_hist_workstation</b><br>Workstation used for the historical<br>transaction.                   | <b>Workstation [Symphony Reports]</b><br>[Derived from Transaction logs] |
| <b>Trans Hist Data Code</b>                   | <b>trans_hist_data_code</b>                                                                            | Data Code [Symphony Reports]                                             |
| SR                                            | Data code used in the historical transaction.                                                          | [Derived from Transaction logs]                                          |
| <b>Trans Hist Data Code</b>                   | <b>trans_hist_data_code_desc</b>                                                                       | Data Code Desc [Symphony                                                 |
| <b>Desc</b>                                   | Data code description used in the historical                                                           | Reports]                                                                 |
| <i>SR</i>                                     | transaction.                                                                                           | [Derived from Transaction logs]                                          |
| <b>Trans Hist Data</b><br><b>Value</b><br>SR  | <b>trans_hist_data_value</b><br>Value associated with the data code for the<br>historical transaction. | <b>Data Value [Symphony Reports]</b><br>[Derived from Transaction logs]  |
| <b>Trans Hist Sequence</b><br>SR              | <b>trans_hist_sequence</b><br>Sequence number used by the historical<br>transaction.                   | Sequence [Symphony Reports]<br>[Derived from Transaction logs]           |
| <b>Trans Hist Year</b>                        | <b>trans_hist_year</b>                                                                                 | Year [Symphony Reports]                                                  |
| SR                                            | Year the historical transaction occurred.                                                              | [Derived from Transaction logs]                                          |
| <b>Trans Hist Month</b>                       | <b>trans_hist_month</b>                                                                                | Month [Symphony Reports]                                                 |
| SR                                            | Month the historical transaction occurred.                                                             | [Derived from Transaction logs]                                          |
| <b>Trans Hist Day</b>                         | <b>trans_hist_day</b>                                                                                  | Day [Symphony Reports]                                                   |
| SR                                            | Day the historical transaction occurred.                                                               | [Derived from Transaction logs]                                          |
| <b>Trans Hist DOW</b><br>SR                   | <b>trans_hist_dow</b><br>Day of the week the historical transaction<br>occurred.                       | <b>DOW [Symphony Reports]</b><br>[Derived from Transaction logs]         |
| <b>Trans Hist Date</b><br>SR                  | <b>trans_hist_date</b> Date the historical transaction occurred.                                       | Date [Symphony Reports]<br>[Derived from Transaction logs]               |
| <b>Trans Hist Quarter</b>                     | <b>trans_hist_quarter</b>                                                                              | Quarter [Symphony Reports]                                               |
| SR                                            | Quarter the historical transaction occurred.                                                           | [Derived from Transaction logs]                                          |
| <b>Trans Hist Hour</b>                        | <b>trans_hist_hour</b>                                                                                 | Hour [Symphony Reports]                                                  |
| SR                                            | Hour the historical transaction occurred.                                                              | [Derived from Transaction logs]                                          |
| <b>Trans Hist DateTime</b><br>SR              | <b>trans_hist_datetime</b><br>Date and time the historical transaction<br>occurred.                    | <b>DateTime [Symphony Reports]</b><br>[Derived from Transaction logs]    |

## trans\_stat

The Trans Stat table is only available for SirsiDynix Symphony.

The following table lists each data element name within the BLUEcloud Analytics Interface, its consolidated name within the BLUEcloud Analytics Data Warehouse, and the ILS database source data from which it is extracted.

Unless otherwise indicated, each element listed in the BLUEcloud Analytics column is available for both standard reporting and Visual Insights reporting. *SR* indicates standard reporting only, while *VI* indicates Visual Insights reporting only.

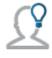

In the BLUEcloud Analytics Interface column, **bold** indicates an attribute name; in the BLUEcloud Analytics Data Warehouse column, it indicates a database element. In the SirsiDynix Symphony and SirsiDynix Horizon columns, **bold** indicates a user interface display element, while non-bold text indicates a database element.

| BLUEcloud Analytics<br>Data Elements | BLUEcloud Analytics<br>Data Warehouse                                                                                                    | SirsiDynix Symphony UI/Database                                               |
|--------------------------------------|----------------------------------------------------------------------------------------------------|-------------------------------------------------------------------------------|
| Trans Stat Id                        | <b>trans_stat_id</b><br>The unique identifier of the statistical<br>transaction.                                                                                                  | <b>Trans Stat Id [BLUEcloud Analytics]</b><br>[Derived from Transaction logs] |
| Trans Stat Date                      | <b>trans_stat_date</b><br>Date the statistical transaction occurred.                                                                                                    | <b>Stat Date[Symphony Reports]</b><br>[Derived from Transaction logs]         |
| Trans Stat Command                   | <b>trans_stat_command</b><br>Command used in the statistical<br>transaction.                                                                                                    | <b>Command [Symphony Reports]</b><br>[Derived from Transaction logs]          |
| Trans Stat Command<br>Desc           | <b>trans_stat_command_desc</b><br>Command description used in the<br>statistical transaction.                                                                                     | <b>Command Desc [Symphony Reports]</b><br>[Derived from Transaction logs]     |
| Trans Stat Workstation               | <b>trans_stat_workstation</b><br>The workstation where the statistical<br>transaction occurred.                                                                                   | <b>Workstation [Symphony Reports]</b><br>[Derived from Transaction logs]      |
| Trans Stat Sequence                  | <b>trans_stat_sequence</b><br>The sequence number at the time the<br>transaction was preformed. Sequence<br>numbers increment per transaction and<br>can be values between 00-99. | <b>Trans Stat Sequence [Backend only]</b><br>[Derived from Transaction logs]  |
| Trans Stat Icat1                     | <b>trans_stat_icat1</b><br>The item category 1 of the statistical<br>transaction.                                                                                                 | Item category 1 [Symphony Reports]<br>[Derived from Transaction logs]         |

| BLUEcloud Analytics<br>Data Elements | BLUEcloud Analytics<br>Data Warehouse                                             | SirsiDynix Symphony UI/Database                                              |
|--------------------------------------|-----------------------------------------------------------------------------------|------------------------------------------------------------------------------|
| Trans Stat Icat2                     | <b>trans_stat_icat2</b><br>The item category 2 of the statistical<br>transaction. | Item category 2 [Symphony Reports]<br>[Derived from Transaction logs]        |
| Trans Stat Icat3                     | <b>trans_stat_icat3</b><br>The item category 3 of the statistical<br>transaction. | Item category 3 [Symphony Reports]<br>[Derived from Transaction logs]        |
| Trans Stat Icat4                     | <b>trans_stat_icat4</b><br>The item category 4 of the statistical<br>transaction. | <b>Item category 4 [Symphony Reports]</b><br>[Derived from Transaction logs] |
| Trans Stat Icat5                     | <b>trans_stat_icat5</b><br>The item category 5 of the statistical<br>transaction. | <b>Item category 5 [Symphony Reports]</b><br>[Derived from Transaction logs] |
| Trans Stat Ucat1                     | <b>trans_stat_ucat1</b><br>The user category 1 of the statistical<br>transaction. | <b>User category 1 [Symphony Reports]</b><br>[Derived from Transaction logs] |
| Trans Stat Ucat2                     | <b>trans_stat_ucat2</b><br>The user category 2 of the statistical<br>transaction. | <b>User category 2 [Symphony Reports]</b><br>[Derived from Transaction logs] |
| Trans Stat Ucat3                     | <b>trans_stat_ucat3</b><br>The user category 3 of the statistical<br>transaction. | <b>User category 3 [Symphony Reports]</b><br>[Derived from Transaction logs] |
| Trans Stat Ucat4                     | <b>trans_stat_ucat4</b><br>The user category 4 of the statistical<br>transaction. | <b>User category 4 [Symphony Reports]</b><br>[Derived from Transaction logs] |
| Trans Stat Ucat5                     | <b>trans_stat_ucat5</b><br>The user category 5 of the statistical<br>transaction. | <b>User category 5 [Symphony Reports]</b><br>[Derived from Transaction logs] |
| Trans Stat Ucat6                     | <b>trans_stat_ucat6</b><br>The user category 6 of the statistical<br>transaction. | <b>User category 6 [Symphony Reports]</b><br>[Derived from Transaction logs] |
| Trans Stat Ucat7                     | <b>trans_stat_ucat7</b><br>The user category 7 of the statistical<br>transaction. | <b>User category 7 [Symphony Reports]</b><br>[Derived from Transaction logs] |

| BLUEcloud Analytics<br>Data Elements | BLUEcloud Analytics<br>Data Warehouse                                                                                 | SirsiDynix Symphony UI/Database                                               |
|--------------------------------------|----------------------------------------------------------------------------------------------------|-------------------------------------------------------------------------------|
| Trans Stat Ucat8                     | <b>trans_stat_ucat8</b><br>The user category 8 of the statistical<br>transaction.                                     | <b>User category 8 [Symphony Reports]</b><br>[Derived from Transaction logs]  |
| Trans Stat Ucat9                     | <b>trans_stat_ucat9</b><br>The user category 9 of the statistical<br>transaction.                                     | <b>User category 9 [Symphony Reports]</b><br>[Derived from Transaction logs]  |
| Trans Stat Ucat10                    | <b>trans_stat_ucat10</b><br>The user category 10 of the statistical<br>transaction.                                   | User category 10 [Symphony<br>Reports]<br>[Derived from Transaction logs]     |
| Trans Stat Ucat11                    | <b>trans_stat_ucat11</b><br>The user category 11 of the statistical<br>transaction.                                   | User category 11 [Symphony<br>Reports]<br>[Derived from Transaction logs]     |
| Trans Stat Ucat12                    | <b>trans_stat_ucat12</b><br>The user category 12 of the statistical<br>transaction.                                   | User category 12 [Symphony<br>Reports]<br>[Derived from Transaction logs]     |
| Trans Stat Bill<br>Payment Library   | <b>trans_stat_bill_payment_library</b><br>The statistical transaction's library to<br>which the bill payment belongs. | Bill Payment Library [Symphony<br>Reports]<br>[Derived from Transaction logs] |
| Trans Stat Mail Cost<br>Total        | <b>trans_stat_mail_cost_total</b><br>The statistical transaction's total mail<br>cost.                                | Mail Cost Total [Symphony Reports]<br>[Derived from Transaction logs]         |
| Trans Stat Amount<br>Paid            | <b>trans_stat_amount_paid</b><br>The statistical transaction's amount paid<br>on a bill.                              | <b>Amount Paid [Symphony Reports]</b><br>[Derived from Transaction logs]      |
| Trans Stat Bill Reason               | <b>trans_stat_bill_reason</b><br>The statistical transaction's reason for<br>the bill.                                | <b>Bill Reason [Symphony Reports]</b><br>[Derived from Transaction logs]      |
| Trans Stat Payment<br>Type           | <b>trans_stat_payment_type</b><br>The statistical transaction's type of<br>payment.                                   | <b>Payment Type [Symphony Reports]</b><br>[Derived from Transaction logs]     |
| Trans Stat Pif Flag                  | <b>trans_stat_pif_flag</b><br>The statistical transaction's "Paid In Full"<br>flag.                                   | <b>Pif Flag [Symphony Reports]</b><br>[Derived from Transaction logs]         |

| BLUEcloud Analytics<br>Data Elements    | BLUEcloud Analytics<br>Data Warehouse                                                                            | SirsiDynix Symphony UI/Database                                                    |
|-----------------------------------------|----------------------------------------------------------------------------------------------------|------------------------------------------------------------------------------------|
| Trans Stat Amount<br>Owed               | <b>trans_stat_amount_owed</b><br>The statistical transaction's amount<br>owed.                                   | <b>Amount Owed [Symphony Reports]</b><br>[Derived from Transaction logs]           |
| Trans Stat Amount<br>Billed             | <b>trans_stat_amount_billed</b><br>The statistical transaction's amount<br>billed.                               | <b>Amount Billed [Symphony Reports]</b><br>[Derived from Transaction logs]         |
| Trans Stat Station                      | <b>trans_stat_station</b><br>The station where the statistical<br>transaction occurred.                          | <b>Station [Symphony Reports]</b><br>[Derived from Transaction logs]               |
| Trans Stat Station<br>Library           | <b>trans_stat_station_library</b><br>The library of the station where the<br>statistical transaction occurred.   | <b>Station Library [Symphony Reports]</b><br>[Derived from Transaction logs]       |
| Trans Stat Station<br>Login User Access | <b>trans_stat_station_login_user_access</b><br>The station login user access for the<br>statistical transaction. | Station Login User Access<br>[Symphony Reports]<br>[Derived from Transaction logs] |
| Trans Stat Station User<br>Id           | <b>trans_stat_station_user_id</b><br>The station User ID for the statistical<br>transaction.                     | <b>Station User Id [Symphony Reports]</b><br>[Derived from Transaction logs]       |
| Trans Stat Media Desk<br>Name           | <b>trans_stat_media_desk_name</b><br>The media desk name for the statistical<br>transaction.                     | Media Desk Name [Symphony<br>Reports]<br>[Derived from Transaction logs]           |
| Trans Stat Author                       | <b>trans_stat_author</b><br>The statistical transaction's author.                                                | Author [Symphony Reports]<br>[Derived from Transaction logs]                       |
| Trans Stat Title                        | <b>trans_stat_title</b><br>The statistical transaction's title.                                                  | <b>Title [Symphony Reports]</b><br>[Derived from Transaction logs]                 |
| Trans Stat Pub Year                     | <b>trans_stat_pub_year</b><br>The statistical transaction's publication<br>year.                                 | <b>Pub Year [Symphony Reports]</b><br>[Derived from Transaction logs]              |
| Trans Stat Itype                        | <b>trans_stat_itype</b><br>The statistical transaction's Item Type.                                              | Item type [Symphony Reports]<br>[Derived from Transaction logs]                    |
| Trans Stat Format                       | <b>trans_stat_format</b><br>The statistical transaction's Catalog<br>Format.                                     | <b>Format [Symphony Reports]</b><br>[Derived from Transaction logs]                |

| BLUEcloud Analytics<br>Data Elements | BLUEcloud Analytics<br>Data Warehouse                                                                  | SirsiDynix Symphony UI/Database                                                   |
|--------------------------------------|----------------------------------------------------------------------------------------------------|-----------------------------------------------------------------------------------|
| Trans Stat Current<br>Location       | <b>trans_stat_current_location</b><br>The statistical transaction's current<br>location.               | <b>Current Location [Symphony<br/>Reports]</b><br>[Derived from Transaction logs] |
| Trans Stat Home<br>Location          | <b>trans_stat_home_location</b><br>The statistical transaction's home<br>location.                     | Home Location [Symphony Reports]<br>[Derived from Transaction logs]               |
| Trans Stat Item Price                | <b>trans_stat_item_price</b><br>The statistical transaction's item price.                              | Item Price [Symphony Reports]<br>[Derived from Transaction logs]                  |
| Trans Stat Call Number               | <b>trans_stat_call_number</b><br>The statistical transaction's call number.                            | <b>Call Number [Symphony Reports]</b><br>[Derived from Transaction logs]          |
| Trans Stat Copy<br>Number            | <b>trans_stat_copy_number</b><br>The statistical transaction's copy number.                            | <b>Copy Number [Symphony Reports]</b><br>[Derived from Transaction logs]          |
| Trans Stat Item<br>Permanence        | <b>trans_stat_item_permanence</b><br>The statistical transaction's item<br>permanence flag.            | Item Permanence [Symphony<br>Reports]<br>[Derived from Transaction logs]          |
| Trans Stat Number Of<br>Copies       | <b>trans_stat_number_of_copies</b><br>The statistical transaction's number of<br>copies.               | Number Of Copies [Symphony<br>Reports]<br>[Derived from Transaction logs]         |
| Trans Stat Tracking<br>Number        | <b>trans_stat_tracking_number</b><br>The statistical transaction's tracking<br>number.                 | <b>Tracking Number [Symphony<br/>Reports]</b><br>[Derived from Transaction logs]  |
| Trans Stat Shipping<br>Status        | <b>trans_stat_shipping_status</b><br>The statistical transaction's shipping<br>status.                 | Shipping Status [Symphony Reports]<br>[Derived from Transaction logs]             |
| Trans Stat Shipping<br>Comment       | trans_stat_shipping_comment<br>The statistical transaction's shipping<br>comment.                      | Shipping Comment [Symphony<br>Reports]<br>[Derived from Transaction logs]         |
| Trans Stat Bound With<br>Call Number | <b>trans_stat_bound_with_call_number</b><br>The statistical transaction's "Bound<br>With" call number. | Bound With Call Number [Symphony<br>Reports]<br>[Derived from Transaction logs]   |
| Trans Stat Bound With<br>Item Id     | <b>trans_stat_bound_with_item_id</b><br>The statistical transaction's "Bound<br>With" Item ID.         | Bound With Item Id [Symphony<br>Reports]<br>[Derived from Transaction logs]       |

| BLUEcloud Analytics<br>Data Elements | BLUEcloud Analytics<br>Data Warehouse                                                                       | SirsiDynix Symphony UI/Database                                                 |
|--------------------------------------|----------------------------------------------------------------------------------------------------|---------------------------------------------------------------------------------|
| Trans Stat Multi Circ<br>Ignore      | <b>trans_stat_multi_circ_ignore</b><br>The statistical transaction's "Multi Circ<br>Ignore" flag.           | Multi Circ Ignore [Symphony<br>Reports]<br>[Derived from Transaction logs]      |
| Trans Stat Request Call<br>Number    | <b>trans_stat_request_call_number</b><br>The statistical transaction's request call<br>number.              | Request Call Number [Symphony<br>Reports]<br>[Derived from Transaction logs]    |
| Trans Stat Request<br>Copy Number    | <b>trans_stat_request_copy_number</b><br>The statistical transaction's request copy<br>number.              | Request Copy Number [Symphony<br>Reports]<br>[Derived from Transaction logs]    |
| Trans Stat List Of<br>Comments       | <b>trans_stat_list_of_comments</b><br>The statistical transaction's list of<br>comments.                    | List Of Comments [Symphony<br>Reports]<br>[Derived from Transaction logs]       |
| Trans Stat Gateway<br>Number         | <b>trans_stat_gateway_number</b><br>The statistical transaction's gateway<br>number.                        | Gateway Number [Symphony<br>Reports]<br>[Derived from Transaction logs]         |
| Trans Stat Gateway<br>Logoff Time    | <b>trans_stat_gateway_logoff_time</b><br>The statistical transaction's gateway<br>logoff time.              | Gateway Logoff Time [Symphony<br>Reports]<br>[Derived from Transaction logs]    |
| Trans Stat Gateway<br>Session Time   | trans_stat_gateway_session_time<br>The statistical transaction's gateway<br>session time.                   | Gateway Session Time [Symphony<br>Reports]<br>[Derived from Transaction logs]   |
| Trans Stat New Call<br>Number        | <b>trans_stat_new_call_number</b><br>The statistical transaction's new call<br>number.                      | New Call Number [Symphony<br>Reports]<br>[Derived from Transaction logs]        |
| Trans Stat New Item Id               | <b>trans_stat_new_item_id</b><br>The statistical transaction's new Item ID.                                 | <b>New Item Id [Symphony Reports]</b><br>[Derived from Transaction logs]        |
| Trans Stat Item<br>Library           | <b>trans_stat_item_library</b><br>The statistical transaction's Item Library.                               | Item Library [Symphony Reports]<br>[Derived from Transaction logs]              |
| Trans Stat User Block<br>Override    | <b>trans_stat_user_block_override</b><br>The statistical transaction's "User Block<br>Override" flag.       | User Block Override [Symphony<br>Reports]<br>[Derived from Transaction logs]    |
| Trans Stat Booking<br>Limit Override | <b>trans_stat_booking_limit_override</b><br>The statistical transaction's "Booking<br>Limit Override" flag. | Booking Limit Override [Symphony<br>Reports]<br>[Derived from Transaction logs] |

| BLUEcloud Analytics<br>Data Elements   | BLUEcloud Analytics<br>Data Warehouse                                                                               | SirsiDynix Symphony UI/Database                                                          |
|----------------------------------------|----------------------------------------------------------------------------------------------------|------------------------------------------------------------------------------------------|
| Trans Stat Cm Refund<br>Override       | <b>trans_stat_cm_refund_override</b><br>The statistical transaction's "Cash<br>Management Refund" flag.             | <b>Cm Refund Override [Symphony<br/>Reports]</b><br>[Derived from Transaction logs]      |
| Trans Stat Cm Nosale<br>Override       | trans_stat_cm_nosale_override<br>The statistical transaction's "Cash<br>Management Nosale" flag.                    | <b>Cm Nosale Override [Symphony<br/>Reports]</b><br>[Derived from Transaction logs]      |
| Trans Stat Cm Price<br>Change Override | <b>trans_stat_cm_price_change_override</b><br>The statistical transaction's "Cash<br>Management Price Change" flag. | <b>Cm Price Change Override</b><br>[Symphony Reports]<br>[Derived from Transaction logs] |
| Trans Stat Cm Void<br>Override         | <b>trans_stat_cm_void_override</b><br>The statistical transaction's "Cash<br>Management Void" flag.                 | <b>Cm Void Override [Symphony<br/>Reports]</b><br>[Derived from Transaction logs]        |
| Trans Stat User Profile<br>Name        | <b>trans_stat_user_profile_name</b><br>The statistical transaction's user profile<br>name.                          | User Profile Name [Symphony<br>Reports]<br>[Derived from Transaction logs]               |
| Trans Stat Reserve<br>Collection       | <b>trans_stat_reserve_collection</b><br>The statistical transaction's reserve<br>collection.                        | <b>Reserve Collection [Symphony<br/>Reports]</b><br>[Derived from Transaction logs]      |
| Trans Stat Zip Code                    | <b>trans_stat_zip_code</b><br>The statistical transaction's ZIP code.                                               | Zip Code [Symphony Reports]<br>[Derived from Transaction logs]                           |
| Trans Stat Delinquency<br>Code         | <b>trans_stat_delinquency_code</b><br>The statistical transaction's delinquency<br>code.                            | Delinquency Code [Symphony<br>Reports]<br>[Derived from Transaction logs]                |
| Trans Stat User<br>Library             | <b>trans_stat_user_library</b><br>The statistical transaction's User Library.                                       | <b>User Library [Symphony Reports]</b><br>[Derived from Transaction logs]                |
| Trans Stat Department                  | <b>trans_stat_department</b><br>The statistical transaction's department.                                           | <b>Department [Symphony Reports]</b><br>[Derived from Transaction logs]                  |
| Trans Stat User<br>Location            | <b>trans_stat_user_location</b><br>The statistical transaction's User<br>Location.                                  | <b>User Location [Symphony Reports]</b><br>[Derived from Transaction logs]               |
| Trans Stat Birth Date                  | <b>trans_stat_birth_date</b><br>The statistical transaction's birth date of<br>a user.                              | <b>Birth Date [Symphony Reports]</b><br>[Derived from Transaction logs]                  |

| BLUEcloud Analytics<br>Data Elements    | BLUEcloud Analytics<br>Data Warehouse                                                                          | SirsiDynix Symphony UI/Database                                                                 |
|-----------------------------------------|----------------------------------------------------------------------------------------------------|-------------------------------------------------------------------------------------------------|
| Trans Stat Rotate<br>Copies             | <b>trans_stat_rotate_copies</b><br>The statistical transaction's "Rotate<br>Copies" flag.                      | <b>Rotate Copies [Symphony Reports]</b><br>[Derived from Transaction logs]                      |
| Trans Stat Fixed Time<br>Slots          | <b>trans_stat_fixed_time_slots</b><br>The statistical transaction's fixed time<br>slots.                       | Fixed Time Slots [Symphony<br>Reports]<br>[Derived from Transaction logs]                       |
| Trans Stat Booking<br>Profile           | <b>trans_stat_booking_profile</b><br>The statistical transaction's Booking<br>profile.                         | <b>Booking Profile [Symphony Reports]</b><br>[Derived from Transaction logs]                    |
| Trans Stat Booking<br>Quantity          | <b>trans_stat_booking_quantity</b><br>The statistical transaction's Booking<br>quantity.                       | Booking Quantity [Symphony<br>Reports]<br>[Derived from Transaction logs]                       |
| Trans Stat Delivery<br>Shipping         | <b>trans_stat_delivery_shipping</b><br>The statistical transaction's "Delivery<br>Shipping" flag.              | Delivery Shipping [Symphony<br>Reports]<br>[Derived from Transaction logs]                      |
| Trans Stat Return<br>Shipping           | <b>trans_stat_return_shipping</b><br>The statistical transaction's "Return<br>Shipping" flag.                  | <b>Return Shipping [Symphony Reports]</b><br>[Derived from Transaction logs]                    |
| Trans Stat Delivery<br>Shipping Policy  | trans_stat_delivery_shipping_policy<br>The statistical transaction's "Delivery<br>Shipping" policy.            | <b>Delivery Shipping Policy [Symphony</b><br><b>Reports]</b><br>[Derived from Transaction logs] |
| Trans Stat Return<br>Shipping Policy    | <b>trans_stat_return_shipping_policy</b><br>The statistical transaction's "Return<br>Shipping" policy.         | <b>Return Shipping Policy [Symphony<br/>Reports]</b><br>[Derived from Transaction logs]         |
| Trans Stat Bookings<br>Policy Name      | trans_stat_bookings_policy_name<br>The statistical transaction's<br>"Bookings" policy name.                    | Bookings Policy Name [Symphony<br>Reports]<br>[Derived from Transaction logs]                   |
| Trans Stat Item<br>Booking              | trans_stat_item_booking<br>The statistical transaction's Item Booking.                                         | Item Booking [Symphony Reports]<br>[Derived from Transaction logs]                              |
| Trans Stat Booking<br>Reqs Or Recommend | trans_stat_booking_reqs_or_<br>recommend<br>The statistical transaction's "Booking<br>Reqs or Recommend" flag. | <b>Booking Reqs Or Recommend</b><br>[Symphony Reports]<br>[Derived from Transaction logs]       |

| BLUEcloud Analytics<br>Data Elements                  | BLUEcloud Analytics<br>Data Warehouse                                                                                                    | SirsiDynix Symphony UI/Database                                                                             |
|-------------------------------------------------------|----------------------------------------------------------------------------------------------------|----------------------------------------------------------------------------------------------------|
| Trans Stat Booking<br>Start Date                      | <b>trans_stat_booking_start_date</b><br>The statistical transaction's booking start<br>date.                                                 | Booking Start Date [Symphony<br>Reports]<br>[Derived from Transaction logs]                                 |
| Trans Stat Booking<br>Time Method                     | trans_stat_booking_time_method<br>The statistical transaction's booking time<br>method.                                                      | Booking Time Method [Symphony<br>Reports]<br>[Derived from Transaction logs]                                |
| Trans Stat Using Fixed<br>Time Slot                   | <b>trans_stat_using_fixed_time_slot</b><br>The statistical transaction's "Using Fixed<br>Time Slot" flag.                                    | Using Fixed Time Slot [Symphony<br>Reports]<br>[Derived from Transaction logs]                              |
| Trans Stat Booking<br>Status                          | <b>trans_stat_booking_status</b><br>The statistical transaction's booking<br>status.                                                         | <b>Booking Status [Symphony Reports]</b><br>[Derived from Transaction logs]                                 |
| Trans Stat Fixed Time<br>Only Slot String             | trans_stat_fixed_time_only_slot_string<br>The statistical transaction's "Fixed Time<br>Only Slot" string.                                    | Fixed Time Only Slot String<br>[Symphony Reports]<br>[Derived from Transaction logs]                        |
| Trans Stat Fixed Date<br>Time Slot String             | <b>trans_stat_fixed_date_time_slot_string</b><br>The statistical transaction's "Fixed<br>Date Time Slot" string.                             | Fixed Date Time Slot String<br>[Symphony Reports]<br>[Derived from Transaction logs]                        |
| Trans Stat Booking<br>Library Display Option          | trans_stat_booking_library_display_<br>option<br>The statistical transaction's "Booking<br>Library Display Option" flag.                     | Booking Library Display Option<br>[Symphony Reports]<br>[Derived from Transaction logs]                     |
| Trans Stat Booking<br>Library Value Display<br>Option | <b>trans_stat_booking_library_value_<br/>display_option</b><br>The statistical transaction's "Booking<br>Library Value Display Option" flag. | <b>Booking Library Value Display</b><br><b>Option [Symphony Reports]</b><br>[Derived from Transaction logs] |
| Trans Stat Booking<br>Extended Info Flag              | <b>trans_stat_booking_extended_info_flag</b><br>The statistical transaction's "Booking<br>Extended Info" flag.                               | Booking Extended Info Flag<br>[Symphony Reports]<br>[Derived from Transaction logs]                         |
| Trans Stat Edit<br>Booking Basic Flag                 | <b>trans_stat_edit_booking_basic_flag</b><br>The statistical transaction's "Edit<br>Booking" basic flag.                                     | <b>Edit Booking Basic Flag [Symphony<br/>Reports]</b><br>[Derived from Transaction logs]                    |
| Trans Stat Booking<br>Actual Start Date               | trans_stat_booking_actual_start_date<br>The statistical transaction's booking<br>actual start date.                                          | Booking Actual Start Date<br>[Symphony Reports]<br>[Derived from Transaction logs]                          |

| BLUEcloud Analytics<br>Data Elements           | BLUEcloud Analytics<br>Data Warehouse                                                                                                    | SirsiDynix Symphony UI/Database                                                        |
|------------------------------------------------|----------------------------------------------------------------------------------------------------|----------------------------------------------------------------------------------------|
| Trans Stat Booking<br>Actual End Date          | <b>trans_stat_booking_actual_end_date</b><br>The statistical transaction's booking<br>actual end date.                                     | Booking Actual End Date [Symphony<br>Reports]<br>[Derived from Transaction logs]       |
| Trans Stat Preparing<br>Time                   | <b>trans_stat_preparing_time</b><br>The statistical transaction's date and<br>time field for start of preparation time<br>for the booking. | <b>Preparing Time [Symphony Reports</b> ]<br>[Derived from Transaction logs]           |
| Trans Stat Post Time                           | <b>trans_stat_post_time</b><br>The statistical transaction's date and<br>time field for the booking's clean-up<br>time.                    | <b>Post Time [Symphony Reports]</b><br>[Derived from Transaction logs]                 |
| Trans Stat Booking<br>Start Time               | <b>trans_stat_booking_start_time</b><br>The statistical transaction's date and<br>time for actual booking start time.                      | Booking Start Time [Symphony<br>Reports]<br>[Derived from Transaction logs]            |
| Trans Stat Booking<br>End Time                 | <b>trans_stat_booking_end_time</b><br>The statistical transaction's date and<br>time for actual booking end time.                          | Booking End Time [Symphony<br>Reports]<br>[Derived from Transaction logs]              |
| Trans Stat Book<br>Delivery Shipping<br>Policy | trans_stat_book_delivery_shipping_<br>policy<br>The statistical transaction's booking<br>shipping policy.                                  | Book Delivery Shipping Policy<br>[Symphony Reports]<br>[Derived from Transaction logs] |
| Trans Stat Booking<br>Pickup Library           | trans_stat_booking_pickup_library<br>The statistical transaction's booking<br>pickup library policy.                                       | Booking Pickup Library [Symphony<br>Reports]<br>[Derived from Transaction logs]        |
| Trans Stat Book<br>Return Shipping Policy      | trans_stat_book_return_shipping_<br>policy<br>The statistical transaction's booking<br>return shipping policy.                             | Book Return Shipping Policy<br>[Symphony Reports]<br>[Derived from Transaction logs]   |
| Trans Stat Booking Id<br>Key                   | <b>trans_stat_booking_id_key</b><br>The statistical transaction's Booking ID<br>key.                                                       | <b>Booking Id Key [Symphony Reports]</b><br>[Derived from Transaction logs]            |
| Trans Stat Update<br>Inventory Stats           | <b>trans_stat_update_inventory_stats</b><br>The statistical transaction for whether<br>the user wants to update inventory stats.           | Update Inventory Stats [Symphony<br>Reports]<br>[Derived from Transaction logs]        |

| BLUEcloud Analytics<br>Data Elements           | BLUEcloud Analytics<br>Data Warehouse                                                                                             | SirsiDynix Symphony UI/Database                                                        |
|------------------------------------------------|----------------------------------------------------------------------------------------------------|----------------------------------------------------------------------------------------|
| Trans Stat Client Type                         | <b>trans_stat_client_type</b><br>The statistical transaction's "Client Type"<br>policy.                                           | <b>Client Type [Symphony Reports]</b><br>[Derived from Transaction logs]               |
| Trans Stat User Alerts<br>Info                 | <b>trans_stat_user_alerts_info</b><br>The statistical transaction's booking<br>extended policy name and data.                     | User Alerts Info [Symphony Reports]<br>[Derived from Transaction logs]                 |
| Trans Stat Cm Tax Pay                          | <b>trans_stat_cm_tax_pay</b><br>The statistical transaction's "Cash<br>Management Tax Pay" flag.                                  | <b>Cm Tax Pay [Symphony Reports]</b><br>[Derived from Transaction logs]                |
| Trans Stat Cm Base<br>Price                    | <b>trans_stat_cm_base_price</b><br>The statistical transaction's Cash<br>Management base price.                                   | <b>Cm Base Price [Symphony Reports]</b><br>[Derived from Transaction logs]             |
| Trans Stat<br>Accountability Item<br>Clearance | trans_stat_accountability_item_<br>clearance<br>The statistical transaction's<br>"Accountability Item Clearance" policy.          | Accountability Item Clearance<br>[Symphony Reports]<br>[Derived from Transaction logs] |
| Trans Stat<br>Accountability User<br>Clearance | trans_stat_accountability_user_<br>clearance<br>The statistical transaction's<br>"Accountability User Clearance" policy.          | Accountability User Clearance<br>[Symphony Reports]<br>[Derived from Transaction logs] |
| Trans Stat Booking<br>Reqs List                | <b>trans_stat_booking_reqs_list</b><br>The statistical transaction's "Booking<br>Requests List" policy.                           | Booking Reqs List [Symphony<br>Reports]<br>[Derived from Transaction logs]             |
| Trans Stat Gateway<br>Name                     | <b>trans_stat_gateway_name</b><br>The statistical transaction's "Gateway"<br>policy name.                                         | Gateway Name [Symphony Reports]<br>[Derived from Transaction logs]                     |
| Trans Stat Transfer<br>Item To X Library       | <b>trans_stat_transfer_item_to_x_library</b><br>The statistical transaction's library<br>destination when an item is transferred. | Transfer Item To X Library<br>[Symphony Reports]<br>[Derived from Transaction logs]    |
| Trans Stat Destination<br>Call Num             | <b>trans_stat_destination_call_num</b><br>The statistical transaction's new call<br>number after an item is transferred.          | Destination Call Num [Symphony<br>Reports]<br>[Derived from Transaction logs]          |
| Trans Stat Intransit<br>Item Started           | <b>trans_stat_intransit_item_started</b><br>The statistical transaction's in-transit<br>status starting location.                 | Intransit Item Started [Symphony<br>Reports]<br>[Derived from Transaction logs]        |

| -                                    |                                                                                                    |                                                                               |
|--------------------------------------|----------------------------------------------------------------------------------------------------|-------------------------------------------------------------------------------|
| BLUEcloud Analytics<br>Data Elements | BLUEcloud Analytics<br>Data Warehouse                                                                         | SirsiDynix Symphony UI/Database                                               |
| Trans Stat Intransit<br>Item Ended   | <b>trans_stat_intransit_item_ended</b><br>The statistical transaction's in-transit<br>status ending location. | Intransit Item Ended [Symphony<br>Reports]<br>[Derived from Transaction logs] |
| Trans Stat Reason For<br>Transit     | <b>trans_stat_reason_for_transit</b><br>The statistical transaction's "Reason for<br>Transit" policy.         | Reason For Transit [Symphony<br>Reports]<br>[Derived from Transaction logs]   |
| Trans Stat Cm Tax<br>Type            | <b>trans_stat_cm_tax_type</b><br>The statistical transaction's "Cash<br>Management Tax Type" policy.          | <b>Cm Tax Type [Symphony Reports]</b><br>[Derived from Transaction logs]      |
| User Barcode                         | <b>trans_stat_user_id</b><br>The statistical transaction's User Barcode.                                      | User Barcode [Symphony Reports]<br>[Derived from Transaction logs]            |
| Item Barcode                         | <b>trans_stat_item_id</b><br>The Item Barcode of the statistical<br>transaction.                              | Item Barcode [Symphony Reports]<br>[Derived from Transaction logs]            |

### user

The following table lists each data element name within the BLUEcloud Analytics Interface, its consolidated name within the BLUEcloud Analytics Data Warehouse, and the ILS database source data from which it is extracted.

Unless otherwise indicated, each element listed in the BLUEcloud Analytics column is available for both standard reporting and Visual Insights reporting. *SR* indicates standard reporting only, while *VI* indicates Visual Insights reporting only.

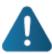

By default, items labeled as PII (personally identifiable information) are not extracted when BLUEcloud Analytics is installed and will not be visible within BLUEcloud Analytics. Upon initial installation or subsequently, you can request to have the PII elements included.

Currently, items labeled as PII are either all extracted and made available within BLUEcloud Analytics or none are extracted (default). The ability to choose individual elements to include or exclude is not available at this time.

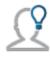

In the BLUEcloud Analytics Interface column, **bold** indicates an attribute name; in the BLUEcloud Analytics Data Warehouse column, it indicates a database element. In the SirsiDynix Symphony and SirsiDynix Horizon columns, **bold** indicates a user interface display element, while non-bold text indicates a database element.

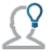

| BLUEcloud Analytics<br>Interface | BLUEcloud Analytics<br>Data Warehouse                                                                                                    | SirsiDynix Horizon                                   | SirsiDynix Symphony                                  |
|----------------------------------|----------------------------------------------------------------------------------------------------|------------------------------------------------------|------------------------------------------------------|
| User Age<br>[PII]                | <b>user_birth_date</b><br>The age of the library<br>user.                                                                                                    | [Calculated from <b>user_</b><br><b>birth_date</b> ] | [Calculated from <b>user_birth_</b><br><b>date</b> ] |
| User Approved<br>Status          | <b>user_approved_</b><br><b>status</b><br>The status of a self-<br>registered library<br>user. A staff member<br>must go into the<br>user's account and<br>approve it before the<br>user can use the<br>system for checkouts. | <b>Approved</b><br>approved_status                   | [Not in SirsiDynix Symphony]                         |
| User Birth Date<br>[PII]         | <b>user_birth_date</b><br>The library user's<br>date of birth.                                                                                                    | <b>Birthdate</b><br>birth_date                       | <b>Birth date</b><br>BIRTH_DATE                      |
| User Birth DateTime              | <b>user_birth_date</b><br>The library user's<br>date of birth.                                                                                                    | [Derived from <b>user_</b><br><b>birth_date</b> ]    | [Derived from <b>user_birth_date</b> ]               |
| User Birth Day                   | <b>user_birth_date</b><br>The library user's<br>date of birth.                                                                                                    | [Derived from <b>user_</b><br><b>birth_date</b> ]    | [Derived from <b>user_birth_date</b> ]               |
| User Birth DOW                   | <b>user_birth_date</b><br>The library user's<br>date of birth.                                                                                                    | [Derived from <b>user_</b><br><b>birth_date</b> ]    | [Derived from <b>user_birth_date</b> ]               |
| User Birth Hour                  | <b>user_birth_date</b><br>The library user's<br>date of birth.                                                                                                    | [Derived from <b>user_</b><br><b>birth_date</b> ]    | [Derived from <b>user_birth_date</b> ]               |
| User Birth Month                 | <b>user_birth_date</b><br>The library user's<br>date of birth.                                                                                                    | [Derived from <b>user_</b><br><b>birth_date</b> ]    | [Derived from <b>user_birth_date</b> ]               |
| User Birth Quarter               | <b>user_birth_date</b><br>The library user's<br>date of birth.                                                                                                    | [Derived from <b>user_</b><br><b>birth_date</b> ]    | [Derived from <b>user_birth_date</b> ]               |
| User Birth Year                  | <b>user_birth_date</b><br>The library user's<br>date of birth.                                                                                                    | [Derived from <b>user_</b><br><b>birth_date</b> ]    | [Derived from user_birth_date]                       |

| BLUEcloud Analytics<br>Interface | BLUEcloud Analytics<br>Data Warehouse                                                                                                    | SirsiDynix Horizon                                  | SirsiDynix Symphony                                                        |
|----------------------------------|----------------------------------------------------------------------------------------------------|-----------------------------------------------------|----------------------------------------------------------------------------|
| User Checkout<br>History Type    | user_checkout_<br>history_type<br>The setting that<br>determines whether<br>and how much of a<br>history is kept on the<br>library user's<br>checkouts. | <b>Keep Circ History</b><br>keep_circ_history       | <b>Charge history rule</b><br>CHARGE_HISTORY_RULE                          |
| User Checkouts<br>Allowed        | user_checkouts_<br>allowed<br>The total number of<br>checkouts the user is<br>allowed.                                                                  | [Not in SirsiDynix<br>Horizon]                      | Charge Limit<br>PROFILE [returns a<br>number]>POL.UPRF>CHARGES_<br>ALLOWED |
| User Created Date                | <b>user_created_date</b><br>The date when the<br>user's account was<br>created.                                                                         | <b>Regist Date</b><br>creation_date                 | Date Created<br>DATE_CREATED                                               |
| User Created<br>DateTime         | <b>user_created_date</b><br>The date when the<br>user's account was<br>created.                                                                         | [Derived from <b>user_</b><br><b>created_date</b> ] | [Derived from <b>user_created_</b><br><b>date</b> ]                        |
| User Created Day                 | <b>user_created_date</b><br>The date when the<br>user's account was<br>created.                                                                         | [Derived from <b>user_</b><br><b>created_date</b> ] | [Derived from <b>user_created_</b><br><b>date</b> ]                        |
| User Created DOW                 | <b>user_created_date</b><br>The date when the<br>user's account was<br>created.                                                                         | [Derived from <b>user_</b><br><b>created_date</b> ] | [Derived from <b>user_created_</b><br><b>date</b> ]                        |
| User Created Hour                | <b>user_created_date</b><br>The date when the<br>user's account was<br>created.                                                                         | [Derived from <b>user_</b><br><b>created_date</b> ] | [Derived from <b>user_created_</b><br>date]                                |
| User Created Month               | <b>user_created_date</b><br>The date when the<br>user's account was<br>created.                                                                         | [Derived from <b>user_</b><br><b>created_date</b> ] | [Derived from <b>user_created_</b><br><b>date</b> ]                        |

| BLUEcloud Analytics<br>Interface | BLUEcloud Analytics<br>Data Warehouse                                                                                                    | SirsiDynix Horizon                                     | SirsiDynix Symphony                                    |
|----------------------------------|----------------------------------------------------------------------------------------------------|--------------------------------------------------------|--------------------------------------------------------|
| User Created<br>Quarter          | <b>user_created_date</b><br>The date when the<br>user's account was<br>created.                                                                                            | [Derived from <b>user_</b><br><b>created_date</b> ]    | [Derived from <b>user_created_</b><br><b>date</b> ]    |
| User Created Year                | <b>user_created_date</b><br>The date when the<br>user's account was<br>created.                                                                                            | [Derived from <b>user_</b><br><b>created_date</b> ]    | [Derived from <b>user_created_</b><br><b>date</b> ]    |
| User Expiration Date             | user_expiration_date<br>The date after which<br>the library user no<br>longer has circulation<br>privileges.<br>(Automatically<br>entered based on the<br>user's profile.) | <b>Exp. Date</b><br>expiration_date                    | <b>Privilege expires</b><br>DATE_PRIVILEGE_EXPIRES     |
| User Expiration<br>DateTime      | user_expiration_date<br>The date after which<br>the library user no<br>longer has circulation<br>privileges.<br>(Automatically<br>entered based on the<br>user's profile.) | [Derived from <b>user_</b><br>expiration_date]         | [Derived from <b>user_</b><br>expiration_date]         |
| User Expiration Day              | user_expiration_date<br>The date after which<br>the library user no<br>longer has circulation<br>privileges.<br>(Automatically<br>entered based on the<br>user's profile.) | [Derived from <b>user_</b><br><b>expiration_date</b> ] | [Derived from <b>user_</b><br><b>expiration_date</b> ] |

#### Data Elements

| BLUEcloud Analytics<br>Interface | BLUEcloud Analytics<br>Data Warehouse                                                                                                    | SirsiDynix Horizon                                     | SirsiDynix Symphony                                    |
|----------------------------------|----------------------------------------------------------------------------------------------------|--------------------------------------------------------|--------------------------------------------------------|
| User Expiration<br>DOW           | user_expiration_date<br>The date after which<br>the library user no<br>longer has circulation<br>privileges.<br>(Automatically<br>entered based on the<br>user's profile.) | [Derived from <b>user_</b><br><b>expiration_date</b> ] | [Derived from <b>user_</b><br><b>expiration_date</b> ] |
| User Expiration<br>Hour          | user_expiration_date<br>The date after which<br>the library user no<br>longer has circulation<br>privileges.<br>(Automatically<br>entered based on the<br>user's profile.) | [Derived from <b>user_</b><br>expiration_date]         | [Derived from <b>user_</b><br><b>expiration_date</b> ] |
| User Expiration<br>Month         | user_expiration_date<br>The date after which<br>the library user no<br>longer has circulation<br>privileges.<br>(Automatically<br>entered based on the<br>user's profile.) | [Derived from <b>user_</b><br>expiration_date]         | [Derived from <b>user_</b><br><b>expiration_date</b> ] |
| User Expiration<br>Quarter       | user_expiration_date<br>The date after which<br>the library user no<br>longer has circulation<br>privileges.<br>(Automatically<br>entered based on the<br>user's profile.) | [Derived from <b>user_</b><br><b>expiration_date</b> ] | [Derived from <b>user_</b><br><b>expiration_date</b> ] |

| BLUEcloud Analytics<br>Interface | BLUEcloud Analytics<br>Data Warehouse                                                                                                    | SirsiDynix Horizon                                | SirsiDynix Symphony                                                             |
|----------------------------------|----------------------------------------------------------------------------------------------------|---------------------------------------------------|---------------------------------------------------------------------------------|
| User Expiration<br>Year          | user_expiration_date<br>The date after which<br>the library user no<br>longer has circulation<br>privileges.<br>(Automatically<br>entered based on the<br>user's profile.) | [Derived from <b>user_</b><br>expiration_date]    | [Derived from <b>user_</b><br><b>expiration_date</b> ]                          |
| User First Name<br>[PII]         | <b>user_first_name</b><br>The library user's first<br>name.                                                                                                    | Name<br>name_reconst                              | <b>First name</b><br>FIRST_NAME                                                 |
| User Id                          | <b>user_id</b><br>The unique database<br>identifier of the<br>library user.                                                                                                | Borrower#<br>borrower#                            | <b>Not visible in client</b><br>user_key                                        |
| User Language                    | <b>user_language</b><br>The primary language<br>used by the library<br>user.                                                                                               | <b>Language</b><br>language                       | <b>Language</b><br>PREFERRED_LANGUAGE<br>[returns a<br>number]>POL.LANG>POLNAME |
| User Last Activity<br>Date       | <b>user_last_activity_</b><br><b>date</b><br>The date of the last<br>time the library user<br>performed any<br>account-related<br>activity.                                | <b>Last CKO Date</b><br>last_cko_date             | <b>Last activity</b><br>LAST_ACTIVITY_DATE                                      |
| User Last Activity<br>DateTime   | user_last_activity_<br>date<br>The date of the last<br>time the library user<br>performed any<br>account-related<br>activity.                                              | [Derived from <b>user_last_</b><br>activity_date] | [Derived from <b>user_last_</b><br>activity_date]                               |

| BLUEcloud Analytics<br>Interface | BLUEcloud Analytics<br>Data Warehouse                                                                                         | SirsiDynix Horizon                                | SirsiDynix Symphony                               |
|----------------------------------|----------------------------------------------------------------------------------------------------|---------------------------------------------------|---------------------------------------------------|
| User Last Activity<br>Day        | user_last_activity_<br>date<br>The date of the last<br>time the library user<br>performed any<br>account-related<br>activity. | [Derived from <b>user_last_</b><br>activity_date] | [Derived from <b>user_last_</b><br>activity_date] |
| User Last Activity<br>DOW        | user_last_activity_<br>date<br>The date of the last<br>time the library user<br>performed any<br>account-related<br>activity. | [Derived from <b>user_last_</b><br>activity_date] | [Derived from <b>user_last_</b><br>activity_date] |
| User Last Activity<br>Hour       | user_last_activity_<br>date<br>The date of the last<br>time the library user<br>performed any<br>account-related<br>activity. | [Derived from <b>user_last_</b><br>activity_date] | [Derived from <b>user_last_</b><br>activity_date] |
| User Last Activity<br>Month      | user_last_activity_<br>date<br>The date of the last<br>time the library user<br>performed any<br>account-related<br>activity. | [Derived from <b>user_last_</b><br>activity_date] | [Derived from <b>user_last_</b><br>activity_date] |
| User Last Activity<br>Quarter    | user_last_activity_<br>date<br>The date of the last<br>time the library user<br>performed any<br>account-related<br>activity. | [Derived from <b>user_last_</b><br>activity_date] | [Derived from <b>user_last_</b><br>activity_date] |
| User Last Activity<br>Year       | user_last_activity_<br>date<br>The date of the last<br>time the library user<br>performed any<br>account-related<br>activity. | [Derived from <b>user_last_</b><br>activity_date] | [Derived from <b>user_last_</b><br>activity_date] |

| BLUEcloud Analytics<br>Interface       | BLUEcloud Analytics<br>Data Warehouse                                                                                | SirsiDynix Horizon                                     | SirsiDynix Symphony                                    |
|----------------------------------------|----------------------------------------------------------------------------------------------------|--------------------------------------------------------|--------------------------------------------------------|
| User Last<br>Authenticated Date        | user_last_<br>authenticated_date<br>The date and time the<br>library user last<br>logged into his or her<br>account. | Last Authentication Date<br>last_authentication_date   | Last Activity Date<br>LAST_ACTIVITY_DATE               |
| User Last<br>Authenticated<br>DateTime | user_last_<br>authenticated_date<br>The date and time the<br>library user last<br>logged into his or her<br>account. | [Derived from <b>user_last_</b><br>authenticated_date] | [Derived from <b>user_last_</b><br>authenticated_date] |
| User Last<br>Authenticated Day         | user_last_<br>authenticated_date<br>The date and time the<br>library user last<br>logged into his or her<br>account. | [Derived from <b>user_last_</b><br>authenticated_date] | [Derived from <b>user_last_</b><br>authenticated_date] |
| User Last<br>Authenticated DOW         | user_last_<br>authenticated_date<br>The date and time the<br>library user last<br>logged into his or her<br>account. | [Derived from <b>user_last_</b><br>authenticated_date] | [Derived from <b>user_last_</b><br>authenticated_date] |
| User Last<br>Authenticated Hour        | user_last_<br>authenticated_date<br>The date and time the<br>library user last<br>logged into his or her<br>account. | [Derived from <b>user_last_</b><br>authenticated_date] | [Derived from <b>user_last_</b><br>authenticated_date] |
| User Last<br>Authenticated Month       | user_last_<br>authenticated_date<br>The date and time the<br>library user last<br>logged into his or her<br>account. | [Derived from <b>user_last_</b><br>authenticated_date] | [Derived from <b>user_last_</b><br>authenticated_date] |

| BLUEcloud Analytics<br>Interface                   | BLUEcloud Analytics<br>Data Warehouse                                                                                | SirsiDynix Horizon                                     | SirsiDynix Symphony                                                         |
|----------------------------------------------------|----------------------------------------------------------------------------------------------------|--------------------------------------------------------|-----------------------------------------------------------------------------|
| User Last<br>Authenticated<br>Quarter              | user_last_<br>authenticated_date<br>The date and time the<br>library user last<br>logged into his or her<br>account. | [Derived from <b>user_last_</b><br>authenticated_date] | [Derived from <b>user_last_</b><br>authenticated_date]                      |
| User Last<br>Authenticated Year                    | user_last_<br>authenticated_date<br>The date and time the<br>library user last<br>logged into his or her<br>account. | [Derived from <b>user_last_</b><br>authenticated_date] | [Derived from <b>user_last_</b><br>authenticated_date]                      |
| User Last Name<br>[PII]                            | <b>user_last_name</b><br>The library user's last<br>name.                                                            | <b>Not visible in client</b><br>[Derived from NAME]    | Last name<br>NAME                                                           |
| <b>User Library</b><br>SR                          | <b>user_library_desc</b><br>The description<br>(complete name) of<br>the library that the<br>user visits.            | Location Name<br>Name                                  | Library Description Policy<br>LIBRARY [returns a<br>number]>POLLIBR>POLDESC |
| <b>User Library Code</b><br>(Attribute form of ID) | <b>user_library_code</b><br>The identifying code<br>of the library that the<br>user visits.                          | <b>Location</b><br>location                            | <b>Library</b><br>LIBRARY [returns a<br>number]>POLLIBR>POLNAME             |
| User Lifetime<br>Checkouts                         | user_lifetime_<br>checkouts<br>The total number of<br>checkouts on the<br>library user's account.                    | <b>No. of CKOs</b><br>n_ckos                           | <b>Checkouts to date</b><br>TOTAL_CHARGES                                   |
| User Middle Name<br>[PII]                          | <b>user_middle_name</b><br>The library user's<br>middle name.                                                        | <b>Not visible in client</b><br>[Derived from NAME]    | Middle name<br>MIDDLE_NAME                                                  |
| User Modified Date                                 | <b>user_modified_date</b><br>The date the user's<br>information was last<br>modified.                                | <b>Last Updated</b><br>last_update_date                | Last Activity Date<br>LAST_ACTIVITY_DATE                                    |

| <b>User Notes</b><br>SR          | <b>user_notes</b><br>Notes about the<br>library user.                                                                                    | Borrower Note<br>borrower_note                       | Address Note/Comment<br>XINFO>Concatenate Configured<br>"NOTE/COMMENT" type fields |
|----------------------------------|----------------------------------------------------------------------------------------------------|------------------------------------------------------|------------------------------------------------------------------------------------|
| User Name<br>SR [P11]            | <b>user_name</b><br>The name of the<br>library user (by<br>default. the Last<br>Name, Suffix, First<br>Name, Middle Name,<br>and Title). | <b>Name</b><br>Name_Reconstructed                    | Name<br>NAME                                                                       |
| User Modified Year               | <b>user_modified_date</b><br>The date the user's<br>information was last<br>modified.                                                    | [Derived from <b>user_</b><br><b>modified_date</b> ] | [Derived from <b>user_modified_</b><br><b>date</b> ]                               |
| User Modified<br>Quarter         | <b>user_modified_date</b><br>The date the user's<br>information was last<br>modified.                                                    | [Derived from <b>user_</b><br><b>modified_date</b> ] | [Derived from <b>user_modified_</b><br><b>date</b> ]                               |
| User Modified<br>Month           | <b>user_modified_date</b><br>The date the user's<br>information was last<br>modified.                                                    | [Derived from <b>user_</b><br><b>modified_date</b> ] | [Derived from <b>user_modified_</b><br><b>date</b> ]                               |
| User Modified Hour               | <b>user_modified_date</b><br>The date the user's<br>information was last<br>modified.                                                    | [Derived from <b>user_</b><br><b>modified_date</b> ] | [Derived from <b>user_modified_</b><br><b>date</b> ]                               |
| User Modified DOW                | user_modified_date<br>The date the user's<br>information was last<br>modified.                                                           | [Derived from <b>user_</b><br><b>modified_date</b> ] | [Derived from <b>user_modified_</b><br><b>date</b> ]                               |
| User Modified Day                | <b>user_modified_date</b><br>The date the user's<br>information was last<br>modified.                                                    | [Derived from <b>user_</b><br>modified_date]         | [Derived from <b>user_modified_</b><br><b>date</b> ]                               |
| User Modified<br>DateTime        | <b>user_modified_date</b><br>The date the user's<br>information was last<br>modified.                                                    | [Derived from <b>user_</b><br><b>modified_date</b> ] | [Derived from <b>user_modified_</b><br><b>date</b> ]                               |
| BLUEcloud Analytics<br>Interface | BLUEcloud Analytics<br>Data Warehouse                                                                                                    | SirsiDynix Horizon                                   | SirsiDynix Symphony                                                                |

| BLUEcloud Analytics<br>Interface | BLUEcloud Analytics<br>Data Warehouse                                                   | SirsiDynix Horizon                                  | SirsiDynix Symphony                                                                                 |
|----------------------------------|-----------------------------------------------------------------------------------------|-----------------------------------------------------|----------------------------------------------------------------------------------------------------|
| User Profile                     | <b>user_profile</b><br>The profile associated<br>with the library user's<br>account.    | <b>BType</b><br>btype                               | <b>Profile name</b><br>PROFILE [returns a<br>number]>POL.UPRF>POLNAME<br>[3rd pipe-delimited field] |
| User Renewed Date                | <b>user_renewed_date</b><br>The date the library<br>user renewed his or<br>her account. | <b>Registration Date</b><br>registration_date       | <b>Not visible in client</b><br>DATE_PRIVILEGE_GRANTED                                              |
| User Renewed<br>DateTime         | <b>user_renewed_date</b><br>The date the library<br>user renewed his or<br>her account. | [Derived from <b>user_</b><br><b>renewed_date</b> ] | [Derived from <b>user_renewed_</b><br><b>date</b> ]                                                 |
| User Renewed Day                 | <b>user_renewed_date</b><br>The date the library<br>user renewed his or<br>her account. | [Derived from <b>user_</b><br><b>renewed_date</b> ] | [Derived from <b>user_renewed_</b><br>date]                                                         |
| User Renewed DOW                 | <b>user_renewed_date</b><br>The date the library<br>user renewed his or<br>her account. | [Derived from <b>user_</b><br><b>renewed_date</b> ] | [Derived from <b>user_renewed_</b><br><b>date</b> ]                                                 |
| User Renewed Hour                | <b>user_renewed_date</b><br>The date the library<br>user renewed his or<br>her account. | [Derived from <b>user_</b><br><b>renewed_date</b> ] | [Derived from <b>user_renewed_</b><br><b>date</b> ]                                                 |
| User Renewed<br>Month            | <b>user_renewed_date</b><br>The date the library<br>user renewed his or<br>her account. | [Derived from <b>user_</b><br><b>renewed_date</b> ] | [Derived from <b>user_renewed_</b><br><b>date</b> ]                                                 |
| User Renewed<br>Quarter          | <b>user_renewed_date</b><br>The date the library<br>user renewed his or<br>her account. | [Derived from <b>user_</b><br><b>renewed_date</b> ] | [Derived from <b>user_renewed_</b><br><b>date</b> ]                                                 |
| User Renewed Year                | <b>user_renewed_date</b><br>The date the library<br>user renewed his or<br>her account. | [Derived from <b>user_</b><br><b>renewed_date</b> ] | [Derived from <b>user_renewed_</b><br><b>date</b> ]                                                 |

| BLUEcloud Analytics<br>Interface | BLUEcloud Analytics<br>Data Warehouse                                                                                                 | SirsiDynix Horizon                     | SirsiDynix Symphony                    |
|----------------------------------|----------------------------------------------------------------------------------------------------|----------------------------------------|----------------------------------------|
| User Self Registered             | <b>user_self_registered</b><br>An indicator showing<br>whether the library<br>user self-registered or<br>had a staff member<br>do it. | Self-Registered<br>self_registered     | [Not in SirsiDynix Symphony]           |
| User Source                      | <b>user_source</b><br>The place where the<br>library user first<br>registered, either<br>online or through<br>library staff.          | <b>Not visible in client</b><br>source | [Not in SirsiDynix Symphony]           |
| User Status                      | <b>user_status</b><br>The present status of<br>a library user.                                                                        | Approved checkbox<br>approved_status   | <b>Status</b><br>USERSTATUS.DELINQUENT |
| User Suffix<br>SR [PII]          | <b>user_suffix</b><br>The suffix associated<br>with the library user's<br>name.                                                       | [Not in SirsiDynix<br>Horizon]         | <b>Suffix</b><br>SUFFIX                |
| User Title<br>SR [PII]           | <b>user_title</b><br>The formal title of the<br>library user.                                                                         | [Not in SirsiDynix<br>Horizon]         | <b>Title</b><br>TITLE                  |

## user\_address

The following table lists each data element name within the BLUEcloud Analytics Interface, its consolidated name within the BLUEcloud Analytics Data Warehouse, and the ILS database source data from which it is extracted.

Unless otherwise indicated, each element listed in the BLUEcloud Analytics column is available for both standard reporting and Visual Insights reporting. *SR* indicates standard reporting only, while *VI* indicates Visual Insights reporting only.

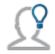

In the BLUEcloud Analytics Interface column, **bold** indicates an attribute name; in the BLUEcloud Analytics Data Warehouse column, it indicates a database element. In the SirsiDynix Symphony and SirsiDynix Horizon columns, **bold** indicates a user interface display element, while non-bold text indicates a database element.

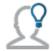

| BLUEcloud Analytics<br>Interface       | BLUEcloud Analytics<br>Data Warehouse                                                                                                    | SirsiDynix Horizon                                        | SirsiDynix Symphony                                                           |
|----------------------------------------|----------------------------------------------------------------------------------------------------|-----------------------------------------------------------|-------------------------------------------------------------------------------|
| User Address Active                    | <b>user_address_active</b><br>Specifies if the library<br>user's address is where<br>they currently live.                                                | <b>[First Address in drop-<br/>down]</b><br>Boolean (Y/N) | Primary Address<br>Boolean (Y/N)<br>If MAILING_ADDRESS = 1,<br>then Y, else N |
| <b>User Address Addr</b><br>Note<br>SR | <b>user_address_addr_note</b><br>Contains information<br>regarding the library<br>user's address.                                                        | [Not in SirsiDynix<br>Horizon]                            | Addr Note<br>ENID x<br>ADDDRESS_OFFSET_<br>ADDR_NOTE                          |
| User Address Attn                      | <b>user_address_attn</b><br>Specifies an ATTN line<br>for directing<br>correspondence to a<br>specific library user at an<br>address.                    | [Not in SirsiDynix<br>Horizon]                            | <b>Attn</b><br>ENID x<br>ADDDRESS_OFFSET_<br>ATTN                             |
| User Address Bldg                      | <b>user_address_bldg</b><br>Specifies the building to<br>direct a library user's<br>correspondence to.                                                   | [Not in SirsiDynix<br>Horizon]                            | <b>Bldg</b><br>ENID x<br>ADDDRESS_OFFSET_<br>BLDG                             |
| User Address Bus<br>School             | <b>user_address_bus_</b><br><b>school</b><br>Indicates the school bus<br>route to which the<br>library user is assigned.                                 | [Not in SirsiDynix<br>Horizon]                            | <b>Bus School</b><br>ENID x<br>ADDDRESS_OFFSET_BUS_<br>SCHOOL                 |
| User Address Care Of                   | <b>user_address_care_of</b><br>Specifies an In Care Of<br>line for correspondence<br>directed to a library user<br>who does not reside at<br>an address. | [Not in SirsiDynix<br>Horizon]                            | <b>Care Of</b><br>ENID x<br>ADDDRESS_OFFSET_<br>CARE_OF                       |
| User Address City                      | <b>user_address_city</b><br>Specifies the city in<br>which the library user<br>lives.                                                                    | <b>City, ST</b><br>City_St                                | <b>City</b><br>ENID x<br>ADDDRESS_OFFSET_CITY                                 |
| User Address City State                | user_address_city_state<br>Specifies both the city<br>and state where the<br>library user lives.                                                         | [Not in SirsiDynix<br>Horizon]                            | <b>City/State</b><br>ENID x<br>ADDDRESS_OFFSET_<br>CITY_STATE                 |

| BLUEcloud Analytics<br>Interface                      | BLUEcloud Analytics<br>Data Warehouse                                                                    | SirsiDynix Horizon                        | SirsiDynix Symphony                                                |
|-------------------------------------------------------|----------------------------------------------------------------------------------------------------|-------------------------------------------|--------------------------------------------------------------------|
| User Address Company                                  | <b>user_address_company</b><br>The address of the<br>company where the<br>library user works.            | [Not in SirsiDynix<br>Horizon]            | Company<br>ENID x<br>ADDDRESS_OFFSET_<br>COMPANY                   |
| User Address Country                                  | <b>user_address_country</b><br>The country in which the<br>library user lives.                           | [Not in SirsiDynix<br>Horizon]            | <b>Country</b><br>ENID x<br>ADDDRESS_OFFSET_<br>COUNTRY            |
| User Address County                                   | <b>user_address_county</b><br>The county in which the<br>library user lives.                             | [Not in SirsiDynix<br>Horizon]            | <b>County</b><br>ENID x<br>ADDDRESS_OFFSET_<br>COUNTY              |
| User Address Dept                                     | user_address_dept<br>The department of the<br>company in which the<br>library user works.                | [Not in SirsiDynix<br>Horizon]            | <b>Dept</b><br>ENID x<br>ADDDRESS_OFFSET_<br>DEPT                  |
| User Address Email<br>SR [PII]                        | <b>user_address_email</b><br>The email address of the<br>library user.                                   | <b>E-mail Address</b><br>Email_Address    | <b>Email</b><br>ENID x<br>ADDDRESS_OFFSET_<br>EMAIL                |
| User Address Ename<br>SR [PII]                        | user_address_email_<br>desc<br>A description of the<br>email address.                                    | <b>Reply To</b><br>Email_Name             | [Not in SirsiDynix<br>Symphony]                                    |
| User Address<br>Extension<br>SR                       | user_address_extension<br>The department<br>extension of the<br>company where the<br>library user works. | [Not in SirsiDynix<br>Horizon]            | <b>Extension</b><br>ENID x<br>ADDDRESS_OFFSET_<br>EXTENSION        |
| <b>User Address</b><br><b>Forwrdaddr</b><br><i>SR</i> | user_address_<br>forwrdaddr<br>The forwarding address<br>of a library user who has<br>recently moved.    | [Not in SirsiDynix<br>Horizon]            | <b>Forward Address</b><br>ENID x<br>ADDDRESS_OFFSET_<br>FORWRDADDR |
| <b>User Address Id</b><br>SR                          | user_address_id                                                                                          | [Not in client]<br>[presently hard coded] | [Not in client]<br>[presently hard coded]                          |

| BLUEcloud Analytics<br>Interface | BLUEcloud Analytics<br>Data Warehouse SirsiDynix Horizon                                                                |                                         | SirsiDynix Symphony                                                |  |
|----------------------------------|----------------------------------------------------------------------------------------------------|-----------------------------------------|--------------------------------------------------------------------|--|
| User Address Line1<br>SR [PII]   | <b>user_address_line1</b><br>The first address<br>information block<br>available to a library<br>user.                  | <b>Line 1</b><br>Address_1              | Address 1<br>ENID x<br>ADDDRESS_OFFSET_1                           |  |
| User Address Line2<br>SR [PII]   | <b>user_address_line2</b><br>The second address<br>information block<br>available to a library<br>user.                 | <b>Address 2</b><br>Address_2           | Address 2<br>ENID x<br>ADDDRESS_OFFSET_2                           |  |
| User Address Line3<br>SR [PII]   | user_address_line3The third addressinformation blockavailable to a libraryuser.                                         |                                         | <b>Address 3</b><br>ENID x<br>ADDDRESS_OFFSET_3                    |  |
| User Address Line4<br>SR [PII]   | <b>user_address_line4</b><br>The fourth address<br>information block<br>available to a library<br>user.                 | <b>Line 4</b><br>Address_4              | Address 4<br>ENID x<br>ADDDRESS_OFFSET_4                           |  |
| User Address Location<br>[PII]   | <b>user_address_location</b><br>The geographic or<br>physical location of the<br>library user's address.                | [Not in SirsiDynix<br>Horizon]          | Location<br>ENID x<br>ADDDRESS_OFFSET_<br>LOCATION                 |  |
| User Address Mail Sort<br>Type   | user_address_mail_<br>sort_type                                                                                         | <b>Mail Sort Type</b><br>Mail_Sort_Type | [Not in SirsiDynix<br>Symphony]                                    |  |
| User Address Mailstop            | <b>user_address_mailstop</b><br>The mailstop within the<br>company where the<br>library user works.                     | [Not in SirsiDynix<br>Horizon]          | Mailstop<br>ENID x<br>ADDDRESS_OFFSET_<br>MAILSTOP                 |  |
| User Address Notify<br>Via       | <b>user_address_notifyvia</b><br>Determines whether<br>notifications are sent to a<br>user by telephone or by<br>email. | <b>Notice By</b><br>SendNoticeBy        | <b>Notify Via</b><br>NOTIFY_VIA(xinfo)<br>EXTENDED_INFO_<br>OFFSET |  |

| BLUEcloud Analytics<br>Interface                                                                             | BLUEcloud Analytics<br>Data Warehouse                                                                                                    | SirsiDynix Horizon                                                                                       | SirsiDynix Symphony                                             |
|----------------------------------------------------------------------------------------------------|----------------------------------------------------------------------------------------------------|----------------------------------------------------------------------------------------------------|-----------------------------------------------------------------|
| User Address Office                                                                                          | user_address_office<br>The office where the<br>library user works.                                                                                                    | [Not in SirsiDynix<br>Horizon]                                                                           | <b>Office</b><br>ENID x<br>ADDDRESS_OFFSET_<br>OFFICE           |
| User Address Period                                                                                          | <b>user_address_period</b><br>For students, the<br>number of the class<br>period during which the<br>library user can be<br>reached.                                                                                                    | or students, the<br>umber of the class [Not in SirsiDynix<br>eriod during which the<br>orary user can be |                                                                 |
| <b>User Address Pname</b><br>SR                                                                              | <b>user_address_pname</b><br>For students, the name<br>of the class period<br>during which the library<br>user can be reached.                                                                                                    | [Not in SirsiDynix<br>Horizon]                                                                           | <b>Period Name</b><br>ENID x<br>ADDDRESS_OFFSET_<br>PNAME       |
| User Address Postal<br>Code                                                                                  | user_address_postal_<br>codePostal CodeThe postal code used for<br>delivering mail to a<br>library user living<br>outside the United<br>States.Postal Code                                                                                                    |                                                                                                    | <b>Postal Code</b><br>ENID x<br>ADDDRESS_OFFSET_<br>POSTAL_CODE |
| User Address Province                                                                                        | ince user_address_province<br>The geographic province<br>in which the library user<br>lives. Interpretation of the library of the library of the li |                                                                                                    | Province<br>ENID x<br>ADDDRESS_OFFSET_<br>PROVINCE              |
| User Address Room                                                                                            | user_address_roomFor students, the<br>number of the classroom<br>where the library user<br>can be reached.[Not in SirsiDynix<br>Horizon]                                                                                                    |                                                                                                    | <b>Room</b><br>ENID x<br>ADDDRESS_OFFSET_<br>ROOM               |
| User Address School                                                                                          | <b>user_address_school</b><br>For students, the address<br>of the school that the<br>library user attends.                                                                                                    | [Not in SirsiDynix<br>Horizon]                                                                           | School<br>ENID x<br>ADDDRESS_OFFSET_<br>SCHOOL                  |
| User Address State user_address_state The state in which the library user lives. [Not in SirsiDynix Horizon] |                                                                                                    |                                                                                                    | State<br>ENID x<br>ADDDRESS_OFFSET_<br>STATE                    |

| BLUEcloud Analytics<br>Interface    | BLUEcloud Analytics<br>Data Warehouse                                                                                                    | SirsiDynix Horizon                                         | SirsiDynix Symphony                                   |
|-------------------------------------|----------------------------------------------------------------------------------------------------|------------------------------------------------------------|-------------------------------------------------------|
| User Address Street                 | <b>user_address_street</b><br>The street address<br>where the library user<br>lives.                                                                       | [Not in SirsiDynix<br>Horizon]                             | <b>Street</b><br>ENID x<br>ADDDRESS_OFFSET_<br>STREET |
| <b>User Address Type</b><br>SR      | <b>user_address_type</b><br>The primary address at<br>which the library user<br>receives mail.                                                             | <b>Addr. Type</b><br>ADDRESS_TYPE (0 perm,<br>1 temp)      | <b>Type</b><br>MAILING_ADDRESS                        |
| User Address Usefor                 | <b>user_address_usefor</b><br>The address for a library<br>user who cannot<br>otherwise be reached.                                                        | [Not in SirsiDynix<br>Horizon]                             | Use For<br>ENID x<br>ADDDRESS_OFFSET_<br>USEFOR       |
| User Address Valid<br>From Date     | user_address_valid_<br>from_date<br>The date a library user's<br>alternate address<br>becomes active.                                                      | te Temp/Begin Valid_From_Date                              |                                                       |
| User Address Valid<br>From DateTime | user_address_valid_<br>from_date[Derived from user_from_date[Derived from user_The date a library user's<br>alternate addressaddress_valid_from_date]date] |                                                            | [Not in SirsiDynix<br>Symphony]                       |
| User Address Valid<br>From Day      | user_address_valid_<br>from_date<br>The date a library user's<br>alternate address<br>becomes active.                                                      | [Derived from <b>user_</b><br>address_valid_from_<br>date] | [Not in SirsiDynix<br>Symphony]                       |
| User Address Valid<br>From DOW      | user_address_valid_<br>from_date<br>The date a library user's<br>alternate address<br>becomes active.                                                      | [Derived from user_<br>address_valid_from_<br>date]        | [Not in SirsiDynix<br>Symphony]                       |
| User Address Valid<br>From Hour     | user_address_valid_<br>from_date<br>The date a library user's<br>alternate address<br>becomes active.                                                      | [Derived from user_<br>address_valid_from_<br>date]        | [Not in SirsiDynix<br>Symphony]                       |

| BLUEcloud Analytics<br>Interface   | BLUEcloud Analytics<br>Data Warehouse                                                                    | SirsiDynix Horizon                                         | SirsiDynix Symphony             |
|------------------------------------|----------------------------------------------------------------------------------------------------|------------------------------------------------------------|---------------------------------|
| User Address Valid<br>From Month   | user_address_valid_<br>from_date<br>The date a library user's<br>alternate address<br>becomes active.    | [Derived from <b>user_</b><br>address_valid_from_<br>date] | [Not in SirsiDynix<br>Symphony] |
| User Address Valid<br>From Quarter | user_address_valid_<br>from_date<br>The date a library user's<br>alternate address<br>becomes active.    | [Derived from <b>user_</b><br>address_valid_from_<br>date] | [Not in SirsiDynix<br>Symphony] |
| User Address Valid<br>From Year    | user_address_valid_<br>from_date<br>The date a library user's<br>alternate address<br>becomes active.    | [Derived from <b>user_</b><br>address_valid_from_<br>date] | [Not in SirsiDynix<br>Symphony] |
| User Address Valid To<br>Date      | user_address_valid_to_<br>date<br>The date a library user's<br>alternate address is no<br>longer active. | <b>Temp/End</b><br>Valid_To_Date                           | [Not in SirsiDynix<br>Symphony] |
| User Address Valid To<br>DateTime  | user_address_valid_to_<br>date<br>The date a library user's<br>alternate address is no<br>longer active. | [Derived from <b>user_</b><br>address_valid_to_date]       | [Not in SirsiDynix<br>Symphony] |
| User Address Valid To<br>Day       | user_address_valid_to_<br>date<br>The date a library user's<br>alternate address is no<br>longer active. | [Derived from <b>user_</b><br>address_valid_to_date]       | [Not in SirsiDynix<br>Symphony] |
| User Address Valid To<br>DOW       | user_address_valid_to_<br>date<br>The date a library user's<br>alternate address is no<br>longer active. | [Derived from <b>user_</b><br>address_valid_to_date]       | [Not in SirsiDynix<br>Symphony] |

| BLUEcloud Analytics<br>Interface | BLUEcloud Analytics<br>Data Warehouse                                                                                                    | SirsiDynix Horizon                                   | SirsiDynix Symphony                         |
|----------------------------------|----------------------------------------------------------------------------------------------------|------------------------------------------------------|---------------------------------------------|
| User Address Valid To<br>Hour    | user_address_valid_to_<br>date<br>The date a library user's<br>alternate address is no<br>longer active.                                                   | [Derived from <b>user_</b><br>address_valid_to_date] | [Not in SirsiDynix<br>Symphony]             |
| User Address Valid To<br>Month   | user_address_valid_to_<br>date<br>The date a library user's<br>alternate address is no<br>longer active.                                                   | [Derived from <b>user_</b><br>address_valid_to_date] | [Not in SirsiDynix<br>Symphony]             |
| User Address Valid To<br>Quarter | user_address_valid_to_<br>date<br>The date a library user's<br>alternate address is no<br>longer active.                                                   | [Derived from <b>user_</b><br>address_valid_to_date] | [Not in SirsiDynix<br>Symphony]             |
| User Address Valid To<br>Year    | user_address_valid_to_<br>date<br>The date a library user's<br>alternate address is no<br>longer active.                                                   | [Derived from <b>user_</b><br>address_valid_to_date] | [Not in SirsiDynix<br>Symphony]             |
| User Address Zip                 | <b>user_address_zip</b><br>The postal code (Zone<br>Improvement Plan) used<br>for delivering mail to a<br>library user living within<br>the United States. | [Not in SirsiDynix<br>Horizon]                       | <b>ZIP</b><br>ENID x<br>ADDDRESS_OFFSET_ZIP |
| User Id                          | <b>user_id</b><br>The unique database<br>identifier of the library<br>user.                                                                                | <b>Borrower#</b><br>borrower#                        | [Not in client]<br>user_key                 |

# user\_attribute

The following table lists each data element name within the BLUEcloud Analytics Interface, its consolidated name within the BLUEcloud Analytics Data Warehouse, and the ILS database source data from which it is extracted.

Unless otherwise indicated, each element listed in the BLUEcloud Analytics column is available for both standard reporting and Visual Insights reporting. *SR* indicates standard reporting only, while *VI* indicates Visual Insights reporting only.

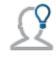

In the BLUEcloud Analytics Interface column, **bold** indicates an attribute name; in the BLUEcloud Analytics Data Warehouse column, it indicates a database element. In the SirsiDynix Symphony and SirsiDynix Horizon columns, **bold** indicates a user interface display element, while non-bold text indicates a database element.

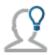

The term "Id" in its various forms has reference to unique database identifiers and not to user or item barcodes.

| BLUEcloud Analytics<br>Interface | BLUEcloud Analytics<br>Data Warehouse                                       | SirsiDynix Horizon                                        | SirsiDynix Symphony                                                                                                    |
|----------------------------------|-----------------------------------------------------------------------------|-----------------------------------------------------------|----------------------------------------------------------------------------------------------------|
| <b>User Attribute</b><br>SR      | <b>user_attribute</b><br>Demographic data for<br>the library user.          | <b>Stat Class</b><br>borrower_<br>bstat.bstat>bstat.descr | <b>[Multiple values in client]</b><br>BIRTH_DATE, DEPARTMENT,<br>POLICY MAPPING                                                                                                    |
| <b>User Attribute Id</b><br>SR   | <b>user_attributes_id</b><br>The ID for the user<br>attributes.             | [Not in client]                                           | [Not visible in client]<br>[Presently hard coded]                                                                                                    |
| <b>User Attribute Type</b><br>SR | user_attribute_type                                                         | <b>BStat</b><br>borrower_bstat                            | [Multiple values in client]<br>BIRTH_DATE, DEPARTMENT,<br>PREFERRED_LANGUAGE<br>[returns a<br>number]>POL.LANG>POLNAME<br>CAT[1–12]>[returns a<br>number]>POL.CAT[1–<br>12]>POLNAME |
| User Id                          | <b>user_id</b><br>The unique database<br>identifier of the library<br>user. | <b>Borrower#</b><br>borrower#                             | <b>[Not visible in client]</b><br>user_key                                                                                                    |

# user\_barcode

The following table lists each data element name within the BLUEcloud Analytics Interface, its consolidated name within the BLUEcloud Analytics Data Warehouse, and the ILS database source data from which it is extracted.

Unless otherwise indicated, each element listed in the BLUEcloud Analytics column is available for both standard reporting and Visual Insights reporting. *SR* indicates standard reporting only, while *VI* indicates Visual Insights reporting only.

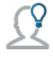

In the BLUEcloud Analytics Interface column, **bold** indicates an attribute name; in the BLUEcloud Analytics Data Warehouse column, it indicates a database element. In the SirsiDynix Symphony and SirsiDynix Horizon columns, **bold** indicates a user interface display element, while non-bold text indicates a database element.

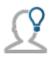

| BLUEcloud Analytics<br>Interface                                                             | BLUEcloud Analytics<br>Data Warehouse                                                       | SirsiDynix Horizon                                                          | SirsiDynix Symphony                                                                                                    |
|----------------------------------------------------------------------------------------------|---------------------------------------------------------------------------------------------|-----------------------------------------------------------------------------|----------------------------------------------------------------------------------------------------|
| <b>User Barcode</b><br><b>User Barcode</b><br>associated with a librar<br>user's account.    |                                                                                             | <b>Barcode</b><br>bbarcode<br>[Internal field to<br>Borrower Barcode Table] | Barcode ID<br>(xinfo)<br>EXTENDED_INFO_<br>OFFSET.ACTIVEID<br>EXTENDED_INFO_<br>OFFSET.INACTVID<br>EXTENDED_INFO_<br>OFFSET.PREV_ID<br>EXTENDED_INFO_<br>OFFSET.PREV_ID2 |
| User Barcode Id                                                                              | <b>user_barcode_id</b><br>The ID for the library<br>user barcode.                           | The ID for the library                                                      |                                                                                                    |
| User Barcode Status                                                                          | <b>user_barcode_status</b><br>Specifies if the user<br>barcode is active or<br>inactive.    | fies if the userbarcode_lost_date]ode is active orIf Lost_Date not          |                                                                                                    |
| <b>User Barcode Type</b><br>SR                                                               | <b>user_barcode_type</b><br>Specifies if the user<br>barcode is for an item or<br>a patron. | [Multiple locations in<br>client]<br>Primary/Secondary                      | [Multiple locations in<br>client]<br>ID/ALTERNATIVE_<br>ID/WEB_<br>AUTHENTICATION                                                                                        |
| <b>User Barcode Lost</b><br><b>Date</b><br>SR                                                | <b>user_barcode_lost_date</b><br>The date the user's<br>identifying barcode was<br>lost.    | The date the user'sDate Lostidentifying barcode wasLost_Date                |                                                                                                    |
| ser Barcode Lostuser_barcode_lost_dateateTimeThe date the user'sidentifying barcode waslost. |                                                                                             | [Derived from <b>user_</b><br><b>barcode_lost_date</b> ]                    | [Not in SirsiDynix<br>Symphony]                                                                                                    |

| BLUEcloud Analytics<br>Interface | BLUEcloud Analytics<br>Data Warehouse<br>SirsiDynix Horizon                                           |                                                          | SirsiDynix Symphony                 |
|----------------------------------|----------------------------------------------------------------------------------------------------|----------------------------------------------------------|-------------------------------------|
| User Barcode Lost Day            | <b>user_barcode_lost_date</b><br>The date the user's<br>identifying barcode was<br>lost.              | [Derived from <b>user_</b><br><b>barcode_lost_date</b> ] | [Not in SirsiDynix<br>Symphony]     |
| User Barcode Lost<br>DOW         | arcode Lost User_barcode_lost_date [Derived fried ate the user's identifying barcode was lost.        |                                                          | [Not in SirsiDynix<br>Symphony]     |
| User Barcode Lost<br>Hour        | user_barcode_lost_dateThe date the user's[Derived from uidentifying barcode wasbarcode_lost_datelost. |                                                          | [Not in SirsiDynix<br>Symphony]     |
| User Barcode Lost<br>Month       | arcode Lost user_barcode_lost_date<br>The date the user's<br>identifying barcode was<br>lost.         |                                                          | [Not in SirsiDynix<br>Symphony]     |
| User Barcode Lost<br>Quarter     | <b>user_barcode_lost_date</b><br>The date the user's<br>identifying barcode was<br>lost.              | [Derived from <b>user_</b><br><b>barcode_lost_date</b> ] | [Not in SirsiDynix<br>Symphony]     |
| User Barcode Lost<br>Year        | <b>user_barcode_lost_date</b><br>The date the user's<br>identifying barcode was<br>lost.              | [Derived from <b>user_</b><br><b>barcode_lost_date</b> ] | [Not in SirsiDynix<br>Symphony]     |
| User Id                          | <b>user_id</b><br>The unique database<br>identifier of the library<br>user.                           | <b>Borrower#</b><br>borrower#                            | [Not visible in client]<br>user_key |

# user\_phone

The following table lists each data element name within the BLUEcloud Analytics Interface, its consolidated name within the BLUEcloud Analytics Data Warehouse, and the ILS database source data from which it is extracted.

Unless otherwise indicated, each element listed in the BLUEcloud Analytics column is available for both standard reporting and Visual Insights reporting. *SR* indicates standard reporting only, while *VI* indicates Visual Insights reporting only.

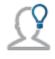

In the BLUEcloud Analytics Interface column, **bold** indicates an attribute name; in the BLUEcloud Analytics Data Warehouse column, it indicates a database element. In the SirsiDynix Symphony and SirsiDynix Horizon columns, **bold** indicates a user interface display element, while non-bold text indicates a database element.

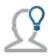

| BLUEcloud Analytics<br>Interface | BLUEcloud Analytics<br>Data Warehouse                                                                | SirsiDynix Horizon                                                                      | SirsiDynix Symphony                                      |
|----------------------------------|----------------------------------------------------------------------------------------------------|-----------------------------------------------------------------------------------------|----------------------------------------------------------|
| User Id                          | <b>user_id</b><br>The unique<br>database identifier<br>of the library user.                          | <b>Borrower#</b><br>borrower#                                                           | <b>[Not visible in client]</b><br>user_key               |
| <b>User Phone Id</b><br>SR       | <b>user_phone_id</b><br>The unique<br>database identifier<br>of the library user's<br>telephone.     | [Not visible in<br>client]<br>[Presently hard<br>coded]                                 | <b>[Not visible in client]</b><br>[Presently hard coded] |
| User Phone<br>Number<br>SR [PII] | <b>user_phone_</b><br><b>number</b><br>The contact<br>telephone number<br>of the library user.       | Phone<br>phone_no                                                                       | <b>Phone</b><br>USERXINFO>ADDRESSx>PHONEFIELDS           |
| <b>User Phone Order</b><br>SR    | <b>user_phone_order</b><br>The order of<br>creation for<br>telephone numbers<br>in the user record   | [Not visible in<br>client]<br>ord<br>[The order of<br>creation in a drop-<br>down list] | <b>[Not visible in client]</b><br>MAILING_ADDRESS        |
| <b>User Phone Type</b><br>SR     | <b>user_phone_type</b><br>Specifies whether<br>the user's telephone<br>is mobile, home, or<br>other. | <b>Type</b><br>phone_type                                                               | <b>User Address Phone</b><br>VED>POLNAME                 |